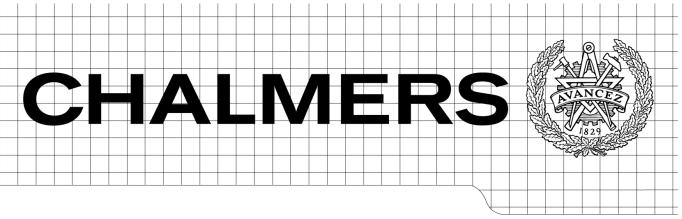

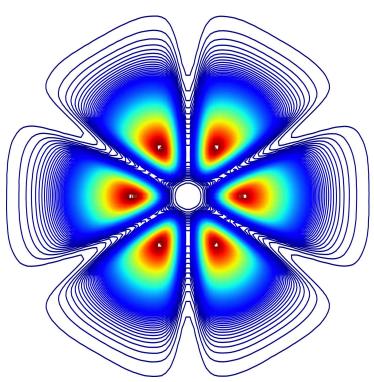

# GPU Implementation of the Feynman Path-Integral Method in Quantum Mechanics

Bachelor of Science Thesis for the Engineering Physics Programme

OLOF AHLÉN, GUSTAV BOHLIN, KRISTOFFER CARLSSON, MARTIN GREN, PATRIC HOLMVALL, PETTER SÄTERSKOG

Department of Fundamental Physics Division of Subatomic Physics CHALMERS UNIVERSITY OF TECHNOLOGY Gothenburg, Sweden, 2011 Bachelor Thesis No. FUFX02-11-01 GPU Implementation of the Feynman Path-Integral Method in Quantum Mechanics. Olof Ahlén<sup>a</sup>, Gustav Bohlin<sup>b</sup>, Kristoffer Carlsson<sup>c</sup>, Martin Gren<sup>d</sup>, Patric Holmvall<sup>e</sup>, Petter Säterskog<sup>f</sup>

Email:

<sup>a</sup>aolof@student.chalmers.se <sup>b</sup>bohling@student.chalmers.se

<sup>c</sup>kricarl@student.chalmers.se

<sup>d</sup>gmartin@student.chalmers.se

<sup>e</sup>holmvall@student.chalmers.se

fspetter@student.chalmers.se

© Olof Ahlén, Gustav Bohlin, Kristoffer Carlsson, Martin Gren, Patric Holmvall, Petter Säterskog, 2011.

FUFX02 - Bachelor thesis at Fundamental Physics Bachelor Thesis No. FUFX02-11-01

Supervisor: Christian Forssén, Division of Subatomic Physics

Examiner: Christian Forssén

Department of Fundamental Physics Chalmers University of Technology SE-412 96 Göteborg Sweden +46 (31) 772 1000

Printed by Chalmers reproservice Göteborg, Sweden 2011

**Cover**: Probability distribution of six bosons calculated with the Monte Carlo Path Integral method. The interaction potential consists of a short-range repulsion and a mid-range attraction modelled by Gaussian functions. See Chapter 8 for details.

#### Abstract

The Path-Integral Formulation of Quantum Mechanics is introduced along with a detailed mathematical description of how it is used in quantum computations. The important concept of the kernel is explained, along with the free particle and harmonic oscillator as examples. Furthermore, the method for calculating expectation values of quantum operators is explained.

The expectation values are naturally calculated by importance sampled Monte Carlo integration and by use of the Metropolis algorithm. This is due to the discretization of the path integral results in an integral with a high number of integration variables. The mathematical concepts of this calculation are explained. Also, a method for obtaining the probability density of the treated system is presented.

The calculations are performed by a GPU, due to its high capabilities for numerical operations. This requires the mathematical computations to be parallelized and is done by use of the free software PyOpenCL. A thorough introduction to these concepts are given.

The resulting ground state energies and probability densities for many particle systems interacting with harmonic as well as attractive and repulsive gaussian potentials are presented. The calculations worked exceedingly well for many particle systems.

Source code is available at https://sourceforge.net/projects/feynmangpu/files/

# Contents

| 1 | Intr              | oduction                                                           |
|---|-------------------|--------------------------------------------------------------------|
|   | 1.1               | Purpose                                                            |
|   | 1.2               | Method                                                             |
|   | 1.3               | Reading Guide                                                      |
| 2 | The               | ory                                                                |
|   | 2.1               | Feynman's Approach To Quantum Mechanics                            |
|   | 2.2               | The Double Slit Experiment                                         |
|   | 2.3               | The Least-action Principle                                         |
|   | 2.4               | The Probability Amplitude for Each Trajectory                      |
|   | 2.5               | Path Integrals                                                     |
|   |                   | 2.5.1 Many Degrees of Freedom                                      |
|   |                   | 2.5.2 The Composition Theorem                                      |
|   | 2.6               | The Propagator for Short Times                                     |
|   | 2.7               | Euclidean Time                                                     |
|   | 2.8               | The Schrödinger and the Heisenberg Pictures                        |
|   | 2.9               | Expectation Values of Operators in Path Integrals                  |
|   |                   | 2.9.1 Ground-state Expectation Values of Operators                 |
|   | 2.10              | The Quantum Virial Theorem and Ground-state Energy 18              |
|   | 2.11              | Calculating the Ground-state Probability Density from the Kernel 2 |
| 3 | Ana               | lytical Examples 23                                                |
|   | 3.1               | The Free Particle Propagator                                       |
|   | 3.2               | The Harmonic Oscillator                                            |
|   |                   | 3.2.1 Verifying the Propagator and Ground State for the Har-       |
|   |                   | monic Oscillator                                                   |
|   | 3.3               | The Perturbed Harmonic Oscillator                                  |
|   | 3.4               | Few-particle Systems and Jacobi Coordinates                        |
|   |                   | 3.4.1 Two Particles with a Harmonic Potential                      |
|   |                   | 3.4.2 Three Particles with Harmonic Potentials 2                   |
|   |                   |                                                                    |
| 4 |                   | 3.4.3 Many Particles with Harmonic Potentials                      |
| 4 | Nur               | 3.4.3 Many Particles with Harmonic Potentials                      |
| 4 | <b>Nu</b> r 4.1   | •                                                                  |
| 4 |                   | nerical methods 29                                                 |
| 4 |                   | merical methods 29  Monte Carlo Integration                        |
| 4 |                   | merical methods 29  Monte Carlo Integration                        |
| 4 |                   | Monte Carlo Integration                                            |
| 4 | 4.1               | merical methods  Monte Carlo Integration                           |
| 4 | 4.1               | Monte Carlo Integration                                            |
| 4 | 4.1<br>4.2<br>4.3 | merical methods  Monte Carlo Integration                           |

| 5 | Imp | plementation in C                                            | 40           |  |  |  |  |
|---|-----|--------------------------------------------------------------|--------------|--|--|--|--|
|   | 5.1 | Random Number Generators                                     | 40           |  |  |  |  |
|   |     | 5.1.1 Quality of Pseudo Random Number Generators             | 40           |  |  |  |  |
|   |     | 5.1.2 Xorshift                                               | 41           |  |  |  |  |
|   | 5.2 | Example: C-program to Evaluate Mean of an Operator           | 42           |  |  |  |  |
|   |     | 5.2.1 Theory for the System                                  | 42           |  |  |  |  |
|   |     | 5.2.2 Construction of C-program                              | 44           |  |  |  |  |
| 6 | Dar | Parallelization and GPU Programming                          |              |  |  |  |  |
| U | 6.1 | GPU versus CPU Programming Concepts                          | <b>49</b>    |  |  |  |  |
|   | 0.1 | 6.1.1 Background                                             | 49           |  |  |  |  |
|   |     | 6.1.2 Multiprocessors, Work groups, Threads and Global Sizes | 50           |  |  |  |  |
|   |     | 6.1.3 Memory                                                 | 51           |  |  |  |  |
|   |     | 6.1.4 ATI versus nVidia                                      | 52           |  |  |  |  |
|   |     | 6.1.5 CPU versus GPU Calculation: A Brief Example            | 53           |  |  |  |  |
|   |     | 6.1.6 Speed-up Factor of Parallelization                     | 53           |  |  |  |  |
|   | 6.2 | OpenCL Description                                           | 54           |  |  |  |  |
|   | 0.2 | 6.2.1 Background                                             | 54           |  |  |  |  |
|   |     | 6.2.2 OpenCL versus CUDA                                     | 54           |  |  |  |  |
|   |     | 6.2.3 OpenCL Programs                                        | 55           |  |  |  |  |
|   |     | 6.2.4 PyOpenCL                                               | 55           |  |  |  |  |
|   | 6.3 |                                                              |              |  |  |  |  |
|   |     | 6.3.1 Best Practices: Writing Optimized OpenCL Code          | 56<br>56     |  |  |  |  |
|   |     | 6.3.2 A Simple OpenCL Application                            | 57           |  |  |  |  |
|   | 6.4 |                                                              |              |  |  |  |  |
|   |     | 6.4.1 5 second Kernel Run-Time Limitation                    | 60           |  |  |  |  |
|   |     | 6.4.2 Memory Limitation and Random Numbers                   | 61           |  |  |  |  |
| _ | т   |                                                              | 00           |  |  |  |  |
| 7 | _   | plementation in OpenCL                                       | 63           |  |  |  |  |
|   | 7.1 | OpenCL Kernel Code                                           | 63<br>65     |  |  |  |  |
|   | 7.2 | v                                                            |              |  |  |  |  |
|   | 7.3 | Example of Python Application Code                           | 66           |  |  |  |  |
| 8 |     | sults                                                        | <b>68</b> 68 |  |  |  |  |
|   | 8.1 | Theoretical Results                                          |              |  |  |  |  |
|   | 8.2 | Numerical Algorithms                                         | 69           |  |  |  |  |
|   | 8.3 | 1                                                            |              |  |  |  |  |
|   | 8.4 | Harmonic oscillator                                          | 69           |  |  |  |  |
|   |     | 8.4.1 Uncoupled Harmonic Oscillators                         | 69           |  |  |  |  |
|   |     | 8.4.2 Perturbed single harmonic oscillator                   | 71           |  |  |  |  |
|   |     | 8.4.3 Coupled Harmonic Oscillators                           | 71           |  |  |  |  |
|   | 8.5 | Gaussian potential                                           | 72           |  |  |  |  |
|   | 8.6 | Choice of parameters                                         | 73           |  |  |  |  |

| 9            | Disc | cussion                       | <b>7</b> 5 |
|--------------|------|-------------------------------|------------|
|              | 9.1  | Theory                        | 75         |
|              | 9.2  | Numerical methods             | 76         |
|              | 9.3  | Implementation                | 76         |
| 10           | Ack  | nowledgements                 | <b>7</b> 8 |
| $\mathbf{A}$ | For  | mula                          | 82         |
| В            | Der  | ivation of examples           | 83         |
|              | B.1  | Free-particle propagator      | 83         |
|              | B.2  | The harmonic oscillator       | 85         |
|              |      | B.2.1 Finding the propagator  | 86         |
|              |      | B.2.2 Finding the eigenstates | 90         |
| $\mathbf{C}$ | Pert | turbation theory              | 94         |
| D            | Pyt  | hon                           | 96         |
|              | D.1  | Background                    | 96         |
|              | D.2  | Modules                       | 96         |
|              | D.3  | Why Python 2.6                | 97         |
| ${f E}$      | Sou  | rce code                      | 98         |
|              | E.1  | C-code                        | 98         |
|              | E.2  | PyOpenCL code                 | 01         |
|              |      |                               | 01         |
|              |      | E.2.2 PyOpenCL Host Code      | .05        |
|              |      | v -                           | .08        |
|              | E.3  | * **                          | 12         |
|              | E.4  |                               | 14         |

# 1 Introduction

In 1948 R. P. Feynman presented a new way to describe quantum mechanics mathematically in his famous paper *The Space-Time Formulation of Non-relativistic Quantum Mechanics* [1]. This is called the Path-Integral Formalism. Prior to this achievement two different approaches to quantum mechanics existed: These where the Schrödinger equation and Heisenberg's matrix algebra. Feynman's aim with his new approach was to make the connection between quantum mechanics and classical mechanics more clear than the other two approaches did. The general idea of Feynman's approach is that all possible paths in space and time, which starts and ends at fixed points, for a system adds up with specific probability amplitudes. The sum over the probability amplitudes for all paths gives the total probability amplitude for the system. The absolute square of the probability amplitude gives the probability distribution.

The path-integral formalism describes how to perform the sum over all paths. The method to find a probability amplitude results in an integral over an infinite number of variables. In numerical approximations, this results in a high dimensional integral. Therefore, even simple problems like a harmonic oscillator in one dimension, becomes a rather long computation. As we see in this report the benefit of path-integral formalism appears when the number of degrees of freedom is high. For example, path integrals have been used to investigate non-relativistic many-body physics such as helium superfluidity and Bose condensation [3]. Even more important is the use of path integrals for solving quantum field equations. In particular, K. G. Wilson formulated a discretized version of Quantum Chromodynamics [4] that he used to simulate quark confinement. Today, this area of research is very active [5].

# 1.1 Purpose

Our main purpose is to use the path-integral formalism to find ground-state energies of different quantum-mechanical systems composed of one or many particles. We will restrict ourselves to the study of systems with distinguishable particles and avoid the additional difficulties of treating boson and (in particular) fermion statistics, see [6]. We will also find probability distributions using path integrals.

A specific aim has been that the numerical calculations presented in this work should be tractable on a desktop computer. The design of computational devices in the more recent years has shifted from increasing clock speeds to increasing the number of cores performing calculations. The computational unit on a graphics card, the GPU, is designed with a very large amount of computational cores and is thus capable of performing many more calculations per second than a modern CPU. It is therefore very interesting to explore the possibility of performing the calculations on a GPU. Utilizing a GPU as the computational device requires one to parallelize the computations that are to be performed, which in essence means

that many path integrals will be computed simultaneously, and will prove to be a challenge. We will verify our computational algorithm by solving various examples analytically and comparing the analytical and numerical results.

#### 1.2 Method

First we introduce Feynman's path-integral formalism of quantum mechanics. Our main source of theoretical background on path integrals is Feynman's lecture notes written by A. R. Hibbs [2]. We then theoretically derive expressions involving path integrals to calculate the expectation value of operators (in particular the Hamiltonian) and the probability density for the ground state. These expressions are high-dimensional integrals of a form that can be evaluated efficiently using Monte-Carlo methods.

# 1.3 Reading Guide

The first section, *Theory*, focuses on the theory of the path-integral formalism. The path-integral formalism is motivated by the double-slit thought experiment and the method to calculate probability amplitudes for each path is introduced. We define the path integrals and introduce important concepts such as the least action principle and Euclidean time. We also theoretically derive expressions involving path integrals to calculate the expectation value of the energy and the probability density for the ground state. The Quantum Virial Theorem is proved. The reader is assumed to have basic knowledge of quantum mechanics and to understand the bra-ket notation.

In the next section, Analytical Examples, we present some analytical solutions for the energy and probability density for some simple quantum-mechanical systems. In particular we study a free particle, a particle in a harmonic potential and several particles with harmonic interaction. The Jacobi coordinates, that are useful to describe few body systems, are also introduced.

Next, in *Numerical Methods*, we introduce numerical Monte Carlo methods and sketch the outline of an algorithm to evaluate the ground-state energies and probability densities.

The Monte Carlo methods introduced in the above section will be implemented in OpenCL for performing the calculations on a GPU. This is done in two steps. First, in the section *Implementation in C*, a C-program is presented that performs the calculations outlined in the Numerical Methods-section on a CPU. Since C is such a widely used programming language for calculations, this should be a natural way of introducing how the path integral formalism is used in computer calculations. The transition to OpenCL is then made by first discussing some important concepts of parallel programming and going into detail about the functionality of the Python implementation OpenCL, *PyOpenCL*, in the section *Parallelization and GPU programming*. After that, the source code for the parallelized compu-

tation is explained in section *Implementation in OpenCL*. Here, the C-program presented earlier can be recycled with only minor modifications.

In the Result section, we present some different results from our program. Here are also comparisons with the analytical methods presented.

# 2 Theory

In this section, the theory behind the path-integral formalism will be introduced. There will be a thought experiment that motivates the introduction of the path-integral formalism. Important concepts such as the least-action principle and Euclidean time will be introduced. Expressions involving path integrals to calculate the energy and the probability density for the ground state will be derived.

# 2.1 Feynman's Approach To Quantum Mechanics

In the standard approach to quantum mechanics the probability amplitude (wave function) for a quantum mechanical system is given by the Schrödinger equation. This Schrödinger viewpoint focuses on the wave properties of quantum mechanical particles. It is not very well connected with classical mechanics since classical particles are not described as waves, but rather as point-like entities. Feynman introduces his path integral formalism in order to use more of the classical point-like entity properties of quantum mechanical particles to calculate the probability amplitude [1]. He also wanted classical mechanics to emerge in the limit  $h \to 0$ , where h is the Planck constant.

# 2.2 The Double Slit Experiment

The double-slit experiment is an important experiment that shows the difference between classical mechanics and quantum mechanics [2]. Moreover, it gives a conceptual motivation for introducing the path integral formalism.

Consider a source S of almost monoenergetic particles placed at A, see figure 1. The particles could be protons, electrons etc. The particles come out in all directions. The flux of particles is measured on a screen placed at B. A screen with two slits, that can be opened and closed, is placed in between A and B at position C. When the first slit is opened and the second slit is closed a flux  $P_1$  is measured, when the second slit is opened and the first slit is closed a flux  $P_2$  is measured, and when both are opened a flux P is measured. The flux at a specific position on the detector represents the probability density for the particles to reach the screen at that position.

In classical mechanics each particle is expected to go through either slit 1 or slit 2 since these are excluding events. Therefore, the fluxes at C are expected to satisfy the relation  $P_1 + P_2 = P$ . Experimental data tells us that this is not the case. The general result is  $P_1 + P_2 + P_{\text{interference}} = P$ , where  $P_{\text{interference}}$  corresponds to the interference between two waves,  $\phi_1$  and  $\phi_2$ , that goes through slits 1 and 2 respectively according to

$$P = |\phi_1 + \phi_2|^2 = \underbrace{|\phi_1|^2}_{P_1} + \underbrace{|\phi_2|^2}_{P_2} + \underbrace{2\text{Re}(\phi_1^*\phi_2)}_{P_{\text{interference}}}.$$
 (2.1)

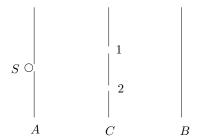

Figure 1: Double-slit experiment set-up

The result is the same as a double slit experiment with light where the "particles" are photons. Moreover, the interference holds even when the intensity of the source is so low that the detector records pulses, at specific positions on the screen, that are separated by gaps in time during which nothing happens. This represents individual particles arriving at the detector and it is the reason why for example electrons are referred to as particles. Still, because of the interference it seems like the particle is a de-localized object that passes through both slits. If an attempt is done to detect through which slit the particle went through the result is that it either goes through slit 1 or 2. However, when performing this intermediate observation at C the interference at B vanishes. This particle/wave duality seems contradictory and it require some explanation.

The flux of particles represents the probability for the particles to reach the detector. The intensity  $|\phi|^2$  should therefore be interpreted as the probability density for the position of the particles. It is the probability amplitude  $\phi$  that adds up, not the density. Heisenberg's quantum uncertainty principle says that any determination of the alternative taken by a process capable of following more than one alternative destroys the interference between the alternatives. Therefore, when an attempt to observe which slit the particle went through, the interference between the two options disappear.

The double-slit experiment tells us that the probability amplitude for an event, here particles arriving at the detector, is the sum of the probability amplitudes for which the event can happen. This result can be used to get the probability amplitude for the particles to go from the source to the detector, and this will be explained below.

Imagine that more holes are drilled in the screen at C until there are N slits in the screen at positions  $y_C(i)$ , where i goes from 1 to N, see figure 2. From the results above one can see that the total probability density is given by

$$\Phi = \sum_{i=1}^{N} \phi(y_C(i)) , \qquad (2.2)$$

where  $\phi(y_C(i))$  is the amplitude for the wave going through the slit at  $y_C(i)$ . If

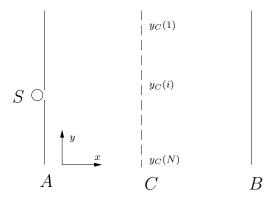

Figure 2: Set-up for thought experiment with N slits

the number of holes goes toward infinity, so that they fill the whole screen, the screen becomes a purely fictive device. The sum then transforms into an integral over all values for  $y_C$ 

$$\Phi = \int dy_C \phi(y_C) \ . \tag{2.3}$$

Now imagine the case with M number of screens between A and B, placed at  $x_j$  and each with an infinite number of slits. The source and the detector are placed at  $x_A$  and  $x_B$  respectively. The total probability amplitude is then given by

$$\Phi = \int \prod_{j=1}^{M} (dy_j) \, \phi(y_1, x_1; y_2, x_2; \dots y_M, x_M) \,, \qquad (2.4)$$

where  $\phi(y_1, x_1; y_2, x_2; \dots y_M, x_M)$  is the probability amplitude for the particle to go through the screens at specific values of  $x_j, y_J$ .

If the number of screens between A and B goes towards infinity so that the distance between two screens are infinitesimally small a specific set of  $(y_i, x_i)$  represent one single path the particle can take between A and B. This is only true if the motion along the x-axis is not restricted in the direction from  $x_A$  to  $x_B$  as before, but allowed to be in both the positive and the negative directions. A path between A and B can be parametrised with respect to time as  $\mathbf{x}(t) = (x(t), y(t))$  where each point along the path has a given x and y value for a given time t see figure 3. The time goes from  $t_A$  to  $t_B$  for all paths.

The total probability amplitude is thus

$$\Phi = \sum_{\substack{\text{all paths} \\ \text{from A to B}}} \phi[\mathbf{x}(t)] , \qquad (2.5)$$

where  $\phi[\mathbf{x}(t)]$  is the probability amplitude for the given path. Since all of these screens are purely fictive, this represent the probability amplitude for a particle to

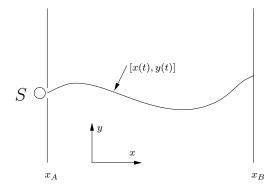

Figure 3: A complete path between A and B

go from A to B in the time interval  $t_B - t_A$  when there are no screens in between A and B. This gives an alternative way of calculating the total probability amplitude that emphasizes the particle properties of a particle rather than the wave properties as in the Schrödinger approach.

The path integral formalism gives a method of calculating the probability amplitude for each path and how to make the sum over all paths.

# 2.3 The Least-action Principle

To make things easier to understand the path integral formalism will be introduced with one particle in one space dimension x. The transition to more particles and more space dimensions is not hard and it will be shown later in section 2.5.1. An event for a particle is its position x at a given time t. The event  $(x_i, t_i)$  will be referred to as event i. In classical mechanics there is only one trajectory a particle can take between two events [2]. In this section, an equation to find the classical path will be introduced. In classical mechanics the trajectory is defined by the principle of least action<sup>1</sup>. The action S is given by the expression

$$S[x(t)] = \int_{t_a}^{t_b} L(\dot{x}, x, t) dt , \qquad (2.6)$$

where L is the Lagrangian for the system. The Lagrangian is given by

$$L = T - V \tag{2.7}$$

where T is the kinetic energy and V is the potential energy. The condition that the action should have an extremum gives the equation

$$\frac{d}{dt} \left( \frac{\partial L}{\partial \dot{x}} \right) - \frac{\partial L}{\partial x} = 0 . \tag{2.8}$$

 $<sup>^{1}</sup>$ The real condition is actually that the action should have an extremum and not necessarily a minimum.

This is the classical Lagrangian equation of motion. A proof that the least action gives the Lagrangian equation of motion is found in [2]. The solution is named the classical path and is here denoted  $\bar{x}(t)$ . The quantum of action is the Planck constant h, and this is important when the probability amplitude for each trajectory is introduced.

## 2.4 The Probability Amplitude for Each Trajectory

In this section, the form of the amplitude for each trajectory shall be given.

As said before, classical mechanics should emerge when the quantum of action  $h \to 0$ . In classical mechanics only the classical path, with an extremum in action, should contribute to the probability amplitude. Feynman postulated that the magnitude of the probability amplitude for each trajectory is the same, but they have different phases [1]. The phase given in radians is the action in units of the quantum of action times  $2\pi$ . The probability amplitude from each path is then expressed as

$$\phi[x(t)] = C \cdot e^{i2\pi \frac{S[x(t)]}{h}} = C \cdot e^{i\frac{S[x(t)]}{h}}, \qquad (2.9)$$

and the total probability amplitude K(b,a) to go from event a to event b can be expressed as

$$K(b,a) = \sum_{\substack{\text{all paths} \\ \text{from a to b}}} \phi[x(t)] = C \cdot \sum_{\substack{\text{all paths} \\ \text{from a to b}}} e^{i\frac{S[x(t)]}{\hbar}} . \tag{2.10}$$

The constant C is chosen to normalize K correctly.

#### 2.4.1 The Classical Limit

Now an argument that the classical limit  $h \to 0$  works for this choice of probability amplitude will be given. For larger systems a small change in the trajectory corresponds to a relatively large change in the action in comparison to h and thus a big change in phase [2]. Because the phase changes rapidly, the contributions from paths other than the classical path tend to cancel each other. Because of this one can let  $h \to 0$  so that  $S[x(t)] \gg h$  to get classical mechanics. For small systems the action will take small values. Therefore, small changes in the trajectory give relative small change in the action in comparison to h and thus a small change in phase. Because there is only small changes in phase for trajectories close to the classical path these trajectories give a net contribution to the total probability amplitude.

#### 2.4.2 Probability

The probability P to go from a to b is related to the probability amplitude by

$$P(b,a) = |K(b,a)|^2. (2.11)$$

## 2.5 Path Integrals

In this section, the path integrals will be defined. The basic idea to sum the contributions from all paths is quite simple, but a more precise mathematical definition of such a sum must be given. Because the number of paths is a high order of infinity it is not evident what measure the space of paths should be given [2]. The path integrals are analogous to the Riemann integral. In Riemann integration the area A under a curve is approximated by using a subset  $\{x_i\}$  of all points in the interval over which the area is calculated. The approximation is the sum of the given function's values taken at evenly spaced points  $x_i$  times a normalization factor that depends upon the space between the points. The normalization factor ensures that the sum approaches the right value when the spacing between the points becomes smaller. For Riemann integration the normalization factor is just the space between the points, referred to as h, and thus

$$A = \lim_{h \to 0} h \sum_{i} f(x_i) . {(2.12)}$$

An analogous procedure can be followed when defining the sum over all paths. In order to construct the path integrals a subset of all paths must be found. Divide the independent variable time into N steps of width  $\epsilon$  which gives a set of values  $t_i$  evenly spaced between  $t_a$  and  $t_b$ . For each time  $t_i$  there is a position  $x_i$ . For each path there is a specific set of  $x_i, t_i$ .  $(x_0, t_0)$  is the starting point  $(x_a, t_a)$ , and  $(x_N, t_N)$  is the end point  $(x_b, t_b)$ . A path is constructed by connecting all the points selected according to this, see figure 4. One can define a sum over all paths constructed in this manner by taking multiple integrals over all values of  $x_i$  for i between 1 and N-1. The integrals should be multiplied with a normalization factor that ensures that the path integral approaches the right value when the time step  $\epsilon$  becomes smaller. The normalization factor is a function of  $\epsilon$  and it is therefore denoted  $N(\epsilon)$ . The integration does not go over  $x_0$  and  $x_N$  because these are fixed end points. If the magnitude C of the probability amplitude is collected in  $N(\epsilon)$  the Kernel can be written as

$$K(b,a) = C \cdot \sum_{\substack{\text{all paths} \\ \text{from a to b}}} e^{i\frac{S[x(t)]}{\hbar}}$$

$$= \lim_{\epsilon \to 0} N(\epsilon) \cdot \int e^{i\frac{S[x(t)]}{\hbar}} dx_1 \dots dx_{N-1} . \tag{2.13}$$

Unlike the case of Riemann integrals it is hard to find a general expression for the normalization factor, but one can find definitions for many situations which have practical value. However, this leads into rather long calculations. The normalization factors in this paper are therefore taken directly from Feynman [2].

For a particle in a potential the Lagrangian has the form

$$L = \frac{m}{2}\dot{x}^2 - V(x,t) \ . \tag{2.14}$$

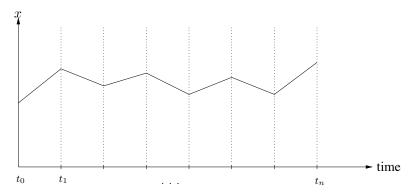

Figure 4: A discrete path

The normalization factor is then  $A^{-N}$ , where

$$A = \left(\frac{2\pi i\hbar\epsilon}{m}\right)^{\frac{1}{2}} [2]. \tag{2.15}$$

When the normalization factor is  $A^{-N}$  the probability amplitude can be expressed as

$$K(b,a) = \lim_{\epsilon \to 0} \frac{1}{A} \int \phi[x(t)] \frac{dx_1}{A} \dots \frac{dx_{N-1}}{A} . \tag{2.16}$$

With the definition of  $\phi[x(t)]$  this is

$$K(b,a) = \lim_{\epsilon \to 0} \frac{1}{A} \int e^{i\frac{S[x(t)]}{\hbar}} \frac{dx_1}{A} \dots \frac{dx_{N-1}}{A} , \qquad (2.17)$$

where x(t) is the path constructed in the manner above. This is defined, in a more compact form, as

$$K(b,a) = \int e^{i\frac{S[x(t)]}{\hbar}} \mathcal{D}x(t) . \qquad (2.18)$$

This is referred to as a path integral. K(b, a) has many names: kernel, propagator, Greens function, time-evolution operator etc.

Feynman proved that this way of calculating the probability amplitude satisfies the time-dependent Schrödinger equation [1]. This proof will not be shown in this report.

#### 2.5.1 Many Degrees of Freedom

The path integrals can be generalized into more degrees of freedom. The degrees of freedom grows when adding more particles as well as adding more space dimensions.  $x_i$  then becomes a vector  $\mathbf{x_i}$  of dimension  $d = m \cdot n$ , for m particles in n space dimensions. The path is thus a vector valued function of time, describing all

the particles coordinates in all dimension. The integrals in the path integral are thus d-dimensional. Using vector notation the general path integral can be written as

$$K(b,a) = \int e^{i\frac{S[\mathbf{x}(t)]}{\hbar}} \mathcal{D}\mathbf{x}(t) . \qquad (2.19)$$

This only works for many particles if the particles are distinguishable. If they are identical it is necessary to integrate over paths for the system where particles change places because the final states they lead to are the same states as when they don't change places.

#### 2.5.2 The Composition Theorem

In this section, the composition theorem for events occurring in succession for the propagators shall be derived. Suppose there is an event c at point  $(x_c, t_c)$  where  $t_a < t_c < t_b$  so that it is between the events a and b. The kernel K(b, a) can be related to the kernels K(b, c) and K(c, a).

Since the action is an integral of the Lagrangian over time the action between a and b can be written as

$$S[b, a] = S[b, c] + S[c, a] . (2.20)$$

According to equation (2.18) the kernel can be written as

$$K(b,a) = \int e^{i\frac{S[b,a]}{\hbar}} \mathcal{D}x(t) = \int e^{i\frac{S[b,c] + S[c,a]}{\hbar}} \mathcal{D}x(t) . \qquad (2.21)$$

Now one can use the fact that any path can be split into two paths, and split the path at c. After this one can first integrate over all paths from a to c, then over all paths from c to b and finally integrate the result over all possible values of  $x_c$ . Because S[b,c] is constant when integrating from a to c the result after the first integration can be written as

$$K(b,a) = \int_{-\infty}^{\infty} \int_{c}^{b} e^{i\frac{S[b,c]}{\hbar}} K(c,a) \mathcal{D}x(t) dx_{c} . \qquad (2.22)$$

Now the integral between c and b is taken for a general  $x_c$ , which leaves only an integral over all possible values of  $x_c$  so that

$$K(b,a) = \int_{-\infty}^{\infty} K(b,c)K(c,a)dx_c . \qquad (2.23)$$

This says that the probability amplitude to go from a to c and then to b is the probability amplitude to go from a to c times the probability amplitude to go from c to b. If this is extended by adding more events between a and b it leads to the conclusion that probability amplitudes for events occurring in succession in time multiply. This is called the composition theorem. If the process of adding

more events between a and b is continued so the time scale is divided into N equal intervals, K(b,a) can be expressed as

$$K(b,a) = \int_{x_{N-1}} \dots \int_{x_2} \int_{x_1} K(b,N-1)K(N-1,N-2)$$

$$\dots K(j+1,j) \dots K(1,a) dx_1 dx_2 \dots dx_{N-1} .$$
(2.24)

With this result in hand it would be fortunate if one could find an approximation of the propagator for short time evolution and then multiply these and integrate to get an approximation of longer time propagators.

## 2.6 The Propagator for Short Times

In this section, an approximation for the short time propagator shall be derived. Let us start with equation (2.17). Since the action is an integral one can split it over time. The action between a and b can be expressed as the sum of the actions in each time interval  $(t_j, t_{j+1})$ 

$$S[b,a] = \sum_{j=0}^{N-1} S[j+1,j] . {(2.25)}$$

If this is put into equation (2.17) one gets

$$K(b,a) = \lim_{\epsilon \to 0} \frac{1}{A} \int e^{i\frac{\sum_{j=0}^{N-1} S[j+1,j]}{\hbar}} \frac{dx_1}{A} \dots \frac{dx_{N-1}}{A} =$$

$$= \lim_{\epsilon \to 0} \int \prod_{j=0}^{N-1} \frac{e^{i\frac{S[j+1,j]}{\hbar}}}{A} dx_1 \dots dx_{N-1} .$$
(2.26)

where  $\epsilon = t_{j+1} - t_j$ . If this is compared to equation (2.24) one can identify under the limit  $\epsilon \to 0$  that

$$K(j+1,j) = \frac{e^{i\frac{S[j+1,j]}{\hbar}}}{A} . (2.27)$$

Since  $\epsilon$  is small, it is interesting to see how the action grows with  $\epsilon$ . Therefore, expand the action in a Taylor series

$$S[x(t)] = \int_{t_i}^{t_j + \epsilon} L dt = 0 + L(j)\epsilon + O(\epsilon^2) . \qquad (2.28)$$

This tells us that to the first order of  $\epsilon$  the action along any path grows as the Lagrangian at the starting point times  $\epsilon$ . This means that the action can be replaced by  $L(j)\epsilon$  in equation (2.27)

$$\lim_{\epsilon \to 0} K(j+1,j) = \lim_{\epsilon \to 0} \frac{e^{i\frac{L(j)\epsilon}{\hbar}}}{A} . \tag{2.29}$$

The short-time evolution propagator is therefore approximated as

$$K(j+1,j) \approx \frac{e^{i\frac{L(j)\epsilon}{\hbar}}}{A}$$
 (2.30)

This method of approximating the propagator requires that the value of the Lagrangian is known at each point along the path. The method of making the path described in section 2.5 makes the velocity discontinuous at each point along the path. It would therefore be better to take the value of the Lagrangian at the midpoint of each time interval where the velocity is given exactly by  $\frac{x_{j+1}-x_j}{\epsilon}$ . This procedure gives the same result as above when the limit  $\epsilon \to 0$  is taken, see equation (2.29). It can therefore also be used to approximate the short time evolution operator. If the potential energy is only dependent on the position and the time the approximation for the action between j and j+1 is given by

$$S[j+1,j] \approx L\left(x = \frac{x_{j+1} + x_j}{2}, \ \dot{x} = \frac{x_j - x_{j+1}}{\epsilon}, \ t = \left(\frac{t_j + t_{j+1}}{2}\right)\epsilon\right)\epsilon \ . \tag{2.31}$$

The long time propagator is thus

$$K(b,a) = \int_{x_{N-1}} \dots \int_{x_2} \int_{x_1} K(b,N-1)K(N-1,N-2)$$

$$\dots K(j+1,j) \dots K(1,a) dx_1 dx_2 \dots dx_{N-1} ,$$
(2.32)

where

$$K(j+1,j) = \frac{e^{\frac{i}{\hbar}L\left(x = \frac{x_{j+1} + x_j}{2}, \ \dot{x} = \frac{x_{j+1} - x_j}{\Delta t}, \ t = \left(j + \frac{1}{2}\right)\epsilon\right)\epsilon}}{A} \ . \tag{2.33}$$

A more formal proof for the short-time evolution operator is found in *Path Integrals* in *Quantum Mechanics* by J. Zinn-Justin [6].

#### 2.7 Euclidean Time

The exponents in the expressions for the kernel are imaginary and thus the kernel is non-real. It will make calculation on computer much easier if the kernel was real. As will be shown later it also makes the excited energy states decay and is therefore essential when calculating the energy and probability distribution of the ground state. Here follows a method that makes the kernel real [14]. If the Lagrangian is expressed in Euclidean time  $\tau=it$  one gets

$$L\left(x, \frac{dx}{dt}, t\right) = L\left(x, -\frac{dx}{id\tau}, -i\tau\right) = \frac{m}{2} \left(-\frac{dx}{id\tau}\right)^2 - V(x, -i\tau)$$

$$= -\frac{m}{2} \left(\frac{dx}{d\tau}\right)^2 - V(x, -i\tau) = -T - V = -H.$$
(2.34)

Therefore, the Lagrangian becomes the Hamiltonian when Euclidean time is introduced. By a simple variable substitution the kernel becomes

$$K(b,a) = \int e^{-\frac{\int_a^b H d\tau}{\hbar}} \mathcal{D}x(t) = \int e^{-\frac{S_E[b,a]}{\hbar}} \mathcal{D}x(t) , \qquad (2.35)$$

where the  $S_E[b, a]$  is the action expressed in Euclidean time. If the Euler approximation of the action is expressed in Euclidean time one gets

$$S_E[j+1,j] \approx H(j+1,j)\epsilon$$
  
=  $H\left(x = \frac{x_{j+1} + x_j}{2}, \ \dot{x} = \frac{x_{j+1} - x_j}{\epsilon}, \ t = -\left(j + \frac{1}{2}\right)i\epsilon\right)\epsilon$ . (2.36)

K(j+1,j) can then be approximated by

$$K(j+1,j) \approx \frac{1}{A} e^{-\frac{H(j+1,j)\epsilon}{\hbar}}$$
 (2.37)

An approximation for the long-time propagator in Euclidean time is thus

$$K(b,a) = \int \prod_{j=0}^{N-1} \frac{1}{A} e^{-\frac{H(j+1,j)\epsilon}{\hbar}} dx_1 dx_2 \cdots dx_{N-1} .$$
 (2.38)

These propagators are real and they will be used in calculations.

# 2.8 The Schrödinger and the Heisenberg Pictures

In the next sections the Dirac bra-ket notation will be used. An introduction to the bra-ket notation can be found in *Modern Quantum Mechanics* by J.J. Sakurai [7]. A time-dependent state  $|\alpha\rangle$  at a time t will be denoted as  $|\alpha,t\rangle$ . The time-evolution operator  $\hat{U}(t_b,t_a)$  for a system evolves the states from an initial time  $t_a$  to a final time  $t_b$ . For a system with a time independent Hamilton operator  $\hat{H}$  the time-evolution operator is given by

$$\hat{U}(t_b, t_a) = \exp\left(-i\frac{\hat{H}(t_b - t_a)}{\hbar}\right) [7]. \tag{2.39}$$

and thus

$$|\alpha, t_b\rangle = \exp\left(-i\frac{\hat{H}(t_b - t_a)}{\hbar}\right)|\alpha, t_a\rangle.$$
 (2.40)

Often the initial time  $t_a \equiv 0$  and the final time is just called t. The time evolution operator then becomes

$$\hat{U}(t) = \exp\left(-i\frac{\hat{H}t}{\hbar}\right) . \tag{2.41}$$

This way of evolving the states with the time-evolution operator is referred to as the Schrödinger picture. There is another way of describing time evolution of systems. Instead of evolving the state the operator is evolved in time. This is known as the Heisenberg picture. A time-depending operator  $\hat{A}(t)$  can be written as

$$\hat{A}(t) = \hat{U}^{\dagger}(t)\hat{A}(t=0)\hat{U}(t) [7] . \tag{2.42}$$

This is equivalent to

$$\hat{A}(t) = \exp\left(i\frac{\hat{H}t}{\hbar}\right)\hat{A}(t=0)\exp\left(-i\frac{\hat{H}t}{\hbar}\right) . \tag{2.43}$$

In the next section the Schrödinger and Heisenberg pictures will be used to derive expressions for expectation values for operators using path integrals.

# 2.9 Expectation Values of Operators in Path Integrals

Path integrals can be used to calculate expectation values of operators. In this section, the procedure of this will be shown. First consider an operator  $\hat{A}$ . The operator has eigenvalues A(x) to the position eigenstates<sup>2</sup> according to

$$\hat{A}|x\rangle = A(x)|x\rangle . {(2.44)}$$

The position eigenstates can have a time dependence, as they do along a path. The operator  $\hat{A}$  can therefore be denoted as  $\hat{A}(\hat{x}(t))$ . Now consider the matrix element  $A_{ba}$ 

$$A_{ba} = \langle x_b, t_b | \hat{A}(\hat{x}(t_1)) | x_a, t_a \rangle . \tag{2.45}$$

With the definition of the time-evolution operator, equation (2.40), this can be written as

$$A_{ba} = \langle x_b | e^{-i\frac{\hat{H}t_b}{\hbar}} \hat{A}(\hat{x}(t_1)) e^{i\frac{\hat{H}t_a}{\hbar}} | x_a \rangle . \tag{2.46}$$

The operator can be rewritten using the Heisenberg picture definition, equation (2.43), and the matrix element becomes

$$A_{ba} = \langle x_b | e^{-i\frac{\hat{H}(t_b - t_1)}{\hbar}} \hat{A} e^{-i\frac{\hat{H}(t_1 - t_a)}{\hbar}} | x_a \rangle . \tag{2.47}$$

Use the continuous identity operator for the position  $x_1$  at time  $t_1$  and the eigenvalues  $A(x_1)$  to get

$$A_{ba} = \int dx_1 \underbrace{\langle x_b | e^{-i\frac{\hat{H}(t_b - t_1)}{\hbar}} | x_1 \rangle}_{K(x_b, t_b; x_1, t_1)} A(x_1) \underbrace{\langle x_1 | e^{-i\frac{\hat{H}(t_1 - t_a)}{\hbar}} | x_a \rangle}_{K(x_1, t_1; x_a, t_a)} . \tag{2.48}$$

Here two propagators can be identified and because of the composition theorem this is equal to

$$A_{ba} = \int \mathcal{D}x(t)e^{i\frac{S[x(t)]}{\hbar}}A(x(t_1)) . \qquad (2.49)$$

 $<sup>2\</sup>hat{x}|x\rangle = x|x\rangle$ 

Now express  $A_{ba}$  using Euclidean time instead and set  $(t_b - t_a)i \equiv \beta_{ba}$  and  $t_a \equiv 0$  to get

$$A_{ba}(\beta_{ba}) = \langle x_b, \beta_{ba} | \hat{A}(\hat{x}(\tau_1)) | x_a, 0 \rangle . \tag{2.50}$$

With the same procedure as above one gets

$$A_{ba}(\beta_{ba}) = \int dx_1 \langle x_b | e^{-\frac{\hat{H}\beta_{b1}}{\hbar}} | x_1 \rangle A(x_1) \langle x_1 | e^{-\frac{\hat{H}\beta_{1a}}{\hbar}} | x_a \rangle$$
 (2.51)

where the notations  $\beta_{b1} \equiv \tau_b - \tau_1$  and  $\beta_{1a} \equiv \tau_1 - \tau_a$  have been introduced.

The time-independent Schrödinger equation gives a spectrum of energy eigenstates  $|\psi_n\rangle$  with energy eigenvalues  $E_n$  according to

$$\hat{H}|\psi_n\rangle = E_n|\psi_n\rangle \ . \tag{2.52}$$

Because the Hamiltonian is hermitian the energy eigenstates  $|\psi_n\rangle$  form a complete orthonormal basis. Express  $A_{ba}(\beta_{ba})$  in the energy eigenstates using the discrete identity operator from equation (A.1)

$$A_{ba}(\beta_{ba}) = \int dx_1 \left( \sum_n \langle x_b | e^{-\frac{\hat{H}\beta_{b1}}{\hbar}} | \psi_n \rangle \langle \psi_n | x_1 \rangle \right) A(x_1)$$

$$\cdot \left( \sum_m \langle x_1 | e^{-\frac{\hat{H}\beta_{1a}}{\hbar}} | \psi_m \rangle \langle \psi_m | x_a \rangle \right) . \tag{2.53}$$

Now the exponents can be expanded into a Taylor series

$$e^{-\frac{\hat{H}\beta}{\hbar}} = 1 - \frac{\hat{H}\beta}{\hbar} + \left(\frac{\hat{H}\beta}{\hbar}\right)^2 - \left(\frac{\hat{H}\beta}{\hbar}\right)^3 \dots$$
 (2.54)

For each term in the sums above the Hamilton operators can be interchanged with the energy eigenvalues for the given eigenstates in the term. This means that the Taylor expansion can be reversed using the energy eigenvalue instead of the Hamiltonian. The result is

$$A_{ba}(\beta_{ba}) = \int dx_1 \left( \sum_n \langle x_b | \psi_n \rangle \langle \psi_n | x_1 \rangle e^{-\frac{E_n \beta_{b1}}{\hbar}} \right) A(x_1)$$

$$\cdot \left( \sum_m \langle x_1 | \psi_m \rangle \langle \psi_m | x_a \rangle e^{-\frac{E_m \beta_{1a}}{\hbar}} \right) . \tag{2.55}$$

Now take the trace, i.e. set  $x \equiv x_a \equiv x_b$  and integrate over all values for x

$$A_{tr}(\beta_{ba}) = \int dx_b dx_a \delta(x_b - x_a) A_{ba}(\beta)$$

$$= \int dx_1 \underbrace{\int dx \sum_{n,m} \langle x | \psi_n \rangle \langle \psi_m | x \rangle \langle \psi_n | x_1 \rangle A(x_1) \langle x_1 | \psi_m \rangle e^{-\frac{E_n \beta_{b1}}{\hbar}} e^{-\frac{E_m \beta_{1a}}{\hbar}} .$$

$$\underbrace{\sum_{n,m} \langle x | \psi_n \rangle \langle \psi_m | x \rangle \langle \psi_n | x_1 \rangle A(x_1) \langle x_1 | \psi_m \rangle e^{-\frac{E_n \beta_{b1}}{\hbar}} e^{-\frac{E_m \beta_{1a}}{\hbar}} .$$
(2.56)

The Kronecker  $\delta$ -function can be identified because of the orthogonality between eigenstates, see equation (A.5). This reduces the sum over both n and m to a single sum over n

$$A_{tr}(\beta_{ba}) = \int dx_1 \sum_{n} \langle \psi_n | x_n \rangle A(x_1) \langle x_1 | \psi_n \rangle . e^{-\frac{E_n \beta_{ba}}{\hbar}}$$
 (2.57)

The integral can be put inside the sum and there one can identify the continuous identity operator, see equation (A.2), for the position  $x_1$  acting on  $\hat{A}$  and thus

$$A_{tr}(\beta_{ba}) = \sum_{n} \langle \psi_n | \hat{A} | \psi_n \rangle e^{-\frac{E_n \beta_{ba}}{\hbar}} . \qquad (2.58)$$

For the identity operator this is

$$Z_{tr}(\beta_{ba}) = \sum_{n} e^{-\frac{E_n \beta_{ba}}{\hbar}} . \tag{2.59}$$

This is often referred to as the partition function as in statistical physics. In statistical physics energy eigenstates are distributed according to the Boltzmann exponentials if the system is in thermal equilibrium [6]. The probability of finding a system in energy eigenstate  $|\psi_n\rangle$  for a given temperature T is given by

$$P_n(T) = \frac{e^{-\frac{E_n}{k_B T}}}{\sum_{n} e^{-\frac{E_n}{k_B T}}}.$$
 (2.60)

If one defines

$$\frac{\beta_{ba}}{\hbar} \equiv \frac{1}{k_B T} \tag{2.61}$$

then

$$\frac{A_{tr}(\beta_{ba})}{Z_{tr}(\beta_{ba})} = \sum_{n} \langle \psi_n | \hat{A} | \psi_n \rangle P_n(T) . \qquad (2.62)$$

The introduction of Euclidean time has apparently lead us to statistical physics where the energy eigenstates are distributed according to the Boltzmann distribution  $P_n(T)$ . The sum above is therefore the expectation value of the operator  $\hat{A}$  at temperature T

$$\frac{A_{tr}(\beta_{ba})}{Z_{tr}(\beta_{ba})} = \langle \psi | \hat{A} | \psi \rangle . \tag{2.63}$$

According to equation (2.49),  $A(\beta_{ba})$  and  $Z(\beta_{ba})$  can be expressed as

$$A_{tr}(\beta_{ba}) = \int_{-\infty}^{\infty} dx' \int_{x'}^{x'} \mathcal{D}x(t) e^{-\frac{S_E[x(t)]}{\hbar}} A(x(t_1))$$
 (2.64)

$$Z_{tr}(\beta_{ba}) = \int_{-\infty}^{\infty} dx' \int_{x'}^{x'} \mathcal{D}x(t) e^{-\frac{S_E[x(t)]}{\hbar}}$$
 (2.65)

and thus

$$\langle \psi | \hat{A} | \psi \rangle = \frac{\int_{-\infty}^{\infty} dx' \int_{x'}^{x'} \mathcal{D}x(t) e^{-\frac{S_E[x]}{\hbar}} A(x(t_1))}{\int_{-\infty}^{\infty} dx' \int_{x'}^{x'} \mathcal{D}x(t) e^{-\frac{S_E[x(t)]}{\hbar}} . \tag{2.66}$$

Here  $x(t_1)$  represents a position at an arbitrary time along each path in the path integral.

## 2.9.1 Ground-state Expectation Values of Operators

This paper focuses on calculating the ground state energy and it is therefore necessary to find an expression for the expectation value on the ground state. In statistical physics only the ground state is populated when the temperature is zero. According to equation (2.61)  $\beta_{ba} = \infty$  when T = 0. The expectation value of the operator on the ground state can therefore be expressed as

$$\langle \psi_0 | \hat{A} | \psi_0 \rangle = \lim_{\beta_{ba} \to \infty} \frac{A_{tr}(\beta_{ba})}{Z_{tr}(\beta_{ba})} . \tag{2.67}$$

This can easily be verified. From equations (2.58) and (2.59) one can see that

$$\lim_{\beta_{ba} \to \infty} A_{tr}(\beta_{ba}) = \langle \psi_0 | \hat{A} | \psi_0 \rangle e^{-\frac{E_0 \beta_{ba}}{\hbar}}$$
 (2.68)

and

$$\lim_{\beta_{ba} \to \infty} Z_{tr}(\beta_{ba}) = e^{-\frac{E_0 \beta_{ba}}{\hbar}} . \tag{2.69}$$

The ratio between these gives the expectation value on the ground-state. The expectation value on the ground state can be expressed using path integrals as

$$\langle \psi_0 | \hat{A} | \psi_0 \rangle = \lim_{\beta_{ba} \to \infty} \frac{\int_{-\infty}^{\infty} dx' \int_{x'}^{x'} \mathcal{D}x(t) e^{-\frac{S_E[x(t)]}{\hbar}} A(x(t_1))}{\int_{-\infty}^{\infty} dx' \int_{x'}^{x'} \mathcal{D}x(t) e^{-\frac{S_E[x(t)]}{\hbar}} } . \tag{2.70}$$

This equation will be used in the computer calculations. This method demands that the ground-state is non-degenerate. If the ground-state is degenerate this method will give the mean of the expectation values for the operator on the different ground-states.

# 2.10 The Quantum Virial Theorem and Ground-state Energy

Equation (2.70) gives the expectation value of an operator  $\hat{A}$  on the ground state of a system. The operator must be of the form

$$\hat{A} = \int |x\rangle A(x)\langle x| dx \qquad (2.71)$$

where A(x) is a complex-valued function of position in space. If the energy of the ground state is sought one would like to have  $\hat{A} = \hat{H}$  where  $\hat{H}$  is the Hamiltonian of the system. But the Hamiltonian of systems consisting of particles in potentials are of the form

$$\hat{H} = \frac{\hat{p}_1^2}{2m_1} + \ldots + \hat{V}(x_1, \ldots)$$
 (2.72)

where  $x_i$  and  $p_i$  are position and momentum of the n different particles in the d different dimensions, i = 1, 2, ..., nd. This cannot be written as equation (2.71). The expectation value of the energy is the sum of the expectation values of the potential energy and the kinetic energy. The potential energy operator can be written

$$\hat{V} = \int |x\rangle V(x)\langle x| \mathrm{d}x \tag{2.73}$$

and can thus be computed with equation (2.70). The expectation value of the kinetic energy can, as now will be shown<sup>3</sup>, be written as the expectation value of another operator which can be written as equation (2.71).

The ground-state of the system is a stationary state and expectation values of all operators on it will be constant in time, thus

$$0 = \frac{\mathrm{d}}{\mathrm{dt}} \langle \hat{x}_i \hat{p}_i \rangle. \tag{2.74}$$

Ehrenfests theorem gives

$$0 = \frac{1}{i\hbar} \langle [\hat{x}_i \hat{p}_i, \hat{H}] \rangle. \tag{2.75}$$

Equation (2.72) gives

$$0 = \frac{1}{i\hbar} \langle [\hat{x}_i \hat{p}_i, \frac{p_1^2}{2m_1} + \dots + \hat{V}] \rangle. \tag{2.76}$$

The position and momentum operators of different particles commute, the position and momentum operators of the same particles follow the canonical commutation relation thus

$$[\hat{x}_i, \hat{p}_j] = \delta_{ij}i\hbar. \tag{2.77}$$

Equation (2.76) now becomes

$$0 = \frac{1}{i\hbar} \langle [\hat{x}_i \hat{p}_i, \frac{p_1^2}{2m_1} + \dots] + [\hat{x}_i \hat{p}_i, \hat{V}]$$

$$= \frac{1}{i\hbar} \langle [\hat{x}_i \hat{p}_i, \frac{p_i^2}{2m_i}] + [\hat{x}_i \hat{p}_i, \hat{V}] \rangle.$$
(2.78)

The commutation relations in equation (2.77) gives for the first commutator:

$$[\hat{x}_i \hat{p}_i, \frac{p_i^2}{2m_i}] = \frac{1}{2m_i} \left( \hat{x}_i \hat{p}_i \hat{p}_i \hat{p}_i - \hat{p}_i \hat{p}_i \hat{x}_i \hat{p}_i \right) = \frac{i\hbar \hat{p}_i^2}{m_i}.$$
 (2.79)

<sup>&</sup>lt;sup>3</sup>Idea for beginning of proof from [16]

The momentum operator  $\hat{p}_i$  acts as a derivation operator on the  $x_i$ -wavefunction

$$\langle x|\hat{p}_i|\psi\rangle = -i\hbar \frac{\mathrm{d}}{\mathrm{d}x_i} \langle x|\psi\rangle ,$$
 (2.80)

and thus

$$\hat{p_i}|\psi\rangle = \int |x\rangle\langle x|\hat{p}|\psi\rangle dx = \int |x\rangle(-i\hbar) \frac{d}{dx_i} \langle x|\psi\rangle dx.$$
 (2.81)

The second commutator is by use of equation (2.83)

$$[\hat{x}_{i}\hat{p}_{i}, \hat{V}] =$$

$$= \hat{x}_{i}\hat{p}_{i} \int |x\rangle V(x)\langle x| dx - \int |x\rangle V(x)\langle x| \hat{x}_{i}\hat{p}_{i} dx$$

$$= \hat{x}_{i} \int |x'\rangle (-i\hbar) \frac{d}{dx'_{i}} \langle x'|x\rangle V(x)\langle x| dx dx'$$

$$- \int |x\rangle V(x)\langle x|\hat{x}_{i}|x'\rangle (-i\hbar) \frac{d}{dx'_{i}} \langle x'| dx dx'$$

$$= \int |x\rangle x_{i} (-i\hbar) \frac{d}{dx_{i}} V(x)\langle x| dx$$

$$- \int |x\rangle V(x)x_{i} (-i\hbar) \frac{d}{dx_{i}} \langle x| dx$$

$$= \int |x\rangle x_{i} (-i\hbar) \left(\frac{dV(x)}{dx_{i}}\langle x| + V(x) \frac{d}{dx_{i}}\langle x|\right) dx$$

$$- \int |x\rangle V(x)x_{i} (-i\hbar) \frac{d}{dx_{i}} \langle x| dx$$

$$= -i\hbar \hat{x}_{i} \frac{d\hat{V}}{dx_{i}}. \tag{2.82}$$

Where  $\frac{d\hat{V}}{dx_i}$  is defined by

$$\frac{\mathrm{d}\hat{V}}{\mathrm{d}x_i} = \int |x\rangle \frac{\mathrm{d}V(x)}{\mathrm{d}x_i} \langle x|\mathrm{d}x. \tag{2.83}$$

Thus by equation (2.78)

$$\left\langle \frac{\hat{p}_i^2}{m_i} \right\rangle = \left\langle \hat{x}_i \frac{\mathrm{d}\hat{V}}{\mathrm{d}x_i} \right\rangle. \tag{2.84}$$

This is true for all i, which gives

$$2\langle \hat{T} \rangle = \langle \hat{x} \cdot \nabla \hat{V} \rangle. \tag{2.85}$$

Which will be true for all stationary states. The expectation value of the energy of the ground state system can now be found through equation (2.70) by finding the expectation value of the operator  $\hat{O}$ 

$$\hat{O} = \hat{V} + \frac{1}{2}\hat{x}\nabla\hat{V} \tag{2.86}$$

because  $\hat{O}$  can be written in the form specified by equation (2.71). The quantum virial theorem only works for stationary states so it cannot be used in (2.66). Taking the expectation value of the operator O for temperatures above zero doesn't work because a linear combination of stationary states is not a stationary state.

# 2.11 Calculating the Ground-state Probability Density from the Kernel

The propagator gives the probability amplitude to go from event  $(x_a, t_a)$  to event  $(x_b, t_b)$ . The wave function gives the probability density for a given position  $x_a$  for a specific state  $|\psi\rangle$  at time  $t_a$ . Therefore an integral over all values of  $x_a$  for the propagator, that evolves from event  $(x_a, t_a)$  to  $(x_b, t_b)$ , times the wave function for events at time  $t_a$  for the state, must give the probability density for position  $x_b$  of the state at time  $t_b$ . The kernel  $K(x_b, t_b; x_a, t_a)$  should therefore evolve the wave function  $\langle x_a, t_a | \psi \rangle$  to  $\langle x_b, t_b | \psi \rangle$  according to

$$\langle x_b, t_b | \psi \rangle = \int K(x_b, t_b; x_a, t_a) \langle x_a, t_a | \psi \rangle dx_a . \qquad (2.87)$$

One can easily see from the definition of the continuous identity operator that the kernel can be expressed as

$$K(x_b, t_b; x_a, t_a) = \langle x_b, t_b | x_a, t_a \rangle . \tag{2.88}$$

This is equal to

$$K(x_b, t_b; x_a, t_a) = \langle x_b, t_b | \hat{I} | x_a, t_a \rangle , \qquad (2.89)$$

where I is the identity operator. Now introduce Euclidean time and set  $\beta_{ba} \equiv (t_b - t_a)i$  and  $t_a \equiv 0$ . From equation (2.55) one can see that

$$K(x_b, \beta_{ba}; x_a, 0) = \int dx_1 \sum_{n,m} \langle x_b | \psi_n \rangle \langle \psi_n | x_1 \rangle e^{-\frac{E_n \beta_{b1}}{\hbar}} \langle x_1 | \psi_m \rangle \langle \psi_m | x_a \rangle e^{-\frac{E_m \beta_{1a}}{\hbar}} .$$
(2.90)

The identity operator, see equation (A.2), for  $x_1$  can be removed and then one can identify  $\langle \psi_n | \psi_m \rangle = \delta_{mn}$ . The double sum thus becomes a single sum and the energy exponents can be put together to get

$$K(x_b, \beta_{ba}; x_a, 0) = \sum_{n} \langle x_b | \psi_n \rangle \langle \psi_m | x_a \rangle e^{-\frac{E_n \beta_{ba}}{\hbar}} . \tag{2.91}$$

When the start and end points are the same,  $x \equiv x_b \equiv x_a$ , this is

$$K(x, \beta_{ba}; x, 0) = \sum_{n} \langle x | \psi_n \rangle \langle \psi_n | x \rangle e^{-\frac{E_n \beta_{ba}}{\hbar}} = \sum_{n} |\psi_n|^2 e^{-\frac{E_n \beta_{ba}}{\hbar}} . \tag{2.92}$$

Multiply both sides by  $e^{\frac{E_0\beta_{ba}}{\hbar}}$  and let  $\beta_{ba} \to \infty$  to get

$$\lim_{\beta_{ba} \to \infty} K(x, \beta_{ba}; x, 0) e^{\frac{E_0 \beta_{ba}}{\hbar}} = \lim_{\beta_{ba} \to \infty} \left( |\psi_0(x)|^2 + |\psi_1(x)|^2 e^{-\frac{E_1 - E_0 \beta_{ba}}{\hbar}} + \dots \right) . \tag{2.93}$$

Because  $E_0$  is the smallest energy eigenvalue only the term without an exponential will survive the limit and thus

$$\lim_{\beta_{ba} \to \infty} K(x, \beta_{ba}; x, 0) e^{\frac{E_0 \beta_{ba}}{\hbar}} = |\psi_0(x)|^2 . \tag{2.94}$$

This cannot be used directly since the ground-state energy is not known. Instead use the fact that the ground-state wave function is normalized

$$\int_{-\infty}^{\infty} |\psi_0(x)|^2 dx = 1 \ . \tag{2.95}$$

Integrate equation (2.94) and use equation (2.95) to get

$$\int_{-\infty}^{\infty} \lim_{\beta_{ba} \to \infty} K(x, \beta_{ba}; x, 0) e^{\frac{E_0 \beta_{ba}}{\hbar}} dx = 1.$$
 (2.96)

Now shift the integral and the limit. Because  $e^{\frac{E_n \tau}{\hbar}}$  has no x-dependence this can be moved outside the integral so that

$$\lim_{\beta_{ba} \to \infty} e^{\frac{E_0 \beta_{ba}}{\hbar}} \int_{-\infty}^{\infty} K(x, \beta_{ba}; x, 0) dx = 1.$$
 (2.97)

The exponential can now be identified as

$$\lim_{\beta_{ba} \to \infty} e^{\frac{E_0 \beta_{ba}}{\hbar}} = \frac{1}{\lim_{\beta_{ba} \to \infty} \int_{-\infty}^{\infty} K(x, \beta_{ba}; x, 0) dx} . \tag{2.98}$$

If this is put into equation (2.94) the result is

$$|\psi_0(x)|^2 = \lim_{\beta_{ba} \to \infty} \frac{K(x, \beta_{ba}; x, 0)}{\int_{-\infty}^{\infty} K(x, \beta_{ba}; x, 0) dx}$$
[14]. (2.99)

Using path integrals this can be written as

$$|\psi_0(x)|^2 = \lim_{\beta_{ba} \to \infty} \frac{\int_{x'}^{x'} \mathcal{D}x(t)e^{-\frac{S_E[x(t)]}{\hbar}}}{\int_{-\infty}^{\infty} dx' \int_{x'}^{x'} \mathcal{D}x(t)e^{-\frac{S_E[x(t)]}{\hbar}}}$$
(2.100)

With the knowledge of the kernel the probability distribution of the ground state can be calculated.

# 3 Analytical Examples

Some examples have been solved analytically in order to verify the computer calculations. Detailed derivations of the formulas presented below are found in appendix B

# 3.1 The Free Particle Propagator

The free particle propagator is

$$K(b,a) = \sqrt{\frac{m}{2i\pi\hbar(t_b - t_a)}} \exp\left(\frac{im(x_b - x_a)^2}{2\hbar(t_b - t_a)}\right) . \tag{3.1}$$

#### 3.2 The Harmonic Oscillator

The propagator for the one dimensional harmonic oscillator is given by

$$K(b,a) = \sqrt{\frac{m\omega}{2i\pi\hbar\sin(\omega(t_b - t_a))}} \exp\left(\frac{im\omega\left((x_a^2 + x_b^2)\cos(\omega(t_b - t_a)) - 2x_ax_b\right)}{2\hbar\sin(\omega(t_b - t_a))}\right). \tag{3.2}$$

This can be expressed in dimensionless form by introducing

- a characteristic length  $x_c = \sqrt{\frac{\hbar}{m\omega}}$
- a characteristic time  $T_c = \frac{1}{\omega}$
- a characteristic energy  $E_c = \hbar \omega$

and expressing physical quantities as multiples of them

$$x = \xi x_c \tag{3.3}$$

$$t_b - t_a = \tau T_c \tag{3.4}$$

$$E = \varepsilon E_c \tag{3.5}$$

Equation (3.2) becomes

$$K(b,a) = \frac{1}{x_c} \sqrt{\frac{1}{2i\pi \sin(\tau)}} \exp\left(\frac{i\left((\xi_a^2 + \xi_b^2)\cos(\tau) - 2\xi_a\xi_b\right)}{2\sin(\tau)}\right) . \tag{3.6}$$

The eigenstates for the harmonic oscillator are the Hermite functions. These are given by

$$g_n(\xi) = (-1)^n (2^n n! \sqrt{\pi})^{-1/2} \exp\left(\frac{\xi^2}{2}\right) \frac{d^n \exp\left(-\xi^2\right)}{d\xi^n} .$$
 (3.7)

The energy eigenvalues of the system are  $E_n = \hbar\omega \left(n + \frac{1}{2}\right)$ .

#### 3.2.1 Verifying the Propagator and Ground State for the Harmonic Oscillator

In this section, the propagator and the ground state for the harmonic oscillator will be verified using equation (2.99). The propagator for the harmonic oscillator expressed in dimensionless coordinates is

$$K(\xi_b, t; \xi_a, 0) = \frac{1}{x_c} \sqrt{\frac{1}{2i\pi \sin(t)}} \exp\left(\frac{i\left((\xi_a^2 + \xi_b^2)\cos(t) - 2\xi_a \xi_b\right)}{2\sin(t)}\right) . \tag{3.8}$$

In Euclidean time this is

$$K(\xi_b, \tau; \xi_a, 0) = \frac{1}{x_c} \sqrt{\frac{1}{2i\pi \sin(-i\tau)}} \exp\left(\frac{i\left((\xi_a^2 + \xi_b^2)\cos(-i\tau) - 2\xi_a\xi_b\right)}{2\sin(-i\tau)}\right) . (3.9)$$

If  $\xi_a = \xi_b = \xi$  this becomes

$$K(\xi_b, \tau; \xi_a, 0) = \frac{1}{x_c} \sqrt{\frac{1}{2i\pi \sin(-i\tau)}} \exp\left(-\xi^2 \tanh\left(\frac{\tau}{2}\right)\right) . \tag{3.10}$$

According to equation (2.99) the square of the ground state wave function should be given by

$$|\psi_0(\xi)|^2 = \lim_{\tau \to \infty} \frac{K(\xi, \tau; \xi, 0)}{\int_{-\infty}^{\infty} K(\xi, \tau; \xi, 0) d\xi} = \lim_{\tau \to \infty} \frac{\exp\left(-\xi^2 \tanh\left(\frac{\tau}{2}\right)\right)}{\int_{-\infty}^{\infty} \exp\left(-\xi^2 \tanh\left(\frac{\tau}{2}\right)\right) d\xi}$$
$$= \lim_{\tau \to \infty} \frac{\exp\left(-\xi^2 \tanh\left(\frac{\tau}{2}\right)\right)}{\sqrt{\frac{\pi}{\tanh\left(\frac{\tau}{2}\right)}}} = \frac{\exp\left(-\xi^2\right)}{\sqrt{\pi}}. \tag{3.11}$$

This is equal to  $|g_0(\xi)|^2$ , for  $g_o$  given in the previous section.

#### 3.3 The Perturbed Harmonic Oscillator

In this section, a perturbed harmonic oscillator will be studied. The perturbing term is proportional to  $x^4$ . The Hamiltonian for the harmonic oscillator is given by

$$\hat{H}^{(0)} = \frac{\hat{p}^2}{2m} + \frac{1}{2}m\omega^2 \hat{x}^2 \ . \tag{3.12}$$

With dimensionless parameters the Hamiltonian becomes

$$\hat{H}^{(0)} = \frac{E_c}{2} \left( -\frac{\partial^2}{\partial \xi^2} + \xi^2 \right) . \tag{3.13}$$

The eigenstates are the Hermite functions

$$g_n(x) = (-1)^n \sqrt{\frac{1}{2^n n! \sqrt{\pi}}} e^{\frac{\xi^2}{2}} \frac{d^n}{d\xi^n} \left( e^{-\xi^2} \right) .$$
 (3.14)

Now introduce a perturbation

$$\hat{H}^{(1)} = \lambda E_c \xi^4 \ . \tag{3.15}$$

The new Hamiltonian becomes

$$\hat{H} = \hat{H}^{(0)} + \hat{H}^{(1)} = \frac{E_c}{2} \left( -\frac{\partial^2}{\partial \xi^2} + \xi^2 \right) + \lambda E_c \xi^4 . \tag{3.16}$$

The new energies can be calculated using perturbation theory. This is described in the appendix C. The ground state energy for the disturbed harmonic oscillator to the second order is found to be

$$E_0 = E_0^{(0)} + E_0^{(1)} + E_0^{(2)} = E_c \left( \frac{1}{2} + \frac{3}{4}\lambda - \frac{21}{8}\lambda^2 \right) . \tag{3.17}$$

# 3.4 Few-particle Systems and Jacobi Coordinates

A system of particles with a potential that only depends on the relative positions of the particles can be reduced by one degree of freedom through a change of coordinates. This makes numerical calculations simpler. How to do this will be described below.

A system of n particles with positions  $\mathbf{x}_i$  (in any number of dimensions) and masses  $m_i$  can be described with so called Jacobian coordinates, [12] page 102. The new coordinates are defined by a linear transformation

$$\mathbf{y}_{1} = \mathbf{x}_{1} - \mathbf{x}_{2}$$

$$\vdots$$

$$\mathbf{y}_{i} = \left(\frac{1}{m_{0i}} \sum_{j=1}^{i} m_{j} \mathbf{x}_{j}\right) - \mathbf{x}_{i+1}$$

$$\vdots$$

$$\mathbf{y}_{n} = \frac{1}{m_{0n}} \sum_{j=1}^{i} m_{j} \mathbf{x}_{j}, \qquad (3.18)$$

where  $m_{0i}$  is defined as

$$m_{0i} = \sum_{j=1}^{i} m_j. (3.19)$$

The kinetic energy expressed in these new coordinates is, [12] page 103

$$T = \sum_{i=1}^{n} \frac{m_i}{2} \dot{\mathbf{x}}_i^2 = \sum_{i=1}^{n} \frac{M_i}{2} \dot{\mathbf{y}}_i^2 , \qquad (3.20)$$

where  $M_i$  is defined as

$$M_{1} = \frac{m_{1}m_{2}}{m_{1} + m_{2}}$$

$$\vdots$$

$$M_{i} = \frac{m_{0i}}{m_{0i+1}}m_{i+1}$$

$$\vdots$$

$$M_{n} = m_{0n}.$$
(3.21)

The coordinate  $\mathbf{y}_i$  gives for i < n the relative position of particle i from the mass center of all particles with index less than i. So given the position  $\mathbf{x}_1$  the position of all other particles are given if  $\mathbf{y}_i$  is given for i < n. Thus if the potential energy V of the system only depends on the relative positions of the particles it can always be expressed by just the first n-1 new coordinates because they can always give all relative positions of the particles. This together with (3.20) gives that if the particles are free of any external forces the system can be considered as two separate systems, one (1) with kinetic energy  $T_1 = \frac{M_n}{2} \dot{\mathbf{y}}_n^2$  and no potential energy,  $V_1 = 0$ . The other system (2) having the potential of the original system,  $V_2(\mathbf{y}_1, ..., \mathbf{y}_{n-1}) = V$  and kinetic energy

$$T_2 = \sum_{i=1}^{n-1} \frac{M_i}{2} \dot{\mathbf{y}}_i^2. \tag{3.22}$$

The original system thus has kinetic energy  $T = T_1 + T_2$  and potential energy  $V = V_1 + V_2$ . System 1 only depends on coordinate  $\mathbf{y}_n$  while system 2 only depends on coordinates  $\mathbf{y}_i$  where i < n, the systems are thus independent and can be separated and viewed individually.

A normlization of variables is useful,

$$\tilde{y}_i = y_i \sqrt{M_i}. \tag{3.23}$$

This makes the calculation of kinetic energy treat all coordinates the same weight

$$T = \sum_{i=1}^{n} \frac{1}{2} \dot{\tilde{\mathbf{y}}}_{i}^{2}. \tag{3.24}$$

#### 3.4.1 Two Particles with a Harmonic Potential

Now study the case of two particles, both with mass m, in one dimension having an harmonic potential V between them:

$$V(x_1, x_2) = \frac{m\omega^2}{2} (x_2 - x_1)^2 . (3.25)$$

The kinetic energy T of the system is

$$T(x_1, x_2) = \frac{m}{2} \left( \dot{x}_1^2 + \dot{x}_2^2 \right) . \tag{3.26}$$

Now change the coordinates to Jacobi coordinates:

$$\tilde{y}_1 = \frac{x_2 - x_1}{\sqrt{2}}$$

$$\tilde{y}_2 = \frac{x_1 + x_2}{\sqrt{2}} \ . \tag{3.27}$$

The inverse transformation is

$$x_{1} = \frac{\tilde{y}_{2} - \tilde{y}_{1}}{\sqrt{2}}$$

$$x_{2} = \frac{\tilde{y}_{1} - \tilde{y}_{2}}{\sqrt{2}}.$$
(3.28)

The kinetic energy of the system in Jacobi coordinates is

$$T(\tilde{y}_1, \tilde{y}_2) = \frac{m}{2} \left( \dot{\tilde{y}}_1^2 + \dot{\tilde{y}}_2^2 \right) . \tag{3.29}$$

The potential in the new coordinates is

$$V(\tilde{y}_1, \tilde{y}_2) = m\omega^2 \tilde{y}_1^2 \ . \tag{3.30}$$

The Hamiltonian is thus

$$H(\eta_1, \eta_2) = \frac{m}{2}\dot{\tilde{y}}_1^2 + m\omega^2 \tilde{y}_1^2 + \frac{m}{2}\dot{\tilde{y}}_2^2 . \tag{3.31}$$

One can see that this is the same as a free particle  $\tilde{y}_2$  plus a particle  $\tilde{y}_1$  in an external harmonic potential  $m\omega^2\tilde{y}_1^2$ . The free particle has a continuous energy spectrum and the particle in the potential has the energy eigenvalues

$$E_n = \left(n + \frac{1}{2}\right)\hbar\sqrt{2}\omega \ . \tag{3.32}$$

The factor  $\sqrt{2}$  comes from the harmonic potential being  $m\omega^2\tilde{y}_1^2$ , rather than  $\frac{m\omega^2}{2}\tilde{y}_1^2$  as before. The ground-state energy is  $\frac{\hbar\omega}{\sqrt{2}}$ .

#### 3.4.2 Three Particles with Harmonic Potentials

Consider a system consisting of three particles in one dimension with positions  $\mathbf{x}_i$  and equal masses m. The potential energy V of the system is:

$$V = \frac{m\omega^2}{2} \left( (\mathbf{x}_1 - \mathbf{x}_2)^2 + (\mathbf{x}_2 - \mathbf{x}_3)^2 + (\mathbf{x}_3 - \mathbf{x}_1)^2 \right)$$
(3.33)

Performing the changes of coordinates described in section 3.4 gives new coordinates

$$\tilde{y}_1 = \frac{x_1 - x_2}{\sqrt{2m}} \tag{3.34}$$

$$\tilde{y}_2 = \left(\frac{1}{2}x_1 + \frac{1}{2}x_2 - x_3\right)\sqrt{\frac{2}{3m}}\tag{3.35}$$

$$\tilde{y}_3 = \left(\frac{1}{3}x_1 + \frac{1}{3}x_2 + \frac{1}{3}x_3\right)\sqrt{\frac{3}{m}}.$$
(3.36)

The potential is only dependent on the relative positions of the particles and the system can thus be separated into a free particle part and a system of two particles, see section 3.4. The system of two particles have kinetic energy, (3.20)

$$T_2 = \frac{1}{2}\dot{\hat{y}}_1^2 + \frac{1}{2}\dot{\hat{y}}_2^2. \tag{3.37}$$

where the derivative is taken in dimensionless time  $\tilde{t}$ . The relative positions of all particles can be expressed with  $\tilde{y}_1$  and  $\tilde{y}_2$ 

$$x_1 - x_2 = \sqrt{2}\tilde{y}_1 \tag{3.38}$$

$$x_2 - x_3 = -\frac{1}{\sqrt{2}}\tilde{y}_1 + \sqrt{\frac{3}{2}}\tilde{y}_2 \tag{3.39}$$

$$x_3 - x_1 = -\frac{1}{\sqrt{2}}\tilde{y}_1 - \sqrt{\frac{3}{2}}\tilde{y}_2. \tag{3.40}$$

The potential energy thus becomes

$$V = \frac{m\omega^2}{2} \left( 2\tilde{y}_1^2 + \left( -\frac{1}{\sqrt{2}}\tilde{y}_1 + \sqrt{\frac{3}{2}}\tilde{y}_2 \right)^2 + \left( -\frac{1}{\sqrt{2}}\tilde{y}_1 - \sqrt{\frac{3}{2}}\tilde{y}_2 \right)^2 \right)$$
(3.41)  
$$= \frac{m3\omega^2}{2}\tilde{y}_1^2 + \frac{m3\omega^2}{2}\tilde{y}_2^2.$$
(3.42)

This means that the system can be regarded as composed of a independent free particle and two independent harmonic oscillators, the harmonic oscillators having frequencies  $\omega_1 = \sqrt{3}\omega$  and  $\omega_2 = \sqrt{3}\omega$  and thus the total energy of the ground state of the system is  $\sqrt{3}\hbar\omega$ .

#### 3.4.3 Many Particles with Harmonic Potentials

We have in the same way as above shown that the kinetic energy for 4-8 particles of mass m in 1 dimension with potential defined as

$$V = \frac{m\omega^2}{2} \sum_{i < j} (\mathbf{x}_i - \mathbf{x}_j)^2$$
(3.43)

have ground-state energies as shown in table 1.

Table 1: The ground-state energies for different number of particles coupled with harmonic oscillator potentials.

| Number of particles | Ground-state energy      |
|---------------------|--------------------------|
| 2                   | $1/\sqrt{2}\hbar\omega$  |
| 3                   | $\sqrt{3}\hbar\omega$    |
| 4                   | $3\hbar\omega$           |
| 5                   | $2\sqrt{5}\hbar\omega$   |
| 6                   | $5\sqrt{3/2}\hbar\omega$ |
| 7                   | $3\sqrt{7}\hbar\omega$   |
| 8                   | $7\sqrt{2}\hbar\omega$   |

## 4 Numerical methods

First, some theory about Monte Carlo integration and generation of generating samples from a probability distribution using the Metropolis algorithm will be presented. An algorithm will then be presented that gives the operator mean and the square of the wavefunction for a system that can contain many interacting distinguishable particles.

# 4.1 Monte Carlo Integration

Monte Carlo methods are a general class of algorithms using random numbers. We can use Monte Carlo methods to evaluate integrals as expected values of functions of continuous random variables. The point of Monte Carlo integration is faster convergence for multidimensional integrals compared to conventional methods.

#### 4.1.1 Brute Force Approach to Monte Carlo Integration

For a continuous random variable X with a probability density function (PDF) given by p(x) the expected value of f(X) is given by

$$p[(f(X))] = \int_{-\infty}^{\infty} f(x)p(x) dx.$$

$$(4.1)$$

The PDF of a uniform distribution is given by

$$p(x) = \begin{cases} \frac{1}{b-a} & a < x < b \\ 0 & \text{otherwise,} \end{cases}$$
 (4.2)

and in the case of X being uniformly distributed on the interval [a, b] the expectation value is given by

$$U(a,b)[(f(X))] = \int_{a}^{b} \frac{f(x)}{b-a} dx.$$
 (4.3)

In this way we can express an integral I of one variable as an expectation value.

$$I = \int_{a}^{b} f(x) dx = (b - a) U(a,b) [f(X)]$$
(4.4)

As an estimator of the expectation value[9] you can generate an ensemble of samples  $\{X_i\} \sim U(a,b)$  and calculate the sample mean of the function as

$$\langle f \rangle = \frac{1}{n} \sum_{i=1}^{n} f(X_i). \tag{4.5}$$

In this way you can approximate an integral as

$$I = \int_{a}^{b} f(x) dx \approx \frac{b-a}{n} \sum_{i=1}^{n} f(X_{i}),$$
 (4.6)

where the  $X_i$  are uniformly randomly distributed. Note the similarity to a rectangular integration given by

$$I = \int_{a}^{b} f(x) dx \approx \frac{b-a}{n} \sum_{i=1}^{n} f(x_i),$$
 (4.7)

where the  $x_i$  are evenly spaced lattice points on the integration interval.

We can see that for large n the two methods should yield similar results (since the  $X_i$  are uniformly randomly distributed they should cover the integration inerval quite evenly for large n, see figure 5). In fact, the law of large numbers [8][9] states that

$$\lim_{n \to \infty} \langle f \rangle = U(a,b)[f(X)], \tag{4.8}$$

while the Riemann sum given by equation (4.7) converges to the integral in the limit  $n \to \infty$ 

The approximation in equation (4.6) can easily be generalised to multidimensional integrals as

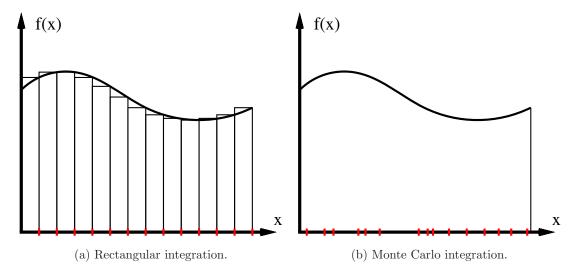

Figure 5: Comparing rectangular integration with simple Monte Carlo integration.

$$I = \int_{a_1}^{b_1} dx_1 \int_{a_2}^{b_2} dx_1 \dots \int_{a_D}^{b_D} dx_D f(x_1, x_2, \dots, x_D)$$

$$= \int_V f(\mathbf{x}) d\mathbf{x}$$

$$\approx \frac{V}{n} \sum_{i=1}^n f(\mathbf{X}_i),$$

$$(4.9)$$

where V is the volume of the integration region.

Next, we will see why we bother with this seemingly complicated way of evaluating integrals. The variance of f(X) is given by

$$\sigma_f^2 = \sup_{p} \left[ (f(X) - \sup_{p} [f(X)])^2 \right] = \sup_{p} [f(X)^2] - (\sup_{p} [f(X)])^2. \tag{4.10}$$

The central limit theorem [8] states that the mean of a large number of independent samples is approximatly normally distributed with the variance

$$\sigma_n^2 = \frac{\sigma_f^2}{n},\tag{4.11}$$

which gives the standard deviaton

$$\sigma_n = \frac{\sigma_f}{\sqrt{n}}. (4.12)$$

The standard deviation is effectively a measure of the error in the sample mean of the function. If one ensemble  $\{X_i\}$  of samples is called one measurement, then a series of measurements will be approximately normally distributed. About 68.3% of the measurements will generate a sample mean of the function within one standard deviation  $\pm \sigma_n$  of the true mean (expectation value), and 95.4% will be within  $\pm 2\sigma_n$ .

The error  $\sigma_n$  is independent of the dimension [8] of the random variable (or the dimension of the integral) and goes like

$$\sigma_n \propto \frac{1}{\sqrt{n}}.$$
 (4.13)

This can be compared with for example a simple trapezoidal rule whose error goes like  $n^{-2/d}$  where d is the dimension [8].

To estimate the variance of f(X) you can use the biased estimator

$$\sigma_f^2 \approx \langle (f - \langle f \rangle)^2 \rangle = \langle f^2 \rangle - \langle f \rangle^2$$
 (4.14)

(since our n are always large the difference from an unbiased estimator is negligible).

#### 4.1.2 Importance Sampled Monte Carlo Integration

To get a good estimation of the integral with a Monte Carlo evaluation you want to make the error  $\sigma_n$  as small as possible. As seen in equation (4.12), one way of doing this is of course to increase the number of samples n. Another way of achieving this is decreasing the variance  $\sigma_f$ .

The expectation value of f(X) can be rewritten as

$$f(x) = \int_{-\infty}^{\infty} f(x)p(x) dx$$

$$= \int_{-\infty}^{\infty} g(x) \underbrace{\frac{p(x)}{g(x)}}_{w(x)} f(x) dx$$

$$= \int_{-\infty}^{\infty} g(x) \underbrace{\frac{p(x)}{g(x)}}_{w(x)} f(x) dx$$

$$= \int_{-\infty}^{\infty} g(x) \underbrace{\frac{p(x)}{g(x)}}_{w(x)} f(x) dx$$

$$= \int_{-\infty}^{\infty} g(x) \underbrace{\frac{p(x)}{g(x)}}_{w(x)} f(x) dx$$

$$= \int_{-\infty}^{\infty} g(x) \underbrace{\frac{p(x)}{g(x)}}_{w(x)} f(x) dx$$

$$= \int_{-\infty}^{\infty} g(x) \underbrace{\frac{p(x)}{g(x)}}_{w(x)} f(x) dx$$

$$= \int_{-\infty}^{\infty} g(x) \underbrace{\frac{p(x)}{g(x)}}_{w(x)} f(x) dx$$

$$= \int_{-\infty}^{\infty} g(x) \underbrace{\frac{p(x)}{g(x)}}_{w(x)} f(x) dx$$

$$= \int_{-\infty}^{\infty} g(x) \underbrace{\frac{p(x)}{g(x)}}_{w(x)} f(x) dx$$

$$= \int_{-\infty}^{\infty} g(x) \underbrace{\frac{p(x)}{g(x)}}_{w(x)} f(x) dx$$

$$= \int_{-\infty}^{\infty} g(x) \underbrace{\frac{p(x)}{g(x)}}_{w(x)} f(x) dx$$

$$= \int_{-\infty}^{\infty} g(x) \underbrace{\frac{p(x)}{g(x)}}_{w(x)} f(x) dx$$

where  $\tilde{X} \sim g(x)$ . The function g(x) must of course be a proper PDF fulfilling the normalization condition

$$\int_{-\infty}^{\infty} g(x) \, \mathrm{d}x = 1. \tag{4.16}$$

In this way we can instead approximate the integral as

$$I = \int_{a}^{b} f(x) dx = \int_{a}^{b} g(x) \underbrace{\frac{1}{g(x)}}_{w(x)} f(x) dx$$

$$= \int_{a}^{b} f(x) dx = \int_{a}^{b} g(x) \underbrace{\frac{1}{g(x)}}_{w(x)} f(x) dx$$

$$= \int_{a}^{b} f(x) dx = \int_{a}^{b} g(x) \underbrace{\frac{1}{g(x)}}_{w(x)} f(x) dx$$

$$= \int_{a}^{b} f(x) dx = \int_{a}^{b} g(x) \underbrace{\frac{1}{g(x)}}_{w(x)} f(x) dx$$

$$= \int_{a}^{b} f(x) dx = \int_{a}^{b} g(x) \underbrace{\frac{1}{g(x)}}_{w(x)} f(x) dx$$

$$= \int_{a}^{b} f(x) dx = \int_{a}^{b} g(x) \underbrace{\frac{1}{g(x)}}_{w(x)} f(x) dx$$

$$= \int_{a}^{b} f(x) dx = \int_{a}^{b} g(x) \underbrace{\frac{1}{g(x)}}_{w(x)} f(x) dx$$

$$= \int_{a}^{b} f(x) dx = \int_{a}^{b} g(x) \underbrace{\frac{1}{g(x)}}_{w(x)} f(x) dx$$

$$= \int_{a}^{b} f(x) dx = \int_{a}^{b} f(x) dx = \int_{a}^{b$$

where  $\tilde{X}_i$  are chosen at random with probability g(x) within the integration interval.

By choosing a g(x) that resembles f(x) you can drastically decrease the new variance

$$\sigma_g^2 = g[w(\tilde{X})^2 f(\tilde{X})^2] - \left(g[w(\tilde{X})f(\tilde{X})]\right)^2, \tag{4.18}$$

making the error

$$\sigma_n = \frac{\sigma_g}{\sqrt{n}} \tag{4.19}$$

smaller (thus decreasing the number n of samples needed).

In a sense you can say that we, when using the brute-force approach, might be wasting time generating samples in areas where the function f(x) gives very small contributions to the integral. By generating more samples in regions where f(x) gives large contributions, we can dramatically decrease the number of needed samples n. We must of course weight (with  $w(\tilde{X}_i)$ ) the values of  $f(\tilde{X}_i)$  to get the right answer.

The method of importance sampling will later be used when evaluating the ground-state expectation value of quantum mechanical operators by the path-integral expression, derived in Section 2.9, given by

$$\langle \psi_0 | \hat{A} | \psi_0 \rangle \approx \frac{\int_{-\infty}^{\infty} dx' \int_{x'}^{x'} \mathcal{D}x(t) e^{-\frac{S_E[x(t)]}{\hbar}} A[x]}{\int_{-\infty}^{\infty} dx' \int_{x'}^{x'} \mathcal{D}x(t) e^{-\frac{S_E[x(t)]}{\hbar}}}, \tag{4.20}$$

where x now denotes a path starting and ending in x'. We will identify

$$p[x] = \frac{e^{-\frac{S_E[x(t)]}{\hbar}}}{\int_{-\infty}^{\infty} dx' \int_{x'}^{x'} \mathcal{D}x(t) e^{-\frac{S_E[x(t)]}{\hbar}}}$$
(4.21)

as our (properly normalized) PDF of paths and in this way approximate the path integral as

$$\langle \psi_0 | \hat{A} | \psi_0 \rangle \approx \int_{-\infty}^{\infty} dx' \int_{x'}^{x'} \mathcal{D}x(t) p[x] A[x]$$

$$\approx \frac{1}{n} \sum_{\{x_i\}} A[x]. \tag{4.22}$$

Note that we have discretisized the paths in the approximation, and that  $\{x_i\}$  is an ensemble of paths where each path is represented by a set of coordinates.

#### 4.1.3 Markov Chains and the Metropolis-Hastings Algorithm

A stochastic process is a process that transitions from one state to another in a random and chainlike manner, and thus generates a sequence of states (or samples)  $\{..., X_i, X_{i+1}, ...\}$ . The process is called stationary if the probabilistic laws remain unchanged in time. In other words, if the joint probability distribution of a series of n samples  $\{X_i, X_{i+1}, ..., X_{i+n}\}$  is equal to the joint PDF of a series of n later samples  $\{X_{i+h}, X_{i+h+1}, ..., X_{i+h+n}\}$ .

A Markov chain is a simple stochastic process that depends only on the current state, and it is called ergodic if it always converges to a unique stationary distribution. Thus far we have assumed the samples to be statistically independent of each other but the samples generated from a Markov chain are generally correlated. It can fortunatly be shown that the law of large numbers, used in equation (4.8), hold for a stationary stochastic process [10].

The Metropolis-Hastings algorithm is a way of generating samples from a PDF using an ergodic Markov chain [10][11]. The algorithm uses relative probabilities, so we only need to be able to calculate a function f(x) proportional to the wanted PDF p(x) according to

$$\frac{1}{C}f(x) = p(x). \tag{4.23}$$

Suppose the last sampled value is  $x_i$ , and we want to generate a new sample  $x_{i+1}$ . The process can be summarized as follows:

- 1. Generate a proposal sample x' by displacing  $x_i$  with a number taken from a symmetric probability distribution.
- 2. Calculate the relative probability ratio  $\alpha = \frac{p(x')}{p(x_i)} = \frac{f(x')}{f(x_i)}$ .
- 3. Accept or reject the proposal sample:

if 
$$\alpha \ge 1 : x_{i+1} = x'$$
  
else  $x_{i+1} = \begin{cases} x' \text{ with probability } \alpha; \\ x_i \text{ with probability } 1 - \alpha. \end{cases}$ 

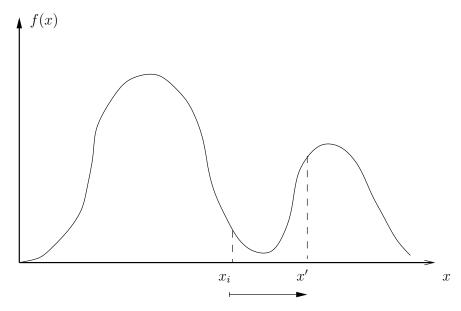

Figure 6: An illustration of one random step in the Metropolis-Hastings algorithm.

Note that the normalization constants cancel out, so we can use f(x) directly for sampling.

In our application we will be using a Random Walk Metropolis-Hastings algorithm, which takes a uniformly randomly distributed step from the initial state  $x_i$ . We will use an initial state  $x_0$  and then let the algorithm run to stabilize (sometimes called thermalizing), discarding the "burn-in" samples.

One important parameter to the algorithm is the acceptance rate of new samples. A too high or too low acceptance rate will make the chain converge slowly. You can understand the effect of the acceptance rate by looking at Figure 6. By taking too large steps, you might probe outside the likely areas, get a low acceptance rate, and thus move around the PDF slowly. If you have a too small stepsize, and thus a high acceptance rate, you might get stuck probing only one area of the PDF for a very long time.

# 4.2 Discretization of the Path Integral

We will now connect all the theoretical derivations and results to see how we can discretisize a path integral in a way suitable for computer calculations.

As we have previously seen, in Section 2.5, the kernel to go from  $x_a$  at time  $t_a$  to  $x_b$  at time  $t_b$  can be approximated as

$$K(x_b, t_b; x_a, t_a) \approx \frac{1}{A^N} \int e^{i\frac{S[x_b, x_a]}{\hbar}} dx_1 dx_2 ... dx_{N-1}.$$
 (4.24)

We have divided the time interval  $t_b - t_a$  in N short intervals with length  $\epsilon = (t_b - t_a)/N$ , making  $x_i$  the coordinate for time  $t_i$ . When working in Euclidean time, setting  $t_a = 0$  and defining  $\beta = i(t_b - t_a)$ , this becomes

$$K(x_b, \beta; x_a, 0) \approx \frac{1}{A^N} \int e^{-S_E[x_b, x_a]} dx_1 dx_2 ... dx_{N-1},$$
 (4.25)

as shown in Section 2.7, where  $S_E$  is the Euclidean action. This allows us to discretisize a path as an array of coordinates  $\{x_0, x_1, ..., x_N\}$ , where  $x_0 = x_a$  and  $x_N = x_b$ .

We have also seen, in Section 2.6, that the action (or the Euclidean action) can be written as

$$S_E[x_b, x_a] = \sum_{i=0}^{N-1} S_E[x_{i+1}, x_i]. \tag{4.26}$$

For short times it has been shown that

$$S_E[x_{i+1}, x_i] \approx \epsilon H(x_i, \dot{x}_i) \tag{4.27}$$

where the Hamiltonians we work with can be written as

$$H(x_i, \dot{x}_i) = T(\dot{x}_i) + V(x_i).$$
 (4.28)

To discretisize the velocity at time  $t_i$  we use a simple Eulers rule

$$\dot{x}_j \approx \frac{x_{i+1} - x_i}{\epsilon}.\tag{4.29}$$

This then gives

$$S_E[x_b, x_a] \approx \epsilon \sum_{i=0}^{N-1} \left[ T\left(\frac{x_{i+1} - x_i}{\epsilon}\right) + V(x_i) \right].$$
 (4.30)

As a final note, the expressions for the expectation value of a quantum mechanical operator, derived in Section 2.9, and expression for the squared ground-state wave function, derived in Section 2.11, utilize periodic boundary conditions  $x_a = x_b$ . This allows us to store only  $\{x_0, x_1, ..., x_{N-1}\}$  and use  $x_0$  whenever  $x_N$  is needed.

# 4.3 Algorithm for Operator Mean and Probability Density

In this section will start with describing the algorithm used to find the quantum mechanical expectation value of an operator and the squared wave function (probability density) without too much consideration why it works. The actual implementation of this algorithm is discussed later in the report.

- 1. Generate an initial path. This can be done by choosing N numbers at random between two integers or it can simply be N zeros.
- 2. Make a suggested modification to the path. This is done by displacing the i-th node in the path where i is a random integer between 1 and N. The displacement take the form

$$x_i' = x_i + \delta(2\sigma_1 - 1) \tag{4.31}$$

where  $\sigma_1$  is a random number between 0 and 1 and  $\delta$  is a parameter that determines the greatest distance we can move a node in a path in one displacement.

3. Calculate the differences in energy  $\Delta E[x]$  between the modified and unmodified paths. If we define the energy for one path link, using equation (4.30), as

$$E(x_i, x_{i+1}) = \left(\frac{1}{2}m\left(\frac{x_{i+1} - x_i}{\epsilon}\right)^2 + V(x_i)\right)_{x_N = x_0}$$
(4.32)

then the full energy of a path is given by

$$E_{\text{path}} = \sum_{i=1}^{N} E(x_i, x_{i+1}). \tag{4.33}$$

Again, notice that  $x_N = x_0$  which means that the start and end point is the same in the path. We want the paths to be distributed as  $\exp(-\epsilon E[x]/\hbar)$  which can be done by using the Metropolis algorithm. We first calculate

$$\frac{\exp(-\epsilon E_{\text{mod}}/\hbar)}{\exp(-\epsilon E_{\text{unmod}}/\hbar)} = \exp(-\epsilon \Delta E[x]/\hbar). \tag{4.34}$$

The modification to the path is then accepted if  $\Delta E < 0$ . Otherwise we accept it with probability  $\exp(-\epsilon \Delta E[x]/\hbar)$ . This can be done by generating a random number,  $\sigma_2$ , between 0 and 1 and accept the modified path if  $\exp(-\epsilon \Delta E[x]/\hbar) > \sigma_2$ . Accepting the modified path means that we change the  $x_i$  in the path to  $x_i'$ .

Since we are only changing one node of the path it is not necessary to do the whole sum in (4.33). Instead, the differences in energies can be calculated as

$$\Delta E[x] = E(x_{i-1}, x_i') + E(x_i', x_{i+1}) - E(x_{i-1}, x_i) - E(x_i, x_{i+1}). \tag{4.35}$$

This is useful for saving computation time since we are now calculating  $E(x_i, x_{i+1})$  four times for a new path instead of 2N times.

- 4. Depending on if we want the squared wave function or the operator mean two different things is done in this step.
  - (a) If we want to calculate the squared wave function we store the displaced  $x'_i$  if we accepted the suggested modification else  $x_i$  is stored. These can for example be saved in an array and for further references to this array of saved values it will be denoted X where  $X_i$  is the i'th element in X.
  - (b) If the desired quantity is the mean of an operator O(x) we save the value  $\sum_{i=1}^{N} O(x_i)$  in an array O. This can then be used to calculate the average value of the operator for the path.
- 5. Repeat steps 2 to 4 until convergence.
- 6. Remove some of the values saved from the first iterations since the Metropolis need some iterations to thermalize. The number of iterations for thermalization can not be given generally and depends on the system and the parameters of the path.
- 7. (a) The wave function squared is calculated by first doing a histogram of the saved  $x_i$ -values. This can be done by dividing an interval into subintervals. We call these subintervals bins. Next, a count is added to the bin for every  $x_i$  whose value is inside the interval of the bin. If a value is outside all bins the total interval should be increased, or if one just want to see a specific interval of the ction the data point should be disregarded. This can be regarded as a function that assigns the midpoint of a bin to the number of counts in that bin. We then divide with the normalizing factor that is the number of bins multiplied with the total amount of counts in the bins. The now normalized function will be the probability density.
  - (b) The mean of the operator is the mean of the saved values in step 5.
- 8. The whole process can then be repeated multiple times to get the mean and standard error of the results.

# 4.4 Explanation of algorithm

The explanation that the normalized histogram created in step 7a will give the probability density is as follows. From the Metropolis algorithm we know that the  $x_i$  values will be distributed as the probability density function that is proportional to  $\exp(-\epsilon E[x]/\hbar)$ . We can thus write

$$x_i \sim \frac{e^{-\frac{S_E[x(t)]}{\hbar}}}{\int_{-\infty}^{\infty} dx' \int_{x'}^{x'} \mathcal{D}x(t) e^{-\frac{S_E[x(t)]}{\hbar}}}.$$
 (4.36)

From equation (2.99) we can see that for large times this is equal to the probability density of the system. A normalized histogram of the saved  $x_i$ -values will thus give probability distribution of the ground state.

The operator mean is calculated using importance sampling. For the derivation of how it works we refer to the latter parts of section 4.1.2 in particular equations eqn:OperatorMean to (4.22).

#### 4.5 Generalization to More Particles

The generalization of the algorithm to more than one particle is not very difficult. If we for n particles in the system define the path of the system as  $\{\mathbf{x}_0, \mathbf{x}_1, \dots, \mathbf{x}_{N-1}\}$  where  $\mathbf{x}_i = (x_{1i}, x_{2i}, x_{2n})$  the algorithm is basically the same. We chose a random node and a random particle and do the displacement like we did in step. To get the probability density one do a n-dimensional normalized histogram of saved  $\mathbf{x}_i$ . The mean of the operator is computed the same way as before.

## 4.6 Choice of parameters

Since we are interested in the ground state probability density and operator mean the time duration of a path needs to be set large enough so that excited states have decayed. We found that the number of nodes in a path, N, should be quite large (in the order of 100-1000). Too large N causes the time step to be very small, making the kinetic energy term in the energy estimator (4.32) to diverge. Better energy estimators would be needed to solve this problem. For discussion about better energy estimators in the path integral formalism see [32]. With increased N one also needs to increase the number of iterations for thermalization. The choice of good parameters have from our experience not been the same between when finding the probability density and the operator mean. In general a greater node count, N, of a path and higher end time  $t_0$ , is needed to get a good value for the probability density than the operator mean. For some results about different choice of parameters see section 8.6.

# 5 Implementation in C

This section will present a full C-program that implements that Feynman path integral formalism with use of the Metropolis algorithm as discussed earlier in this report. Since random numbers play a big role in Monte Carlo calculations, this section will begin with a discussion about how random numbers are generated in computer calculations, and what random number generator is used for this work. To help understand the program, the source code is explained on a line by line basis. Understanding the C-program presented here will help a great deal when making the transition to the parallelized computations in OpenCL.

#### 5.1 Random Number Generators

Since the Monte Carlo method for integration utilizes the theory of mathematical statistics, a source for random numbers is needed. Having access to random numbers uniformly distributed in the interval [0,1] suffices to produce samples from any other distribution. Computers are deterministic machines and have no possibility whatsoever to produce truly random numbers in the sense that tossing a dice would. What can be done however is producing a sequence of numbers that to an outside observer appear random. If there is no way for that observer to determine that the set of numbers are calculated deterministically instead of generated by tossing a dice, then that set of numbers will work as as a substitute to true random numbers. These kind of numbers are called Pseudo Random Numbers and are generated by a Pseudo Random Number Generator, which in essence is a sequence of mathematical operations with numbers that result in a single pseudo random number. In order for a PRNG to produce a sequence of pseudo random numbers, an initial number (or set of numbers) is required, on which to build the subsequent calculation of pseudo random numbers. This initial number is called the seed for the PRNG.

There are many PRNG's available for use, one of the most common types is the *linear congruential generator*, where given a seed  $X_0$ , pseudo random numbers are generated with the calculation

$$X_{n+1} = (aX_n + b) \mod m$$

where the parameters a, b and m can be tuned to obtain a sequence of random numbers with good quality.

#### 5.1.1 Quality of Pseudo Random Number Generators

What characterizes a good PRNG is a long period (the number of pseudo random numbers that can be generated before the sequence is repeated), low correlation (the degree to which new random numbers depend on previously generated random numbers) and speed (the amount of computation necessary to generate a new sample). To test for randomness (low correlation), a number of statistical tests have been developed, among them are the Diehard Battery of Tests [17]. One example of these tests is the Gorilla test, considered one of the harder tests. This is a strong version of a monkey test with the analogy that the PRNG is a "monkey" sitting at a typewriter and typing "letters of an alphabet" at random (the alphabet in this case consists of a range of numbers) to produce a long string. The number of "k-letter words" that don't appear in this string should be approximately normally distributed. Poor PRNG seem to fail when the string of "letters" gets very long [18].

When using the Monte Carlo method, it is very important that the PRNG is of good quality, otherwise the results will not be very credible. With demands on quality, certain PRNGs have been developed and others have been discarded. The linear congruential generator does not do very well in statistical tests  $^4$ . Instead, a popular PRNG is the Mersenne Twister, developed in 1997 by Makoto Matsumoto with a periods up to a whooping  $2^{19937}-1$ . Implementing the Mersenne Twister as the PRNG used in this work would bring about an unnecessary large amount of extra code. Instead, the simpler Xorshift PRNG is used.

#### 5.1.2 Xorshift

The Xorshift PRNG was developed in 2002 by George Marsaglia at Florida State University [19]. It works by applying the bitwise XOR-operation on a number with a bit shifted version of itself.

The logical operator XOR (exclusive OR) is defined by it's truth table

| $\overline{a}$ | b | a  XOR  b |
|----------------|---|-----------|
| 0              | 0 | 0         |
| 0              | 1 | 1         |
| 1              | 0 | 1         |
| 1              | 1 | 0         |

The operator that performs XOR bit by bit on two numbers in C is represented by the  $\hat{}$ -operator. For example, two 8-bit unsigned integers a and b with binary representations  $a = 00110011_2 = 51$  and  $b = 01010101_2 = 85$  would give the new number  $a \hat{} b = 01100110_2 = 102$ .

Bit shifting a number involves shifting all the bits in the binary representation of that number a certain number of steps either to the left or the right. Bits that are shifted out of place are discarded and new bits come in as zeros. The left-and right-shift operators in C are represented by the << and >>-operators. For

<sup>&</sup>lt;sup>4</sup>A classic example is the infamous RANDU PRNG that fails tests of randomness dramatically. As a result, scientific publications that makes use of RANDU does not carry a large amount of credibility.

example shifting the 8-bit unsigned integer  $a = 00110011_2 = 51$  3 steps to the left is written as  $a \ll 3 = 10011000_2 = 152$ .

An example of an Xorshift PRNG is

Listing 1: Xorshift PRNG with period  $2^{128} - 1$ .

```
unsigned int xor128(void) {
 2
         static unsigned int x =
                                        123456789;
 3
         static unsigned int y = 362436069;
 4
         static unsigned int z = 521288629;
 5
         static unsigned int w = 88675123;
 6
         unsigned int t;
 8
         t \; = \; x \; \hat{\ } \; \; (\; x \; << \; 11\; )\; ;
         x = y; y = z; z = w;

return w = w ^ (w >> 19) ^ (t ^ (t >> 8));
 9
10
11
```

Calling xor128() will return a random unsigned 32-bit integer, meaning an integer in the interval  $[2^0 - 1, 2^{32} - 1] = [0, 294967295]$ . A uniformly distributed random floating point number in the interval [0, 1] can be obtained by dividing this unsigned integer with  $2^{32} - 1$ , or multiplying with it's inverse  $(2^{32} - 1)^{-1} \approx 2.32830644 \cdot 10^{-10}$ .

# 5.2 Example: C-program to Evaluate Mean of an Operator

In this example, the Metropolis algorithm is used to calculate the ground state energy of a system of three particles interacting with a harmonic potential.

#### 5.2.1 Theory for the System

Consider the system of three particles in one dimension with coordinates  $x_1$ ,  $x_2$  and  $x_3$  interacting with a harmonic potential as described in section 3.4.2, each particle with mass m = 1 and frequency  $\omega = 1$ . Performing the change of variables

$$\tilde{y}_1 = \frac{x_1 - x_2}{\sqrt{2}} \tag{5.1}$$

$$\tilde{y}_2 = \left(\frac{1}{2}x_1 + \frac{1}{2}x_2 - x_3\right)\sqrt{\frac{2}{3}}\tag{5.2}$$

$$\tilde{y}_3 = \left(\frac{1}{3}x_1 + \frac{1}{3}x_2 + \frac{1}{3}x_3\right)\sqrt{3} \tag{5.3}$$

(5.4)

implies that Hamiltonian of the system can be separated into one free particle part and a system of two particles. Considering that the ground state energy of a free particle is 0, one may disregard this and focus only on the system of two particles<sup>5</sup>.

<sup>&</sup>lt;sup>5</sup>Actually, referring to this as a system of two particles is not entirely accurate. It is better to refer to it as a quantum mechanical system with two degrees of freedom.

The kinetic energy for this system is given by

$$T = \frac{1}{2}\dot{\hat{y}}_1^2 + \frac{1}{2}\dot{\hat{y}}_2^2 \tag{5.5}$$

and the potential is given by

$$V = \frac{3}{2}\tilde{y}_1^2 + \frac{3}{2}\tilde{y}_2^2. \tag{5.6}$$

Employing the virial theorem yields

$$\langle \hat{H} \rangle = \langle T \rangle + \langle V \rangle = \frac{1}{2} \langle (\tilde{y}_1, \tilde{y}_2) \cdot \nabla V \rangle + \langle V \rangle =$$
 (5.7)

$$= \frac{1}{2} \langle (\tilde{y}_1, \tilde{y}_2) \cdot (3\tilde{y}_1, 3\tilde{y}_2) \rangle + \frac{3}{2} \langle \tilde{y}_1^2 + \tilde{y}_2^2 \rangle = 3 \langle \tilde{y}_1^2 + \tilde{y}_2^2 \rangle$$
 (5.8)

(5.9)

Thus, in order to find the ground state energy of the system, it is enough to find the mean of the operator  $A=3(\tilde{y}_1^2+\tilde{y}_2^2)$ , in accordance with (2.86). The use of the virial theorem is motivated by the desire to find an operator that is local in time and therefore can be written in the form (2.71) and whose mean gives the energy of the system.

The mean of an operator in terms of Feynman Path Integrals is given by equation (4.20). Calculating this by use of the Metropolis algorithm and importance sampling is discussed in section 4.1.2. One arrives at the expression (4.22). In order to make computations on a computer, one always needs to discretize a continuous expression. Here the question rises, what is the functional A[x] used in expression (4.22) for representing the operator  $A = 3(\tilde{y}_1^2 - \tilde{y}_2^2)$ ?

Assume that the paths  $\tilde{y}_i(t)$  where  $t \in [0,T]$  and i=1,2 for particle 1 or 2 have been discretized into a lattice with N+1 points  $\tilde{y}_i^j, j=0,\ldots,N$  for each particle with j corresponding to times  $t_j=j\varepsilon$  where  $\varepsilon=\frac{T}{N}$ , so that  $\tilde{y}_i^0=\tilde{y}_i(0)$  and  $\tilde{y}_i^N=\tilde{y}_i(T)$ , and that the particle moves in straight lines between the lattice points. It is then sufficient to take for example

$$A[\tilde{y}] = 3((\tilde{y}_1^j)^2 + (\tilde{y}_2^j)^2)$$
 (5.10)

for any j. This is because the operator in question is local in time and therefore does not depend on what point in time it is evaluated. It is however better for convergence to use

$$A[\tilde{y}] = \frac{1}{N} \sum_{j=1}^{j=N} 3((\tilde{y}_1^j)^2 + (\tilde{y}_2^j)^2).$$
 (5.11)

Notice here that the lattice points  $\tilde{y}_i^0$  are omitted. This is because when applying the periodic boundary conditions  $\tilde{y}_i(0) = \tilde{y}_i(T)$  required by the  $\int_{x'}^{x'} \mathcal{D}(x)$ -part of equation (4.22), the points  $\tilde{y}_i^0$  and  $\tilde{y}_i^N$  are in some sense the same and counting them twice would bias the value for A (think about it in the sense that there are N+1 lattice points but only N links between the lattice points, where the particle spends  $\varepsilon$  of it's total time T).

#### 5.2.2 Construction of C-program

In appendix E.1, a complete C-program is presented that calculates the mean of the operator A for the two particles in the harmonic potential, i.e. the ground state energy. This program will be explained here.

First, some general concepts need to be clear. path is a field with path-Length=nbr0fParticles\*N floats. This corresponds to the spacial coordinates of the N first lattice points of the 2 particles. Since periodic boundary conditions are employed, the coordinate for lattice point number N+1 will be the same as the coordinate for lattice point number 0, therefore this lattice point is not stored explicitly in path. Also, whenever the text below mentions iterations, they refer to the iterations of the loop at line 83.

Lines 1—8: Relevant C-libraries are included and problem specific constants are chosen. In particular, the number of particles is set to 2 and the time interval for which the particles travel in one path is set to 10. The choice of time affects how much higher energy states have decayed. The choice of 10 can be motivated by solving the problem analytically and examining how T affects the mean of the operator A. If that is not possible, one will need to proceed empirically.

Lines 10—24: The Xorshift PRNG works through these two methods. Calling xorshift() performs the bit shifts and XOR operations discussed in section 5.1.2 with the result that a fresh random unsigned 32-bit integer is stored in w for use in randFloat().

Lines 26—36: These two funtions return the value of the operator A and potential V respectively for one lattice point (one discrete point in time, as for example in equation (5.10) for a specified j). To understand how this works, let's say that the lattice point being modified in the Metropolis algorithm has index j where j = 0 ... N - 1 (corresponding to time  $t_j = j\varepsilon$ ). The spacial coordinate for the first particle for this point in time is stored in path[j] and the corresponding spacial coordinate for the second particle is stored in path[j] + N. Examining the functions operator() and potential(), it's apparent that they take a point x to a float. If this pointer is the pointer to path[j] then x[0] will be the value stored in path[j] and x[N] will be the value stored in path[j] + N] that is, the spacial coordinate corresponding to time  $t_j$  for the second particle.

Lines 38—46: Changing a spacial coordinate in a lattice point from an old value to a new changes two links. The particle moves in straight lines between the lattice points and hence there is a slight change in the kinetic part of the action between the old path and the new. This change is calculated here, by specifying the old and new spacial coordinates as well as the coordinates to the left and right of the modified points.

Line 49: This is the header for the metropolis()-function which performs roughly nbr0fLoopings metropolis steps. Evidently, the arguments for metropolis() are five pointers. The reason for using pointers will be evident when going into the parallelization part to perform the calculations on a GPU.

Lines 51—59: The variables that are utilized throughout the calculation are

initialized here. modPathPoint will keep track of the index of the element in path that is being modified in each of the iterations starting at line 79. modPoint hold the index corresponding to the point in time that is being modified in each of the iterations, hence modPoint = modPathPoint % N (an integer in the interval [0, N-1]). leftIndex and rightIndex will hold the index for the two adjacent lattice points, that is, the index for spacial coordinates for the two points occurring  $\varepsilon$  before and after the point in time  $t_j$  for the point being modified. modx hold the new proposed spacial coordinate for the point being modified while oldX stores the spacial coordinate before modifying it. loopLimit stores the number of iterations should be performed. This value is obtained from the argument nbrOfLoopings and is thus modifiable (to handle burn in as well as regular runs).

Lines 61—62: The idea with partialOp is that for each iteration in the loops a new sample (path) is generated with the Metropolis algorithm. The operator is then evaluated for this path according to equation (5.11). This calculated value is then added to partialOp. To prevent risk of cancellation when adding a small floating point number to a large floating point number — something that could be the case after say 400000 iterations (partialOp would then be rather large) — a buffer opMeanBuffer is created, to where every once in a while (specifically every threeLoopRuns) the value in partialOp is transfered.

Lines 65—68: The Xorshift PRNG needs four seeds to function, these are set here. Note also that x, y, z and w are changed whenever xorshift() gets called. In order to be able to run metropolos() several times in sequence and have each run pick up where the last run finished, these seeds are stored outside of metropolis() and are exported at the end of metropolis() in lines 127—130.

Lines 70—71: Since only one spacial coordinate is changed in each iteration, it is unnecessary to calculate the value of A for the whole path in each iteration. Instead, the value of A for the initial path (before the iterations begin) is calculated and then updated when a spacial coordinate is changed. These two lines calculate A for the initial path.

Lines 73—74: opMean[0] will eventually store the calculated mean of the entered operator after nbr0fLoopings Metropolis steps have been performed. accepts[0] will hold the number of accepted changes to calculate the acceptance rate of the Metropolis algorithm.

Lines 79—83: One iteration of the loop at line 83 performs a Metropolis step and hence produces a sample from the desired PDF (a path distributed as (4.21)). New paths are generated by proposing a change of one spacial coordinate in a lattice point in the current path and then accept the change with a certain probability. The lattice points are looped through sequentially from with increasing j, particle by particle. One full loop for all lattice points and all particles correspond through one full loop through the pathSize elements paths field. This is done in the two loops at lines 80—84. The purpose of the loop at line 79 is to repeat this calculation. The outer loop runs threeLoopRuns times (threeLoopRuns = nbr0fLoopings/pathSize (integer division)) and thus in reality the total number

of Metropolis steps will not equal nbrOfLoopings, but rather the closest lower multiple of pathSize. This ensures that all lattice points undergo the same number of proposed modifications.

Lines 88—96: These important lines of code are responsible for setting  $\tilde{y}_i^0 = \tilde{y}_i^N$  (remember that these are the boundary conditions for the Feynman Path Integral  $\int \mathcal{D}[\tilde{y}]...$ ). Since the value for  $\tilde{y}_i^N$  is not stored (only spacial coordinates with index j between 0 and N-1 are stored), the variable rightIndex is set to 0 if modPoint happens to equal N-1. Likewise, if modPoint equals 0, leftIndex is set to N-1. In other cases, leftIndex and rightIndex are just the integers adjacent to modPoint.

Lines 98—99: The spacial coordinate that is proposed to change is stored in oldX. The new proposed value is stored in modx and is simply a step of length  $\alpha$  in either direction (positive or negative) from the current value.

Lines 102—106: These lines calculate the difference in energy (from which later the difference in action is obtained by multiplication with the time step  $\varepsilon$ ). The difference in energy is stored in diffE and contains one term for kinetic energy and one for potential energy. Again, the change in kinetic energy depends on the change of the two links that are changed when modifying the spacial coordinate for one lattice point, while the change in potential energy is dependent solely on the change of the single spacial coordinate (the virial theorem cannot be employed here!).

Lines 109—114: This is the condition for accepting the change in the path. If the new path is accepted, the value for partialOp needs to be updated (remember that partialOp contains the value for the given operator evaluated for the whole current path). partialOp is updated by subtracting the value of A for the now old spacial coordinate and adding the value of A for the new spacial coordinate (hence the two calls to operator()). Also, accepts[0] is incremented.

Lines 116—124: At the end of each iteration, the calculated value of A for the sample path (stored in partialOp) is added to a pool opMeanBuffer of completed functional values. Once every pathSize iteration, this pool is emptied into opMean to avoid numerical cancellation (lines 119—120). Lastly, on line 124 the value in opMeanBuffer is normalized, in the sense that the values already stored in opMeanBuffer are functional values A for different paths x distributed as (4.21) with the exception that the division with N in equation (5.11) is not performed when calculating partialOp (this saves roughly nbrOfLoopins divisions by N.), instead this is done once and for all on this line. This corresponds to one of the factors of N in the denominator, the other factor three-LoopRuns\*nbrOfParticles\*N is there to return the mean of A instead of returning the sum of threeLoopRuns\*nbrOfParticles\*N values of A for different paths.

The metropolis()-function is now complete and the calculated mean of the opefootnotes rator is stored in opMean. The lines 133—169 constitute a simple C-program that calls metropolis() runs times and use the results to compute 65%- and 95% confidence intervals. This assumes that the calculated means are

independent and identically distributed random variables (otherwise a t-test would be needed). This is a good assumption however, since the resulting means are sums of a very large amount of random variables that follow some (unknown) distribution. The Central Limit Theorem then yield that opMean are normally distributed random variables. Some sample output from the program follows here

Listing 2: Sample output from C-program in appendix E.1.

```
Doing burn in ...
   Run 1:
   Mean of operator: 1.741713
 4
    Acceptance rate: 35.09%
    Mean of operator: 1.723673
    Acceptance rate: 35.02%
10
    Run 3:
11
    Mean of operator: 1.719937
12
    Acceptance rate: 35.06%
13
14
   Mean of operator: 1.719481
15
16
    Acceptance rate: 35.06%
   Run 5:
18
   Mean of operator: 1.708518
19
20
    Acceptance rate: 35.03%
21
22
   Run 6:
23
   Mean of operator: 1.718654
24
    Acceptance rate: 35.07%
26
    Run 7:
   Mean of operator: 1.716800
27
28
    Acceptance rate: 35.05%
29
30
31
   Mean of operator: 1.729634
32
    Acceptance rate: 35.02%
33
34
   Run 9:
35
   Mean of operator: 1.722076
36
    Acceptance rate: 35.06%
37
38
   Run 10:
39
    Mean of operator: 1.762898
40
    Acceptance rate: 35.01%
42
    Mean: 1.726338
   Standard error: 0.004660
43
   65\% \ CI: \ [1.721678 \, , \ 1.730999]
44
   95% CI: [1.717017, 1.735659]
```

The analytical solution for the ground state energy of a system of three particles interacting with harmonic potentials is given at the end of section 3.4.2, and with  $\hbar = \omega = 1$  it is  $E_0 = \sqrt{3} \approx 1.732$  which is in good agreement with the calculated value.

It should be noted that examining the expression for V and T above show that the system can be treated as two independent and identical harmonic oscillators, and thus it would be sufficient to calculate the ground state energy for only one of them and then multiply this value by 2. This was not done however, since the purpose of this section was to demonstrate how the path integral formalism is used in computer code.

# 6 Parallelization and GPU Programming

In section 5.2, a C-program was presented that calculates the mean of an operator according to the outlines of the algorithm in section 4.3. This section will cover the background for parallelizing the code and implementing it in OpenCL. The final OpenCL code will be presented in section 7.

In **section 6.1**, GPU programming concepts will be introduced and compared with CPU programming. This will be related to the GPU architecture. This is a good starting point if not familiar with GPU terminology and concepts.

Section 6.2 covers OpenCL background, how OpenCL programs are designed and how they are implemented in Python through PyOpenCL. A short comparison will be carried out between OpenCL and CUDA. This section offers some useful background, but is not imperative for further reading.

Section 6.3 is a brief guide to OpenCL programming in Python. It will cover the essentials in order to understand the code later on in the report. It also includes a very condensed list of best practices when writing OpenCL code that will hugely improve performance.

Section 6.4 covers two of the biggest challenges that emerged when implementing the code on a GPU with OpenCL, and how they were dealt with.

## 6.1 GPU versus CPU Programming Concepts

The purpose of this section is to introduce some of the concepts that make GPU programming different from CPU programming. The differences will be related to the architecture of the GPU. Furthermore, some basic terminology will be defined, like work group, work unit, thread, global size and folding. For the sake of simplicity, the scope of this section will only cover current series of ATI and nVidia Graphics cards. A brief comparison will be made between the two brands.

#### 6.1.1 Background

What mainly sets Graphical Processing Units apart from Central Processing Units is the amount of cores. This amount represent how many calculations that can be carried out simultaneously. A GPU contain several Multi Processors (MP), each having an array of cores. Until quite recently, it was very unusual for CPUs to even have more than one core. GPUs have meanwhile had up to several hundred physical cores for a long time. The reason as to why the CPU is the main computational device is that the clock frequency is so much higher than on the GPU. Since the CPU has few cores and a very high clock frequency, it performs serial computations efficiently. This is even more true when the calculations are based on previous results. The GPU on the other hand is excellent at handlig many small routine tasks with little to no correlation to eachother. A typical example is the matrix and vector operations behind what colors each pixel on a screen shall use when representing three-dimensional objects.

Altough the CPU have seen an insane trend in increased clock frequency the last decade, more focus has recently been diverted toward implementing more cores. The clock frequency has pretty much stagnated around 3500 MHz per core. This will probably lead to an increased interest in parallelization in the nearest future.

#### 6.1.2 Multiprocessors, Work groups, Threads and Global Sizes

As previously stated, each GPU consist of a number of multiprocessors. The amount varies heavily between different companies and architectures, but what they all have in common is that they consist of arrays of smaller single processors. These are also known as cores, work units and threads. Together they form a work group, or thread grid, on each multiprocessor. All the multiprocessors will together compromise a thread grid.

Figure 7: Representation of GPU and CPU compute units, as well as desired thread computations in software. Figure taken from [31].

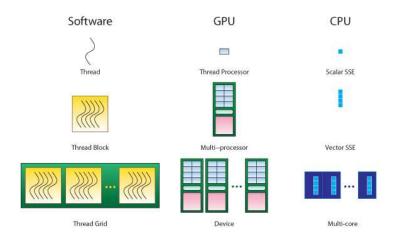

Different work groups will generally not be able to use the same memory or communicate with eachother. This is due to the fact that the GPU is meant to execute similair instructions in parallel over the different work groups. When each instruction is finished, a new instruction will be handed to the work group. Since there is no way of knowing which work group finishes first, writing to the same memory is often out of the picture. This is either resolved by using *Memory Barriers*, but that goes beyond the scope of this project. The GPU is a nifty little device, because the work units can continue to perform their next set of instructions while waiting for memory. Thus, it is very important to make sure that the total amount of instructions is a factor of the total amount of available cores on the graphics card. Another advantage of this is that some cores will finish slower than others, and the probability of having the whole array of cores waiting for a slow

core decreases with a larger set of instructions. This total amount of instructions is often called *global size* or *thread strides*. In some cases, it is important to instruct the device how to split the global size in order to assign the multiprocessors with the correct amount of instructions. These divisions will be called *block sizes* or *local sizes*, each being a 2-dimensional list. OpenCL often does this automatically, as opposed to CUDA where local size and block size needs to be defined explicitly. Local size is always set according to hardware, and global size is set as a factor of the local size.

#### 6.1.3 Memory

There are basically four memory types available on the device. These are \_\_global, \_\_constant, \_\_local and \_\_private.

Figure 8: OpenCL Memory Hierarchy. Figure taken from[30].

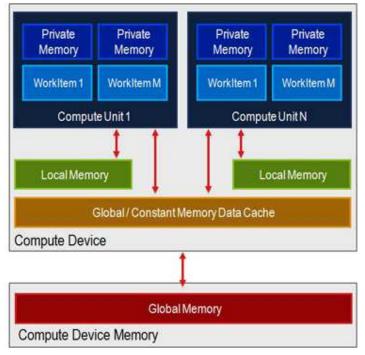

**\_\_global** is the memory of the entire GPU, the slowest to work toward. This is usually somewhere above 1 GB for newer graphics cards. This entire memory will not be available for allocation if not using Image2D[40] variables. For regular variables, roughly a third of this will be available for allocation. The global memory is very useful if the kernel code is designed to be re-run, saving the user the effort of having to transfer the data back and forth between the device and host for each run.

**\_\_constant** is read only memory, optimized for being widely accessed. Constant should always be used with variables that are read only. Constant memory can be combined with the other memory types.

**\_local** memory is basically restricted to each work group, or more exactly each Streaming Multiprocessor (SM). The local memory is much faster to access than the global memory, and thus a better option for frequently used data. The draw back is the size, being typically 16 kB for new graphics cards.

**\_\_private** is a register-like memory, tailored for individual work items/threads. This is by far the fastest memory, but also the smallest. It should be used for frequently used control data.

#### 6.1.4 ATI versus nVidia

It is very hard to compare performance of AMD/ATI<sup>6</sup> and nVidia graphics cards on paper. The big difference is mainly due to the different architectures they are basing their hardware on. Take two of their cards as an example, ATI Radeon HD 5850[25] and nVidia GeForce GTX 470[26] (these happen to be two of the cards used during the project). GTX 470 has 14 Streaming Multiprocessors (SM), each consisting of 32 Shader Processors (SP). That is a total of 14.32 = 448 so called CUDA Cores. HD 5850 on the other hand has 288 multiprocessors, each having 5 Arithmetic Logical Units (ALU). This leads to a total of 5.288 = 1440Stream Processing Units (SPU). Some would argue that only 4 ALUs should be counted as the 5th ALU is transcendental, lacking some functionalities. 4 or 5 ALUs aside, HD 5850 SPUs are a lot more than GTX 470s CUDA cores. These numbers basically represent the amount of threads/work units, thus determining how many computations the graphics card can perform in parallel. Bear in mind though that these numbers alone says nothing about performance. GTX 470 has a higher clock frequency and the CUDA cores are generally a bit better optimized than the SPUs. Add to this a whole bunch of other parameters and you end up in a very confusing situation, as is customary with GPU architectures. How then can a global size be determined that works well with both ATI and nVidia? There is no rule that fit all sizes. Generally though, a global size/total thread count that is a factor of 32 is a good choice since it is a very reoccuring number in different dimensions (32 work units, 32.45 = 1440 stream processors etc). If unsure though, refer to AMD[24] and nVidias[23] recommendations respectively. With GTX 470 as an example, the local size is beneficially set to (14,32), relating to (SM,SP). The global size could then be set to (4\*448,1) or something similair, depending on the application. Note: OpenCL has another way of counting ATI multiprocessors, called *compute units*. The HD 5850 has 18 compute units with 80 OpenCL processing elements each. Notice that 18.80 = 1440, the same amount as SPUs.

A side note for someone interested in determining performance between different

<sup>&</sup>lt;sup>6</sup>AMD bought ATI in 2006, but still label their graphic cards with ATI Technologies.

kinds of graphics cards. Benchmarking with some kind of software or calculation-heavy program is generally the best approach. Bear in mind that different benchmarks give varying results, as the graphics cards and multiprocessors are optimized for different kinds of calculations and instructions. Some of the most common benchmarks are performed with DirectX, OpenCL, 3D Mark or FPS measurements in games.

### 6.1.5 CPU versus GPU Calculation: A Brief Example

Up to this point, some concepts have been introduced that makes GPU calculations different from CPU calculations. A practical example might be in place. Take for example the evaulation of equation (6.1). It represents the function f of two variables x and y, summed over i values of x and y. For complete source code of a GPU implementation of this problem, please refer to section 6.3.2, page 57.

$$\sum_{i=0}^{n} f(x_i, y_i) = e^{-\frac{x_i^2 + y_i^2}{2}}$$
(6.1)

A typical CPU program would simply loop over i, calculate the exponent and sum the results to a variable. A GPU on the other hand could instruct each of its multiprocessors G to calculate as many values of f simultaneously as there are work units U. In effect, that would be  $G \cdot U$  evaluations simultaneously. If i is greater than  $G \cdot U$ , work units will simply be assigned new calculations of x and y once they are done with their current ones. The summation of the result would have to be carried out a bit differently though, as the work groups generally do not have access to the same memory. There are several different approaches to this issue. If a pure GPU implementation is required, there exist a method called reduction[37][38] or folding[39]. This method is not used in the project, but instead the result of the GPU is typically a vector or matrix. The summation is then carried out on the CPU.

#### 6.1.6 Speed-up Factor of Parallelization

Previously, it was claimed that the amount of cores is not enough to determine the performance. The amount of cores generally needs to be combined with other factors in order to be useful. Take for example Amdahl's law(6.2), which is an estimation of the maximum speed-up factor S for parallelization on N cores. It also uses a factor P, which is the fraction of the total serial execution time taken by the portion of code that can be parallelized[23].

$$S = \frac{1}{(1-P) + \frac{P}{N}} \tag{6.2}$$

If N happens to be a very large number, the speed-up factor will act like equation (6.3). That means with P = 75% parallelization, the maximum speed-up

factor will be S=4. Thus, the greater P is, the greater the speed-up.

$$S = \frac{1}{1 - P} \tag{6.3}$$

In the guide, nVidia argues that if P is a small number, increasing the amount of available cores does little to improve the overall performance. That is, an expensive GPU will not out-perform a single core CPU if the code is poorly parallelized. nVidia thus argues that the most bang for the buck lies in increasing P before spending too much resources on increasing N.

## 6.2 OpenCL Description

The previous section covered GPU concepts, architecture and terminology. These concepts are actualized in this project through OpenCL. This section contains a short outline of how OpenCL programs work, a comparison of OpenCL versus CUDA, and how OpenCL is implemented in Python through PyOpenCL. For more info on Python please refer to section D on page 96. For installation please refer to the official PyOpenCL installation guide[43].

#### 6.2.1 Background

OpenCL stands for Open Computing Language and is a framework for parallel programming on heterogeneous systems, like CPUs and GPUs. More exactly, it is a specification managed by the Khronos Group[44], determining how hardware manefacturers should design the interfacing with their hardware. OpenCL code is basically a programming language based on the modern C dialect C99[48], with some restrictions and additions like special keywords and data types. OpenCL provides the ability to write Application Programming Interfaces (API) which handle the devices (GPU or CPU) and execute kernels (functions) on them. OpenCL is the first cross-platform specification to be open and royalty free, unlike its competitors CUDA[45] and DirectCompute[46], which are restricted to nVidia and Windows platforms respectively. These are all examples of GPGPU languages, short for General-Purpose computing on Graphics Processing Units[47]. A big advantage of GPGPU is that it unlocks the GPU and its parallel computing capabilities to non-graphical applications.

#### 6.2.2 OpenCL versus CUDA

There are mainly two reasons as to why OpenCL was chosen instead of CUDA. First of all, OpenCL is compatible with many different platforms, which makes this bachelor project more available to others. One of the computers used in this project was in fact an AMD/ATI platform, which is obviously not compatible with CUDA. Second of all, OpenCL is newer and not as established as CUDA, making it a bit more interesting and fresh. This is also a downside since this might lead

to lack of some functionalities, not as good support or patching, as well as worse run-time and efficiency optimization. OpenCL will probably never be able to compete with CUDAs performance. This is due to the fact that CUDA is tailored for one specific environment, while OpenCL has to sacrifice a lot of optimization when adapting to many different platforms. nVidia has a lot of interest in CUDA, investing a lot of resources in developing and optimizing it. Should there exist an interest in changing from OpenCL to CUDA, it is supposedly not that hard. CUDA and OpenCL works pretty much the same way, and have similair syntaxes. For people more familiar to CUDA, please refer to AMDs guide [49] for basic terminology comparison. One important note for CUDA programmers is that OpenCL usually is very good at assigning what block sizes to use. This means that the user often only has to specify global size, then leave local size and block size to OpenCL to figure out. As far as integration with Python goes, the difference is trivial. CUDA and OpenCL are integrated with modules called PyCuda and Py-OpenCL respectively. Both are conveniently managed by the same person, Anders Klöckner[51]. Please refer to his guide CudaVsOpenCL[50] for a more in-depth discussion about the difference in their respective implementation with Python.

#### 6.2.3 OpenCL Programs

OpenCL programs are divided into two parts: one that is executed on the host and the other on the device. The host application is in this case written in Python and run on the CPU. The host application provides the necessary API to handle the device execution and control the OpenCL environment through *Contexts* and *Command Queues* etc. The device application is the main focus of this project. It is where OpenCL strengths come into play, it is where the data and algorithm parallelism occurs. Code is executed on the device through kernels (functions) written in OpenCL. The device is primarily the GPU in this project. However, through ATI Stream SDK[41], an AMD multi-core processor will be used as device in OpenCL for reference and benchmarking purposes.

#### 6.2.4 PyOpenCL

OpenCL is compatible with a variety of host programming languages. In Python, the integration is done through a module, called PyOpenCL[34][36][35][22]. Py-OpenCL basically wraps every OpenCL API construct into a Python class, including garbage collection and conversion of errors into Python exceptions. What makes PyOpenCL so good and sets it appart from other similair implementations is[35]:

- Object cleanup tied to lifetime of objects. This idiom, often called RAII[52] in C++, makes it much easier to write correct, leak- and crash-free code.
- Completeness. PyOpenCL puts the full power of OpenCLs API at your disposal, if you wish.

- Convenience. While PyOpenCLs primary focus is to make all of OpenCL accessible, it tries hard to make your life less complicated as it does so—without taking any shortcuts.
- Automatic Error Checking. All OpenCL errors are automatically translated into Python exceptions.
- Speed. PyOpenCLs base layer is written in C++, so all the niceties above are virtually free.
- **Helpful**, complete documentation[22] and a wiki[36].
- Liberal licensing (MIT).

## 6.3 OpenCL Programming in Python: A Brief Guide

This will be a short but to-the-point introduction to OpenCL implementation in Python through PyOpenCL. Please note that PyOpenCL slightly differs from pure OpenCL when it comes to syntax, but basically works the same way. This guide will contain enough information for people to be able to start experimenting and continue developing on their own. For more indepth guides, please refer to one of the many OpenCL tutorials available online. For complete source codes, please refer to section E.2.3 on page 112.

#### 6.3.1 Best Practices: Writing Optimized OpenCL Code

This section will list some key points for writing optimized OpenCL applications that leads to increased performance. For in-depth analyss, please refer to nVidias best pratices[23] and AMDs OpenCL Programming guide[24].

Maximize Parallelization: This is probably the single most important optimization. Find ways to parallelize algorithms and instructions as much as possible.

Use fast memory: Avoid using global memory. Instead use local or even private memory if possible. Remember to define memory only used for reading as constant.

Reduce instructions: Avoid calculating the same set of instructions several times, by calculating and storing the result for that instruction *once*, then pointing to that address space.

Minimize data transfer: Stick to few but large transfers between host and device, rather than having many transfers.

**Avoid division**: Use multiplication of inversed quantities as this is much faster for the compiler.

Use native functions: Native functions are special sets of functions, that are greatly optimized for the device. Take for example  $cos(\omega)$  versus native\_ $cos(\omega)$ , representing 200 versus 1 hardware instruction for small  $\omega$ .

For larger  $\omega$ , the amount of hardware instructions for  $\cos$  will increase even further.

**Avoid using pow**: Try to write out powers explicitly, rather than using the function pow. This has been one of the biggest speed-up factors in programs during this project.

**Avoid double type**: OpenCL currently has performance issues with double emulation. Always make sure to manually type cast to float instead of double, as this will save the compiler several execution cycles. Example: Use 0.5f instead of 0.5

**Division and Modulo**: If possible, avoid integer division and modulo operators as these are very costly. Instead, use bitwise operation. Example: If n is a power of 2,  $\frac{i}{n}$  is equivalent to  $(i >> \log_2 n)$ , and (i%n) is equivalent to (i&(n-1)). >> and & are bitwise operators, corresponding to bitshift right and logical AND respectively.

**Time measurement**: Use profiling for time measurements instead of measuring with Python. This is shown later in this section.

The following recommendations apply for nVidia only[23]:

MAD: Enabling the device option -cl-mad-enabled lets the compiler group add and multiply instructions into a single *FMAD* instruction whenever possible. This is recommended as it can lead to large performance gains. Note however that the FMAD truncates the intermediate result of the multiplication.

Compiler Math Relaxation: Enabling the device option -cl-fast-relaxed-math activates many *aggressive* compiler optimizations. That is, very fast run-time with some sacrifice of precision.

#### 6.3.2 A Simple OpenCL Application

Lets consider a simple GPU program that evaluates equation (6.4).

$$\sum_{i=0}^{nbrOfPoints} f(x_i, y_i) = e^{-\frac{1.5 \cdot x_i^2 + 2.8 \cdot y_i^2}{2}}$$
(6.4)

Please refer to the official documentation[22] for a complete list of available PyOpenCL commands and their specifications.

Listing 3: OpenCL Tutorial Application

```
# Filename: demo_gaussian.py
2 # Info: Simple PyOpenCL demo to evaluate a gaussian function.
3 # Author: Patric Holmvall, 2011-05-14, Chalmers, Gothenburg
4
5 import pyopencl as cl
```

```
import pyopencl.array
    import numpy as np
    nbrOfThreads = 4*448
9
10
    nbrOfPoints = 100*nbrOfThreads
    globalSizeA = nbrOfPoints
11
    globalSizeB = 1
12
13
    localSizeA = 1
14
    localSizeB = 1
15
16
    ctx = cl.create_some_context()
    \verb|queue_properties=cl.command_queue_properties.| PROFILING\_ENABLE|
17
18
    queue = cl.CommandQueue(ctx, properties=queue_properties)
19
    x_rand = np.random.rand(nbrOfPoints).astype(np.float32)
20
21
    y_rand = np.random.rand(nbrOfPoints).astype(np.float32)
22
23
    x = cl.array.to_device(ctx, queue, x_rand).astype(np.uint32)
24
    y = cl.array.to\_device(ctx, queue, y\_rand).astype(np.float32)
25
    gaussian = cl.array.zeros(ctx, queue, (nbrOfPoints, ), np.float32)
26
   KERNEL_CODE = """
27
    \verb|--kernel| void sum(--global| const| float| *x, --global| const| float| *y,
28
                       \_\_global \ float *gaussian)
29
30
    {
31
        int gid = get_global_id(0);
32
        gaussian[gid] = native_{-}exp(-(0.5f)*(\%(A)s*x[gid]*x[gid] +
                                               %(B) s*y[gid]*y[gid]);
33
34
35
   KERNELPARAMS = \{ 'A' : '1.5 f', 'B' : '2.8 f' \}
36
37
    prg = cl.Program(ctx, KERNEL_CODE % KERNEL_PARAMS).build()
38
39
40
    kernel = prg.sum(queue, (globalSizeA, globalSizeB), (localSizeA, localSizeB),
41
                      x.data, y.data, gaussian.data)
    kernel.wait()
42
    runTime = 1e-9*(kernel.profile.end - kernel.profile.start)
44
45
    gaussian Result = np.sum(gaussian.get())
    print("Result: "+str(gaussianResult))
47
    print("Kernel run time: %0.5f s" % runTime)
```

In this program, three libraries are used. The first is PyOpenCL, imported with the alias cl. This makes it possible to write cl.someCommand instead of pyopencl.someCommand. The second library is a class of PyOpenCL called pyopencl.array, used for passing pyopencl arrays between the host and the device. The last library is numpy[55], a scientific computational library for Python.

Lines 16—18 in the code creates the context and command queue, and is a fundamental step in making an OpenCL application. Using the definitions from Khronos OpenCL specification[20][21]: An OpenCL context is created with one or more devices. Contexts are used by the OpenCL runtime for managing objects such as command-queues, memory, program and kernel objects and for executing kernels on one or more devices specified in the

context. If no argument is specified to cl.create\_some\_context, the first available device will be used. This is usually every available GPU in some arbitrary order, then the CPU. The command queue is an object that is used to enqueue OpenCL commands to be executed by the device. The queue\_properties variable makes sure that command queues have profiling enabled, making it possible to measure time on the device instead of in the Python code. This is always recommended since Python will not be able present a correct timing. For more information on this topic, please refer to nVidia best practices[23].

Lines 23—25 deal with memory allocation. There are several ways of allocating a memory buffer for data transferred to the device. Without too much concern for details, it becomes a choice of preference. In this example, a very condensed method is used. The command  ${\tt cl.array.to\_device}$  tells the device to allocate memory equivalent to the size of the variable in its argument. In this case, it is the variables x and y both being  ${\tt float32}$  vectors the size of  ${\tt number0fPoints.cl.array.to\_device}$  returns a python pointer object that is used as a kernel argument, linking to the vectors x and y in the kernel code. The command  ${\tt cl.array.zeros}$  works pretty much the same way. It allocates the same amount of memory since the gaussian has the same dimenson as x and y, but will initially be an array filled of zeros. The pointer ojbect will later be used to fetch the result from the device.

Lines 27—35 contain the kernel code. It is the C99-based code executed on the device. Note that it is wrapped in a python string. The variable int gid = get\_global\_id(0) is a global unique identifier for threads. In this example, it is used to make sure that threads access unique parts of the arrays x and y before making operations on them. get\_global\_id(0) will thus have the same dimension as x and y, in this case having an index from 0 to (nbr0fPoints-1). There are two other things worthy of noting, the first is writing powers explicitly as x[gid]\*x[gid] instead of using the pow function. This has been one of the biggest performance gains in various programs during this project. The second performance gain is the usage of native\_exp instead of exp. The text \_\_global in front of the kernel arguments indicate that the variables will be stored in the global memory of the graphics card. If an array is going to be used frequently, there will be performance gain in using local memory instead with \_\_local. Remember though that the local memory is severely limited to only around 16kB per Streaming Multiprocessor on a nVidia GeForce 470 GTX. That means that 32 threads will have to share the 16 kB besides the small registers available to each thread.

KERNEL\_PARAMS on line 36 is a Python tuple used to paste constants into the kernel code, saving the effort of having to transfer them to the device and allocate memory. Note that A and B are strings, making it possible to make a float type cast in OpenCL by writing 1.5f instead of 1.5. This might seem like a small difference, but such type casts could potentially increase performance and avoid unwanted problems. This is especially true for code that will be run a lot. Later in the project, code on the device will typically be re-run somewhere between  $10^5$  and  $10^{10}$  times. Thus, small changes will have huge impact on overall performance.

Lines 38—43 contain the build and execution of the kernel. Notice how the device is instructed to use  $globalSizeA \times globalSizeB$  as global block size and  $localSizeA \times localSizeB$  as local block size. Since everything but globalSizeA is 1, it is the same as leaving everything but globalSizeA undefined. The purpose of this is however to illustrate how such arguments would be passed. Notice the kernel.wait() command, instructing Python to wait for the kernel to be finished executed before continuing. In this portion of the code, it is used together with the kernel profiling to make sure that the kernel execution time is properly measured.

Line 45 fetches the resulting vector of the gaussian, and sums every element in the vector with np.sum. The reason as to why the device is returning a vector is that it has no way of storing all the values of the gaussian into the same memory space. That is without using memory barriers[27], reduction[37][38] or folding[39].

## 6.4 Challenges with GPU Implementation

During the GPU implementation of the algorithms and theoretical models, numerous challenges have arisen and blocked the path to success. Most noteworthy are the harsch run-time and memory limitations. This section cover how these challenges were overcome.

#### 6.4.1 5 second Kernel Run-Time Limitation

Graphics Processing Units are raw computational devices. They are designed to break down and compute vast amounts of data, often much larger than those computed on the Central Processing Units. There is however one important fact that sets the GPU apart from the CPU in this aspect. The data computed on the GPU is mainly intented for visualization of graphical objects on the screen. As humans seem to be a very impatient species, there must excist some kind of run-time limitations, preventing the graphics card from calculating too long before outputting results. Run-time limitations are also necessary to prevent damage on the hardware through overheating, which could occur if the graphics card works at maximum performance for

a long time. A common limitation on nVidia GPUs is 5 second run time per kernel, which basically means that our kernel code needs to be executed within 5 seconds. A similar limit exists on ATI based platforms. This poses a significant problem for someone dealing with scientific computations, since he or she might be used to do calculations for several hours or even days. Luckily, there are several work-arounds that are more or less optimal:

- Split your kernel up into several smaller kernels. Program them to be re-runnable. This is generally the most recommended solution.
- Install an additional GPU solely for non-graphical computations. Note: do not connect to a screen!
- Buy an extremely expensive graphics card like the nvidia Tesla[54]
- Disable the X server in Linux or do a registry hack in Windows. Try to avoid this as it disables an important safety mechanism for your GPU.

The first suggestion is a good practice that keeps your code tidy and user-friendly. It is probably the most employed method on desktop computers. If the kernel functions are used to compute serial data, as is the case of this project, there need to be some way for the GPU to pick up where it left off between different re-runs. This can be achieved by transfering the data back and forth between host and device between runs, protecting it from being dumped as unused data by the GPU. This is probably not very likely if the computer only has one active user at a time, and can be very costly performance-wise. A better option in that case is to store the data in the global memory of the device, and pass a token between runs if necessary. Working directly towards the global memory on the device might have its performance disadvantages. Therefore, it might be a good idea to copy the data to shared/local memory when a kernel is using it.

#### 6.4.2 Memory Limitation and Random Numbers

A big issue with the 0.92 and 2011.1 version of PyOpenCL is the random number generator, pyopencl.random. It is based on MD5 hashing[53] and is pretty flawed when it comes to stability. On some platforms, there are huge performance leaks causing extremely long execution times, up to tens of seconds for single random numbers. As a side note, these are well known issues and there are currently improvements being worked out. As this project aims to examine path integrals leading to many variables and iterations, pyopencl.random is simply not satisfactory. Being unable to create the random

numbers with the built-in functions basically leads to two options. That is, either creating the random numbers on the host and transferring them to the device, or implementing a Pseudo Random Number Generator by hand in the kernel code. The former method quickly provides high quality random numbers since it typically utilizes Mersenne Twister[63] in numpys built in random function. The downside is slow-downs during host to device transfer and extremely high memory occupation. A way of generating them on the device without using pyopencl.random is to implement some minimal PRNG by hand in the kernel code. In this project, the PRNG xorshift was used, more thoroughly described in section 5.1.2 on page 41. xorshift still requires data in form of seeds to be transferred from host to device. The 32 bit int seeds for xorshift typically needs to allocate  $4 \cdot NT \cdot 32$  bit where the 4 comes from the 4 variables xorshift uses in the algorithm and NT is the number of threads. With 512 threads, the seeds allocate 4kB and can be used to generate any desired amount of variables on the device. Take for example  $2.10^5$  random numbers on each thread. That would be  $1562\,\mathrm{MB}$  allocated memory if generated on the host and 4kB if generated on the device with xorshift. The quality of the xorshift random numbers may be worse, and the xorshift algorithm would be required to run  $2 \cdot 10^5$  times. The performance and quality loss is however neglible. The amount of memory saved is a huge improvement. The nVidia GTX 470 used in this project is a relatively new graphics card. It has 1280 MB global memory, but only 320 MB maximum allowed memory allocated. GTX 470 will not able to handle the storage of the  $2\cdot10^5$  random numbers in other words, if not using  $Image2D\ Variables[40]$ that is. Image2D variables were not used in this project.

# 7 Implementation in OpenCL

Now it is time to present the complete source code for calculating the Feynman path integrals on a GPU. The program will consist of a kernel<sup>7</sup> code (written in C) that contains the actual calculations that are to be performed and runs on the GPU, and a host code (written in Python) that runs on the CPU. The host code communicates with the GPU, allocates memory and transfers data to and fro the graphics card. Additionally, another piece of code is required to use the features provided by the host code. This code will be referred to as the application code, and is customized to each quantum mechanical system of particles and whatever calculations that are to be performed. The results that are presented in this report are obtained by writing an application program that make use of the kernel and host code presented below. The kernel-, host- and example application code is discussed in detail below. Corresponding source code is put in the appendix.

The idea of presenting a C-program in section 5.2 is that the kernel code presented below is very similar and should thus be easy to follow, if one has taken time to understand the C-program. Only small changes are needed to convert the C-program to a functioning OpenCL kernel.

## 7.1 OpenCL Kernel Code

The OpenCL kernel code is presented in appendix E.2.1 and will be explained here.

First, some general concepts will be explained. The host code utilize placeholders as a means for getting user input to the kernel. For example, when running the host code, all instances like %(variablename)d will be replaced with relevant information. The trailing d indicates what data type variablename should be converted to. The different datatypes are d for integer, f for float and s for string. This concept is very similar to #define used in the C-program, where the preprocessor manges the replacements.

Lines 1—47: The reader should be familiar with the functions defined in this section, as they are explained in detail in section 5.2, when discussing the C-program for calculating Feynman path integrals. One difference however is the inline prefix, which is a hint to the compiler that copying and pasting the code to wherever the functions are called could bring about a speedup. At line 25, a placeholder for a string is inserted as a way for the user to formulate his or her own C-functions in the application code to help write

<sup>&</sup>lt;sup>7</sup>Not to be confused with the mathematical concept of the quantum mechanical propagator/kernel K(b,a).

out the potential and operator (see the comments in the example application code).

Line 50: The function header differs in the OpenCL kernel from the C-program. The metropolis() function now has the \_\_kernel prefix, indicating that is is an OpenCL kernel and the arguments \_\_global keyword to specify where in the memory the input is stored. The arguments are created as pyopencl.array objects in the host code (see below).

Lines 52—55: These lines are important and necessary changes from the C-program. The command get\_global\_id() returns the id for the running thread (thread ids range from 0 to nbrOfThreads-1). This is how different threads are distinguished from one another. One example how this is used is when passing the seeds for the Xorshift PRNG. The seeds are generated by Numpy in the host code as a nbr0fThreads×4 array of random unsigned integers. When this array is passed to the kernel, it is no longer indexed by row and column, but rather by a single index that goes sequentially from left to right and top to bottom in the array (like when reading a book). One row in this array contains the four seeds for the thread with thread id equal to the row number (given that first row has row number 0). Therefore, seeds [4\*gid] is the first seed for thread with id gid. The special number 4\*gid is saved under the name seedsVectNbr. In a similar way, paths is a long vector containing the spacial coordinates for all lattice points and particles for all the threads. It has a total of N×nbrOfParticles×nbrOfThreads elements, where each chunk of  $\mathbb{N} \times nbr0fParticles = pathSize$  elements belong to one individual thread. This can be viewed as the many path-fields of the C-program stored one after another when this is run in many independent instances (which is what happens in the OpenCL implementation). The element paths [gid\*pathSize] is the first spacial coordinate for the first particle for thread with id gid. The special number pathSize\*gid is saved under the name pathsVectNbr.

Lines 147—148: Here, the pathSize spacial coordinates for the running thread are copied from paths to a local field path for easier reference.

Lines 206—224: These lines are new and did not appear in the C-program. They perform the time-saving trick to obtain a numerical representation of the probability density as discussed in section 4.4. The array binCounts stores the number of hits in each bin. The array is in global memory and the part this thread uses thus starts at gid\*nbrOfBins. The bins are arranged symmetrically in a hypercube spanning from xmin to xmax. The hypercube contains binsPerPart bins in each dimension and thus binsPerPart<sup>nbrOfParticles</sup> bins in total. The array is split into binsPerPart parts where each part corresponds to different positions for particle number nbrOfParticles. The parts are then further split for different positions for particle number nbrOfParticles—

1 and so on until all particles positions have been considered and the size of the parts are just one bin. The variable ok tells whether the current sample will be in the hypercube and thus should be registered. The value of ok is found by looping through all particles and checking whether they are inside the bounds. ok is set to 0 if any particle is outside the bounds. If the value of ok is 1 a hit should be registered. The index in binCounts to be incremented is called binIndex. binIndex is calculated while looping to find ok by incrementing it inc × bin position for current particle for each particle. inc is the distance in binCounts between different bin positions for the current particle and it thus starts at 1 and is multiplied by binsPerPart in every loop iteration.

Lines 236—237: Here, the path as it is after all the Metropolis steps have been taken is saved back to paths to make the next kernel run able to pick up where this kernel run ended.

## 7.2 Python Host Code

The Python host code is presented in appendix E.2.2 and will be explained here.

First, some general concepts will be explained. The code contains three methods: getOperatorMean(), \_loadKernel() and \_runKernel(). The two methods with names starting with an underscore are not meant to be called from an outside user, but are rather called by the getOperatorMean()-method.

Line 55: getOperatorMean() is the one method that is provided to the user and supervises the whole operation of building the program, running the kernel and returning the results of the run. A description of the arguments that need to be provided are given in lines 13—29. First, the kernel and important OpenCL objects are created by calling the \_loadKernel()-function at line 60. After that, the kernel can be run and therefore perform burn in. This is done by running the kernel burnInRuns number of times without taking care of the output at lines 65—67. Remember that each new kernel run picks up where the last kernel left off, meaning that a long burn in can be accomplished by running the kernel many times in sequence. Each execution of nbr0fThreads kernels will be called a run. Each run produces a calculated operator mean and standard deviation, as well as a numerical representation of the probability density from the time saving trick. Lines 73—83 allocate memory for storing these results after runs runs. On lines 86—90 the runs are executed and the results are stored. On lines 105—106, the results from the runs sets of nbr0fThreads kernel executions are merged into one resulting value for the operator mean, it's standard deviation and numerical

representation of probability density by calculating the appropriate means. This is what getOperatorMean() returns.

Line 115: \_loadKernel is a neat little function for creating the necessary OpenCL objects such as command queue and context as well as filling the place holders with data and building the program. Especially interesting are the lines 118—120, that converts the user inputed potential and operator to valid C-code. For example, the potential for two particles interacting with a harmonic potential should be written by the user as '0.5f\*(x1-x2)\*(x1-x2)' (see the example application code). This string should be replaced with '0.5f\*(x[0]-x[N])\*(x[0]-x[N])'. Such replacements are performed at lines 118—120. Next, in lines 123—143, the placeholders in the kernel are filled and the program is built. The kernel is identified as the metropolis()-function. Lastly, at lines 146—161 memory for the kernel arguments is allocated. On lines 164—165 the context, command queue, kernel object and pyopenck.array-objects for the kernel arguments are returned.

Line 174: \_runKernel is the method that actually runs the kernel and returns the results from each kernel run. The kernel is executed at lines 188-190 by calling kernel() with appropriate arguments. The queue-argument is the command queue. (nbrOfThreads,) specifies that the global work size should be one dimensional and of length nbr0fThreads (this specifies that nbrOfThreads threads should be executed). The None lets the compiler group the threads into local groups instead of the user. The remaining arguments containing .data pass the arguments to the metropolis()-kernel. Line 192 prevent halts the execution of the host code until the GPU has finished it's instructions. In lines 197-201 the pyopencl.array-objects that were passed to the kernel as arguments are now fetched from the graphics card to the RAM with the .get()-method, sinc they are now filled with calculated operator means and more. The mean acceptance rate for all the nbr0fThreads threads is calculated at line and the bins counts from all individual threads are summed into one resulting array of bin counts. Lines 203—207 return the results from this kernel run of nbrOfThreads kernel executions.

# 7.3 Example of Python Application Code

As stated earlier, this part of the program will need to be customized for different applications of the Feynman path integral. Some examples of what this code can accomplish include examining how a perturbation parameter affect the ground state energy of a quantum mechanical system, plotting the probability density of a system or examining how different choices of parameters such as N and  $t_B - t_A$  affect the calculated operator means. An example of application code is shown in E.2.3 and will be explained here.

Lines 45—65: Here, some physical parameters are set, as well as the desired number of threads and kernel runs. The variables are explained by their comments on their right

Lines 117—135: Here, some example potentials and operators are formulated. The syntax for using several particles should be clear. To recap: The potential for the quantum mechanical system needs to be specified in order to use path integral formalism. This is done by first entering the number of particles in the system and then writing a valid C-expression where x1, x2, ... and so on are used as particle positions. After that, an operator that depends on the position of the particles can be entered and the mean of this operator will then be calculated. This operator can be chosen cleverly by use of the virial theorem as an operator whose mean is the energy of the system. In addition to this, a numerical representation of the probability density of the system will be returned when calling getOperatorMean(). This can be used for plotting or doing further calculations, if desired. If only the probability density is of interest, then one may set operator = '0.0f' for faster execution. Lines 117—125 are good examples of how the userCode variable is utilized in lines 78—108. The userCode variable is simply a string that will be pasted into the OpenCL kernel and can thus contain additional C-functions that can be used when specifying potential and operator.

Lines 140—143: Here, the call to getOperatorMean() is made and thus the path integral calculations are started. The results are saved to the variables on the left hand side in lines 140—141. All the following lines analyze the data in different ways.

Lines 146—223: First, the calculated operator mean and standard deviation is printed, as well as the mean acceptance rate for the Metropolis algorithm and the time taken for the whole calculation. If the calculation was done for one or two particles, then the probability density can be easily represented visually, either by a one dimensional plot, or by isocurves in two dimensions. In lines 161—234, these plots are created and saved to a file.

# 8 Results

#### 8.1 Theoretical Results

A system of particles in a potential can through a change of coordinates be transformed so that the kinetic energy of the system can be expressed in an expression where all coordinates are treated the same way. This simplifies future calculations. The system can be reduced by one degree of freedom if the potential only depends on the relative locations of the particles, using the so called Jacobi coordinates.

The propagator of a system can be evaluated using:

$$K(b,a) = \int e^{i\frac{S[x(t)]}{\hbar}} \mathcal{D}x(t)$$
 (8.1)

This can be evaluated numerically by discretising the integral.

The probability density function for finding the ground state system with coordinates x can be found by evaluating

$$|\psi_0(x)|^2 = \lim_{\beta_{ba} \to \infty} \frac{\int_{x'}^{x'} \mathcal{D}x(t)e^{-\frac{S_E[x(t)]}{\hbar}}}{\int_{-\infty}^{\infty} dx' \int_{x'}^{x'} \mathcal{D}x(t)e^{-\frac{S_E[x(t)]}{\hbar}}}$$
(8.2)

The expectation value of an operator A of the form

$$\hat{A} = \int |x\rangle A(x)\langle x| dx \tag{8.3}$$

on a system at temperature  $T = \frac{\hbar}{K_B \beta_{ba}}$  can be found by solving

$$\langle \hat{A} \rangle = \frac{\int_{-\infty}^{\infty} dx' \int_{x'}^{x'} \mathcal{D}x(t) e^{-\frac{S_E[x(t)]}{\hbar}} A(x(t_1))}{\int_{-\infty}^{\infty} dx' \int_{x'}^{x'} \mathcal{D}x(t) e^{-\frac{S_E[x(t)]}{\hbar}}}$$
(8.4)

where the time evolution in euclidean time is  $\beta_{ba}$ . The ground state energy can't be directly found this way because the Hamilton operator can not be written in said form. The expectation value of the Hamilton operator on the ground state can be shown by the virial theorem to be the expectation value of another operator which can be written in said form. This operator is given by

$$\hat{O} = \hat{V} + \frac{1}{2}\hat{x}\nabla\hat{V} \ . \tag{8.5}$$

The ground state energy is given when the temperature approaches 0, which is the same as when  $\beta_{ba}$  approaches infinity.

### 8.2 Numerical Algorithms

## 8.3 Implementation Calculations

Here we will present a series of tests done with the implemented algorithm given in section. The purpose of these test is to see how well our algorithm performs for different systems and what parameters that give good results. As as an operator we have in this paper only used the Hamiltonian with the kinetic energy term rewritten in terms of the potential energy using the virial theorem, see 2.10. This operator is written as

$$\hat{H} = \hat{V} + \frac{1}{2}\hat{x} \cdot \nabla \hat{V} \tag{8.6}$$

We want to once again emphasize that the following results are valid only for distinguishable particles.

#### 8.4 Harmonic oscillator

The quantum harmonic oscillator, e.g  $V(x) = \frac{m\omega^2}{2}x^2$ , is a good potential to start doing simulations of. Analytical solutions to energies and probability densities exists which can be used to check how well our implementation can reproduce already known results.

The ground state energy for a harmonic oscillator is  $\frac{1}{2}\hbar\omega$ . We will work in units such that  $m=1, \hbar=1$  and  $\omega=1$ . This gives ground-state energy  $\frac{1}{2}$  for the harmonic oscillator.

#### 8.4.1 Uncoupled Harmonic Oscillators

The ground state energies for uncoupled harmonic oscillator were calculated. These can be seen in table 2. In the case with one particle the probability distribution was also calculated with 200 bins, 9. Since the particles do not interact with each other the ground state energy of the system is simply the number of particles multiplied with the ground state energy for one harmonic oscillator which in our units is  $\frac{1}{2}$ . For this calculation we used 128 nodes in a path for every particle.  $4 \cdot 448$  threads did  $8 \cdot 10^5$  iterations of the algorithm. For desired thermalization the algorithm ran  $1.5 \cdot 10^3$  iterations. The results are given in table 2.

Table 2: Numerical results for the energy in a system of non interacting particles in a harmonic potential

| Number of particles | Mean   | Standard error | Analytical |
|---------------------|--------|----------------|------------|
| 1                   | 0.4990 | 0.00017        | 0.5        |
| 2                   | 0.9987 | 0.00034        | 1.0        |
| 3                   | 1.4972 | 0.00050        | 1.5        |
| 4                   | 1.9959 | 0.00067        | 2.0        |
| 5                   | 2.4946 | 0.00083        | 2.5        |
| 6                   | 2.9922 | 0.00098        | 3.0        |
| 7                   | 3.4918 | 0.00113        | 3.5        |
| 8                   | 3.9933 | 0.00128        | 4.0        |

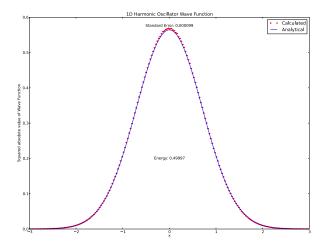

Figure 9:  $|\psi|^2$  for particle in a harmonic oscillator potential.

### 8.4.2 Perturbed single harmonic oscillator

To further analyse the capabilities of our program we gave it a perturbed harmonic oscillator. The potential was of the form

$$V(x) = \frac{x^2}{2} + \lambda x^4 \tag{8.7}$$

with  $\lambda$  determining the magnitude of the perturbation. The program looped over lambda and calculated the energy for the system for every loop. The results are given in figure 10. An analytical solution is derived in 3.17 to second order in  $\lambda$ , this is used as reference. As can be seen for very small values of  $\lambda$  the first order works well. The second order is accurate a while longer but quite quickly both the first and second order approximation accuracies become bad.

Figure 10: Plot of energy vs lambda for a perturbed harmonic oscillator

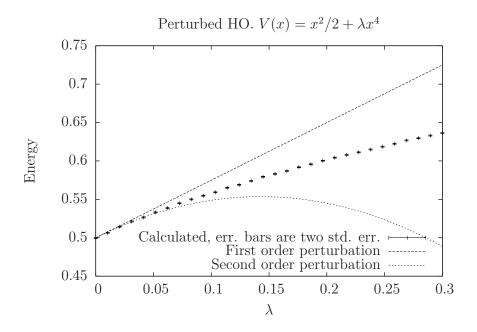

#### 8.4.3 Coupled Harmonic Oscillators

Simulations of coupled harmonic oscillators were also done. This is a system where every particle exerts a force on the other particles proportional to

| Number of particles | Mean   | Standard error | Analytical                   |
|---------------------|--------|----------------|------------------------------|
| 2                   | 0.7053 | 0.00026        | $1/\sqrt{2}\approx 0.7071$   |
| 3                   | 1.7248 | 0.00041        | $\sqrt{3} \approx 1.7321$    |
| 4                   | 2.9854 | 0.00055        | 3                            |
| 5                   | 4.4445 | 0.00067        | $2\sqrt{5} \approx 4.4721$   |
| 6                   | 6.0762 | 0.00079        | $5\sqrt{3/2} \approx 6.1237$ |
| 7                   | 7.8615 | 0.00089        | $3\sqrt{7} \approx 7.9372$   |
| 8                   | 9.8016 | 0.00100        | $7\sqrt{2} \approx 9.8995$   |

Table 3: Numerical results for coupled harmonic oscillators.

the distance between them. Such a system would for three particles have a potential energy

$$V = ((x_1 - x_2)^2 + (x_1 - x_3)^2 + (x_2 - x_3)^2)/2$$
(8.8)

The analytical energies were derived by the method of Jacobi coordinates, see section 3.4. The calculations were done with  $4 \cdot 448$  threads, 20 runs with  $8 \cdot 10^5$  loopings and  $1.5 \cdot 10^6$  burnin runs. The system was transformed to Jacobi coordinates to remove the free-particle part. The results are given in table 3.

# 8.5 Gaussian potential

Some measurements on a potential that used two gaussian terms to simulate repulsive short-range and attractive mid-range nucleon-nucleon two-body potentials were done. The model is taken from [33]. It have the form

$$V(x) = \frac{V_1}{\sigma_1 \sqrt{\pi}} e^{-x^2/\sigma_1^2} + \frac{V_2}{\sigma_2 \sqrt{\pi}} e^{-x^2/\sigma_2^2}$$

We have as in [33] done calculations on two potentials,  $V_{\alpha}$  with  $V_1 = 12$ ,  $V_2 = -12$ ,  $\sigma_1 = 0.2$  and  $\sigma_2 = 0.8$ .  $V_{\beta}$  with  $V_1 = 0$ ,  $V_2 = -2$ ,  $\sigma_2 = 0.8$ . The first potential has thus both an attractive and a repulsive part while the second potential is attractive. The calculated energies where for -10.2  $V_{\alpha}$  and -1.78 for  $V_{\beta}$ . Note that these results are not comparable to the results in [33] because we consider distinguishable particles. The probability density functions are shown in figures 11 and 12.

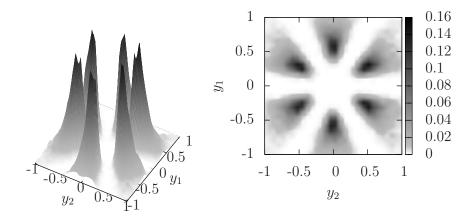

Figure 11:  $|\psi_0|^2$  for  $V_\alpha$  in Jacobi coordinates

We can see six peaks in the probability density. This is likely related to the number of ways the order of three objects can be permuted. The particles have lowest energy at specific distances from each other and they thus place themselves at a line with equal distances between them.

# 8.6 Choice of parameters

To see how our parameters affected the computed result of the energy operator we did measurements when where we varied the nodes in a path, N, and the time interval,  $t_b$ , for a path. The results are shown in figure 13. We can see that for times less than 3 the resulting energies are quite erratic. It is likely that the particle is in a mix of the ground state together with excited states. This causes many of our assumptions made when creating the algorithm to fail and it can no longer be used. For time equal to 4 the energy starts to go down at around N=200. It is possible that the kinetic energy term in the action is diverging and causing instabilities. For times

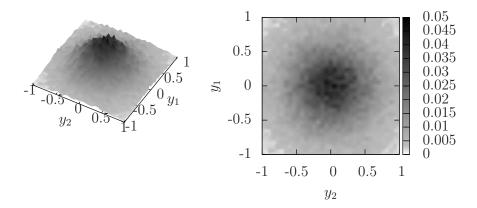

Figure 12:  $|\psi_{=}|^2$  for  $V_{\beta}$  in Jacobi coordinates

larger than 4 the energies seem to converge quite nicely. However, it is likely that the energies for these times will do the same decay as for the

$$t_b = 4$$

energies when N become large enough. Good parameters is therefore a compromise between fast convergence and stability.

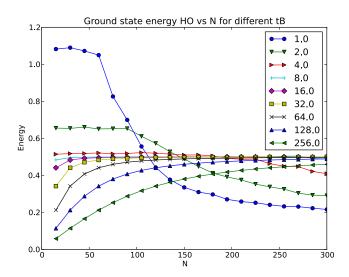

Figure 13: Energies for the one particle harmonic oscillator was computed for different time intervals  $t_b$ , and different number of nodes in a path, N.

## 9 Discussion

# 9.1 Theory

In our introductory courses in quantum mechanics it has been very hard to relate to quantum mechanics. These courses only use the Schrödinger approach which does not really have any obvious connections to classical mechanics. We feel that it is easier to relate to the path-integral formalism of quantum mechanics than the Schrödinger approach because it uses the action from classical mechanics to describe quantum-mechanical systems. However, in the mathematical aspect it is far more complicated than the Schrödinger approach. Maybe it is because of this that most introductory quantum mechanical courses use the simpler Schrödinger approach.

It was interesting to see how statistical physics emerged from our quantum mechanical equations. This gave us information about observables at temperatures above 0 K even though that was not what we set of to find in the first place.

During this project we have understood that the path-integral formalism demands a lot of calculations even for simple problems such as the onedimensional harmonic oscillator. However, we have seen that this method is easily adapted to various problems and it does not demand a lot more calculations for systems with more degrees of freedom.

Possible theoretical extension could be to consider identical particles (bosons and fermions) and derive expression to calculate the energy and probability distribution for the ground state. This is described in for example [3]. It would also be interesting to calculate expectation values of operators on excited states. As said in the introduction an interesting application of our program would be lattice QCD calculations, [4].

#### 9.2 Numerical methods

In our results for the energy of the system we are usually a bit off from analytically calculated values even by allowing room for quite many standard errors. It is likely that our algorithm does not converge to the correct value due to how we discretized the action. Improvements on this are needed for better results.

One problem that frequently came up in the algorithm was the divergence of the kinetic energy term in the energy estimator. The estimation for the velocity in a path was a naive first order approximation and it is not surprising this gave us inaccuracies. It would be interesting to study better approximations of the energy. Work on this has already been done[32] and implementing their result is likely to give better results. Another improvement if you use their energy estimators is that convergence is faster and you can reduce the number of nodes in a path in the calculation.

# 9.3 Implementation

None of the group members have had previous experiences with GPGPU programming. As of such, the implementation with OpenCL has been a new and exotic experience for everyone. Working with the GPU is not as simple as learning a new programming language. It is rather a matter of learning a new programming paradigm, in this case parallelism. This challenges the programmer to break free from much of the philosophy and previous experience with CPU programming. This has imposed several restrictions for the implementation, as the time span has been relatively short. These restrictions are both result and method based.

First off all, the optimization in the implementation is less than optimal. GPGPU programming is pretty advanced and requires a lot of programming experience to master. More time spent on learning OpenCL programming would lead to faster and more powerful applications, but probably not much improvement in extent of the problems solved. This is rather a matter of

creating new numerical models. The result code is quite versatile in what kind of models it can handle.

The main performance boost of GPU and OpenCL calculations comes from parallelizing as big portion of the code and algorithm as possible. Parallelizing Markov Chain Monte Carlo calculations however is a tough challenge, since each path is a serial computation. Every change to the path is based on all previous changes. There exist no efficient way to split a path into different parts for several threads to handle. Instead, the parallelization has to occur over other dimensions. In this case, the advantage of many threads resulted in many ensembles of calculated paths, as each thread managed an individual path. Since all the particles interact with each other, it is not possible to parallelize over them.

One major drawback of parallelizing the algorithm by running many independent instances is the fact that burn-in has to be performed on each individual instance. This means that the more threads that are used, the greater amount of "useless" computation has to be performed. Considering the fact that a graphics card with 14 multiprocessors, each consisting of 32 Shader Processors for a total of 448 computing CUDA cores need much more than 448 threads to perform optimally, this becomes an even greater setback.

An important aspect is to determine whether parallelizing Markov Chain Monte Carlo problems with GPU is worth it or not. An estimation of this was done by running the OpenCL code and comparing with the equivalent C-code looped as many times as there were threads. Quick tests showed that the OpenCL code out-performed the C-code by a factor of 10. These tests were not rigorous enough though. Improvements might be a subject for an extension. On the AMD platforms used, ATI Stream SDK was used to enable the CPU as a device in OpenCL. This turned up with different results on different platforms, one being roughly 5% faster on the CPU and the other 10 times as slow on the CPU. Both CPUs had 4 cores and were as new as the GPUs, so the difference probably lies in clock speed and hyper-threading capabilites. With hyper-threading enabled, the CPU will have boosted parallelization performance. A good benchmark would include an estimation of floating point operations per second and memory bandwidth. The subject of this benchmarks would preferably encompass a bunch of different ATI and nVidia graphics cards, Windows and Linux operative systems running in 32bit and 64-bit mode. This in order to take into account effects of different platforms.

# 10 Acknowledgements

Christian Forssén - For his excellent wiki that helped us get a good start and his (almost) endless patience answering our questions.

Håkan Johansson - For a lot of help with general computer stuff.

Ulf Assarsson and Markus Billeter - For helping us get a better understanding of GPU architecture.

The Fundamental Physics institutions - For letting us use one of their room, two computers with good graphics cards.

Andreas Klöckner and the PyOpenCL mailing list[64] - For a lot of in-depth help with the GPU implementation.

And last but not least a big thanks to the elevator repair man who rescued half of the authors from a stuck elevator at the evening of the deadline.

## References

- [1] Feynman, R. P. (1948) The Space-Time Approach to Non-Relativistic Quantum Mechanics. Rev. Mod. Phys. vol. 20, pp. 367-387
- [2] Feynman, R. P., Hibbs, A.R., Styer, D.F. (2005) Quantum Mechanics and Path Integrals. Emended Edition. New York: Dover.
- [3] Ceperley, D. M. (1995) Path integrals in the theory of condensed helium. Rev. Mod. Phys. vol. 67, pp. 279-355
- [4] Wilson, K. G. (1974) Confinement of quarks. Phys. Rev. D vol. 10, pp. 2445-2459
- [5] Gattringer, C., Lang, C. B. (2009) Quantum Chromodynamics on the Lattice (Lecture Notes in Physics, 788): Springer
- [6] Zinn-Justin, J. (2005) Path Integrals in Quantum Mechanics. New York: Oxford University Press Inc.
- [7] Sakurai, J.J. (1993) Modern Quantum Mechanics. Revised Edition. Boston: Addison Wesley.
- [8] Hjort-Jensen, M. (2010) Computational Physics. Oslo: University of Oslo.
- [9] Rice, J. A. (2007) Mathematical Statistics and Data Analysis. Third edition. Pacific Grove: Duxbury Press.
- [10] Morningstar, C. (2007) The Monte Carlo method in quantum field theory. arXiv. http://arxiv.org/abs/hep-lat/0702020v1 (2011/04/14)
- [11] Berg, B.A. (2004) Markov Chain Monte Carlo Simulation and their Statistical Analysis. Singapore: World Scientific Publishing.

- [12] Cornille, P. (2003) Advanced Electromagnetism and Vacuum Physics. Vol. 21, Singapore: World Scientific Publishing.
- [13] Rattazzi, R. (2009) The Path Integral approach to Quantum Mechanics Lecture Notes for Quantum Mechanics IV New Jersey: Rutgers University.
- [14] Landau, R.H., Páez, M.J., Bordeianu, C.C. (2007) Computational Physics: Problem Solving with Computers. 2nd rev. Weinheim: Wiley-VCH.
- [15] Institutionen för Teknisk Fysik och Fundamental Fysik (2010) Kvantfysik del 2 Göteborg: Chalmers Tekniska Högskola
- [16] Bobrowski, M. Ehrenfest's Theorem and Quantum Virial Theorem. http://www.caelestis.de/dateien/UEA05\_2.pdf (2011/05/11).
- [17] Marsaglia, George, 1995, The Marsaglia Random Number CDROM, with The Diehard Battery of Tests of Randomness, produced at Florida State University. Access available at www.stat.fsu.edu/pub/diehard.
- [18] Marsaglia, George and Tsang, Wai Wan, 2002, Some difficult-to-pass tests of randomness, Journal Statistical Software, Vol. 7, Issue 3.
- [19] Marsaglia, July 2002, Xorshift RNGs, Journal Statistical Software, Vol. 7, Issue 3.
- [20] Khronos Group. clCreateContext specification. http://www.khronos.org/registry/cl/sdk/1.0/docs/man/xhtml/clCreateContext.html (2011/05/14).
- [21] Khronos Group. OpenCL Specification 1.x. http://www.khronos.org/registry/cl/specs/opencl-1.x-latest.pdf (2011/05/14).
- [22] Andreas Klöckner. PyOpenCL Official Documentation. http://documen.tician.de/pyopencl/(2011/05/14).
- [23] nVidia. nVidia OpenCL Best Practices Guide. http://www.nvidia.com/content/cudazone/CUDABrowser/downloads/papers/NVIDIA\_OpenCL\_BestPracticesGuide.pdf (2011/05/14).
- [24] AMD/ATI. ATI Stream SDK OpenCL Programming Guide. http://developer.amd.com/gpu\_assets/ATI\_Stream\_SDK\_OpenCL\_Programming\_Guide.pdf (2011/05/14).
- [25] AMD/ATI. ATI Radeon HD 5850 Specification. http://www.amd.com/us/products/desktop/graphics/ati-radeon-hd-5000/hd-5850/Pages/ati-radeon-hd-5850-overview.aspx#2 (2011/05/14).
- [26] nVidia. nVidia GeForce GTX 470 Specification. http://www.nvidia.com/object/product\_geforce\_gtx\_470\_us.html (2011/05/14).
- [27] CMSoft. Advanced Aspects of the OpenCL C99 Language. http://www.cmsoft.com.br/index.php?option=com\_content&view=category&layout=blog&id=92&Itemid=144 (2011/05/17).

- [28] Python.org. Python 3.0 Official Release Info. http://www.python.org/download/releases/3.0/ (2011/05/14).
- [29] Lutz, Mark (2009) Learning Python. Fourth Edition. Sebastopol: O'Reilly Media.
- [30] CodeProject.com. image001.jpg. Part 2: OpenCL Memory Spaces. http://www.codeproject.com/KB/showcase/Memory-Spaces.aspx (2011/05/14).
- [31] The Portland Group. v2n4a1i2.png. PGI CUDA-x86: CUDA Programming for Multi-core CPUs.http://www.pgroup.com/lit/articles/insider/v2n4a1.htm (2011/05/14).
- [32] J. Grujic, A. Bogojevic, A. Balaz. (2006) Energy estimators and calculation of energy expectation values in the path integral formalism. 360, 2, 217-223
- [33] Jurgenson, E.D., Furnstahl, R.J. (2009) Similarity renormalization group evolution of many-body forces in a one-dimensional model. *Nuclear Physics A*, 818, 152-173.

## Further Reading

- [34] Python.org, PyPI. PyOpenCL Package Index and Download. http://pypi.python.org/pypi/pyopencl (2011/05/14).
- [35] Andreas Klöckner. PyOpenCL Description. http://mathema.tician.de/ software/pyopencl (2011/05/14).
- [36] Andreas Klöckner. PyOpenCL Official Wiki. http://wiki.tiker.net/PyOpenCL (2011/05/14).
- [37] Andreas Klöckner. Custom Reduction. http://documen.tician.de/pyopencl/array.html#module-pyopencl.reduction (2011/05/14).
- [38] http://git.tiker.net/pyopencl.git/blob/HEAD:/pyopencl/reduction.py (2011/05/14).
- [39] Wikipedia. Folding (higher-order function). https://secure.wikimedia.org/wikipedia/en/wiki/Fold\_%28higher-order\_function%29 (2011/05/14).
- [40] CMSoft. Using OpenCL Image2D Variables (Guide). http://www.khronos.org/news/permalink/cmsoft-image2d-tutorial-utilizing-opencl (2011/05/18)
- [41] AMD/ATI. ATI Stream Technology. http://www.amd.com/US/PRODUCTS/TECHNOLOGIES/STREAM-TECHNOLOGY/Pages/stream-technology.aspx (2011/05/14).
- [42] Christoph Gohlke. Unofficial Windows Binaries for Python Extension Packages. http://www.lfd.uci.edu/~gohlke/pythonlibs/(2011/05/14).
- [43] Andreas Klöckner. PyOpenCL Installation Guide (Official). http://wiki.tiker.net/PyOpenCL (2011/05/14).

- [44] Khronos Group. OpenCL Specification Website. http://www.khronos.org/opencl/(2011/05/14).
- $[45] \ \, nVidia. \ \, CUDA \quad Zone. \quad \ \, \ \, http://www.nvidia.com/object/cuda_home.html \\ (2011/05/15).$
- [46] Wikipedia. *Microsoft DirectCompute*. http://en.wikipedia.org/wiki/DirectCompute (2011/05/15).
- [47] Wikipedia. GPGPU. http://en.wikipedia.org/wiki/GPGPU (2011/05/15).
- [48] Wikipedia. C99. http://en.wikipedia.org/wiki/C99 (2011/05/14).
- [49] AMD/ATI. Porting CUDA Applications to OpenCL (Guide). http://developer.amd.com/zones/OpenCLZone/programming/pages/portingcudatoopencl.aspx (2011/05/14).
- [50] Andreas Klöckner. CUDA vs OpenCL: Which should I use (Guide). http://wiki.tiker.net/CudaVsOpenCL (2011/05/14).
- [51] Andreas Klöckner. Personal Website. http://mathema.tician.de/ (2011/05/14).
- [52] Wikipedia. Resource Acquisition Is Initialization. http://en.wikipedia.org/wiki/RAII (2011/05/14).
- [53] Wikipedia. MD5 Hashing. http://en.wikipedia.org/wiki/MD5 (2011/05/14).
- [54] nVidia. High Performance Computing Supercomputing with Tesla GPUs. http://www.nvidia.com/object/tesla\_computing\_solutions.html (2011/05/14).
- [55] SciPy.org. NumPy Package Index. http://numpy.scipy.org/ (2011/05/14).
- [56] Sourceforge. MatPlotLib Package Index. http://matplotlib.sourceforge.net/(2011/05/14).
- [57] SciPy.org. PyLab Package Index. http://www.scipy.org/PyLab (2011/05/14).
- [58] SciPy.org. SciPy Package Index. http://www.scipy.org/ (2011/05/14).
- [59] Boost.org. Boost C++ Libraries for Python. http://www.boost.org/doc/libs/ 1\_46\_1/libs/python/doc/ (2011/05/14).
- [60] Code.Google. PyMC Markov Chain Monte Carlo for Python. http://code.google.com/p/pymc/ (2011/05/14).
- [61] PyGTK. PyGTK: GTK+ for Python. http://www.pygtk.org/ (2011/05/14).
- [62] Python.org . Setup Tools Package Index. http://pypi.python.org/pypi/setuptools (2011/05/14).
- [63] Wikipedia. Mersenne Twister. http://en.wikipedia.org/wiki/Mersenne\_twister (2011/05/18).
- [64] PyOpenCL Mailing List. PyOpenCL Development and Support List for Py-OpenCL. http://lists.tiker.net/listinfo/pyopencl (2011/05/18).

# A Formula

This section contains basic quantum mechanics formula that are used in the paper.

• The identity operator for a space spanned by the discrete orthonormal basis  $\{|i\rangle\}$  can be expressed as

$$\hat{\mathbf{I}} = \sum_{i} |i\rangle\langle i| \ . \tag{A.1}$$

Generalized to a space spanned by the continuous orthonormal basis  $\{|\xi\rangle\}$  the identity operator is given by

$$\hat{\mathbf{I}} = \int d\xi |\xi\rangle\langle\xi| \ . \tag{A.2}$$

• An arbitrary state can be expressed using the identity operator. Using the discrete identity operator a state can be expressed as

$$|\psi\rangle = \sum_{i} |i\rangle\langle i|\psi\rangle = \sum_{i} \psi_{i}|i\rangle$$
 (A.3)

With the continuous identity operator we get

$$|\psi\rangle = \int d\xi |\xi\rangle \langle \xi |\psi\rangle = \int d\xi \psi(\xi) |\xi\rangle .$$
 (A.4)

 $\psi_i = \langle i|\psi\rangle$  and  $\psi(\xi) = \langle \xi|\psi\rangle$  are the discrete and continuous wave functions for a system.

• The inner product between orthonormal basis states can be written as

$$\langle i|j\rangle = \delta_{ij} \tag{A.5}$$

for a discrete system, and written as

$$\langle \xi' | \xi \rangle = \delta(\xi' - \xi) \tag{A.6}$$

for a continuous system.

# B Derivation of examples

## B.1 Free-particle propagator

The Lagrangian for a free particle in one dimension is

$$L = \frac{m\dot{x}^2}{2} \tag{B.1}$$

where x is the position of the particle. The action for a path x(t) from time  $t_a$  to time  $t_b$  is thus

$$S[x(t)] = \int_{t_a}^{t_b} \frac{m\dot{x}^2}{2} dt.$$
 (B.2)

The propagator from  $x_a$  to  $x_b$  for the particle is the path-integral of  $e^{\frac{i}{\hbar}S[x(t)]}$  over all paths connecting  $x_a$  to  $x_b$  at the given times:

$$K(x_b, t_b, x_a, t_a) = \int_{x_a}^{x_b} e^{S[x(t)]} \mathcal{D}x(t)$$
 (B.3)

The path integral is carried out as a limit. The time is discretized in  $t_0, ..., t_N$  where  $t_{i+1} = t_i + \epsilon$ . The particles position at time  $t_i$  is  $x_i$ . The paths are by definition of path integrals linear functions of time between the times  $t_i$ . This gives the speed between time  $t_i$  and  $t_{i+1}$ :

$$\dot{x} = \frac{x_{i+1} - x_i}{\epsilon}.\tag{B.4}$$

The action for these discretized paths is then

$$S[x(t)] = \sum_{i=0}^{N-1} \frac{(x_{i+1} - x_i)^2}{2m\epsilon}.$$
 (B.5)

The integral over all paths is carried out by integrating over all  $x_i$ , except  $x_0$  and  $x_N$  which are given by  $x_a$  and  $x_b$ . The limit is taken as  $\epsilon$  goes to 0, and thus the number of integrals goes to infinity. This is the definition of path integrals:

$$K = \lim_{\epsilon \to 0} \frac{1}{A} \int \dots \int \exp\left(\frac{im}{2\hbar\epsilon} \sum_{i=0}^{N-1} (x_{i+1} - x_i)^2\right) \frac{\mathrm{d}x_1}{A} \dots \frac{\mathrm{d}x_{N-1}}{A}$$
(B.6)

A is an unknown normalization factor needed for the limit to exist. A depends on N or alternatively on  $\epsilon$ . The limit is obtained by finding an expression

I(N) for N time slices and taking the limit as N approaches  $\infty$ . The expression for N time slices is found by a iterative process. The first integration gives

$$I(N) = \frac{1}{A} \int ... \int \exp\left(\frac{im}{2\hbar\epsilon} \sum_{i=2}^{N-1} (x_{i+1} - x_i)^2\right)$$

$$\int \exp\left(\frac{im}{2\hbar\epsilon} ((x_2 - x_1)^2 + (x_1 - x_0)^2)\right) \frac{dx_1}{A} \frac{dx_2}{A} ... \frac{dx_{N-1}}{A} \qquad (B.7)$$

$$= \frac{1}{A} \int ... \int \exp\left(\frac{im}{2\hbar\epsilon} \sum_{i=2}^{N-1} (x_{i+1} - x_i)^2\right)$$

$$\frac{1+i}{A} \sqrt{\frac{\pi\hbar\epsilon}{2m}} \exp\left(\frac{im}{2\cdot 2\hbar\epsilon} (x_2 - x_0)^2\right) \frac{dx_2}{A} ... \frac{dx_{N-1}}{A} \qquad (B.8)$$

$$= \frac{1}{A} \frac{1+i}{A} \sqrt{\frac{\pi\hbar\epsilon}{2m}} \int ... \int \exp\left(\frac{im}{2\hbar\epsilon} \sum_{i=3}^{N-1} (x_{i+1} - x_i)^2\right)$$

$$\int \exp\left(\frac{im}{2\hbar\epsilon} \left(\frac{(x_2 - x_0)^2}{2} + (x_3 - x_2)^2\right)\right) \frac{dx_2}{A} \frac{dx_3}{A} ... \frac{dx_{N-1}}{A} \qquad (B.9)$$

The integration of one integral gave a similar expression as the one we started with, equation (B.7). It gave a factor

$$\frac{1+i}{A}\sqrt{\frac{\pi\hbar\epsilon}{2m}},\tag{B.10}$$

removed one term in the sum and changed a constant factor on one of the terms in the exponent to be integrated. Integration of an integral like this, but with an arbitrary factor  $k_i$  in the exponent, gives:

$$\int \exp\left(\frac{im}{2\hbar\epsilon} \left(k_i(x_i - x_{i-1})^2 + (x_{i+1} - x_i)^2\right)\right) \frac{dx_i}{A}$$

$$= \frac{1+i}{A} \sqrt{\frac{2\pi\hbar\epsilon}{2(k_i+1)m}} \exp\left(\frac{k_i}{k_i+1} \frac{im(x_{i+1} - x_{i-1})^2}{2\hbar\epsilon}\right)$$
(B.11)

Integrating over first  $x_1$  and then  $x_2...x_{N-1}$  using the result above is thus possible because the integrand is always of the form above. The constants  $k_i$  are different for each integral. The first integral gives  $k_1 = 1$  and the result above gives the next value after each integral  $k_{i+1} = k_i/(k_i + 1)$ . This can be written as:

$$k_{i+1}^{-1} = \frac{k_i + 1}{k_i} = k_i^{-1} + 1 \tag{B.12}$$

 $k_i^{-1}$  will then go from 1 to N-1. The expression after all integrals have been performed will then become:

$$I(N) = \left(\prod_{k=1}^{N-1} \frac{1+i}{A} \sqrt{\frac{\pi \hbar \epsilon}{(k+1)m}}\right) \exp\left(\frac{(N-1)^{-1}}{(N-1)^{-1} + 1} \frac{im(x_N - x_0)^2}{2\hbar \epsilon}\right)$$
(B.13)

Recognizing that  $\epsilon = \frac{t_b - t_a}{N}$  gives:

$$I(N) = A^{-N} \left( \sqrt{\frac{2i\pi\hbar\epsilon}{m}} \right)^{N-1} \left( \prod_{k=1}^{N-1} \sqrt{\frac{k^{-1}}{(1+k^{-1})}} \right) \exp\left( \frac{im(x_N - x_0)^2}{2\hbar(t_b - t_a)} \right)$$
(B.14)

The denominator in the product cancels with the numerator of the next factor leaving:

$$I(N) = A^{-N} \left( \sqrt{\frac{2i\pi\hbar\epsilon}{m}} \right)^{N-1} \sqrt{\frac{1}{1 + (N-1)}} \exp\left(\frac{im(x_N - x_0)^2}{2\hbar(t_b - t_a)}\right)$$
 (B.15)

The normalization factor A is for a particle in a potential [2]:

$$A = \sqrt{\frac{2i\pi\hbar\epsilon}{m}} \tag{B.16}$$

Our particle is in the zero potential so equation (B.16) applies. This gives:

$$I(N) = \sqrt{\frac{m}{2i\pi\hbar(t_b - t_a)}} \exp\left(\frac{im(x_b - x_a)^2}{2\hbar(t_b - t_a)}\right)$$
(B.17)

This is independent of N so the limit is unessesary and the propagator for a free particle is thus:

$$K(x_b, t_b, x_a, t_a) = \sqrt{\frac{m}{2i\pi\hbar(t_b - t_a)}} \exp\left(\frac{im(x_b - x_a)^2}{2\hbar(t_b - t_a)}\right)$$
 (B.18)

### B.2 The harmonic oscillator

The harmonic oscillator is often encountered in the description of natural phenomena. Many quantum mechanical systems can be approximated as harmonic oscillators, an example is a vibrating diatomic molecule, another example is phonons in a crystal. We will here derive the propagator for the system usig path integrals. We will also find the eigenstates and eigenvalues of the system. A perturbated oscillator will also be studied. The reason for these studies is to be able to verify our numerical results.

### B.2.1 Finding the propagator

The propagator for a harmonic oscillator from a to b is to be found. A harmonic oscillator in one dimension have one degree of freedom, x. The Lagrangian is

$$L(\dot{x}, x) = \frac{m}{2}\dot{x}^2 - \frac{m\omega^2}{2}x^2.$$
 (B.19)

The Lagrange equation of motion is

$$\frac{\mathrm{d}}{\mathrm{d}t} \left( \frac{\partial L}{\partial \dot{x}} \right) - \frac{\partial L}{\partial x} = 0. \tag{B.20}$$

The classical path of the system is  $\bar{x}(t)$  and it satisfies equation (B.20) and thus

$$m\ddot{\bar{x}} + m\omega^2 \bar{x} = 0. \tag{B.21}$$

Solving this ordinary differential equation gives (the subtraction of  $t_a$  is just to simplify calculations later on)

$$\bar{x}(t) = A\cos(\omega(t - t_a)) + B\sin(\omega(t - t_a)). \tag{B.22}$$

Initial and final time,  $t_a$ ,  $t_b$ , and position,  $x_a$ ,  $x_b$ , for the system, yields

$$A = x_a (B.23)$$

$$B = \frac{x_b - x_a \cos(\omega(t_b - t_a))}{\sin(\omega(t_b - t_a))}.$$
 (B.24)

Any path, x(t), for the system from a to b can be written as

$$x(t) = \bar{x}(t) + y(t) \tag{B.25}$$

where y(t) is a path from 0 to 0 with the same time interval as x(t). Thus the following is true

$$y(t_a) = 0$$
  
$$y(t_b) = 0.$$
 (B.26)

The action of the path x(t), S[x(t)] is defined by

$$S[x(t)] = \int_{t_a}^{t_b} L(\dot{x}(t), x(t)) dt.$$
 (B.27)

The substitution of equation (B.25) gives

$$S[x(t)] = \int_{t_a}^{t_b} L(\dot{\bar{x}} + \dot{y}, \bar{x} + y) dt$$

$$= \frac{m}{2} \int_{t_a}^{t_b} (\dot{\bar{x}}^2 + \dot{y}^2 + 2\dot{\bar{x}}\dot{y} - \omega^2 x^2 - \omega^2 y^2 - 2\omega^2 \bar{x}y) dt$$

$$= \int_{t_a}^{t_b} (L(\dot{\bar{x}}, \bar{x}) + L(\dot{y}, y) + m\dot{\bar{x}}\dot{y} - m\omega^2 \bar{x}y) dt$$

$$= S[\bar{x}(t)] + S[y(t)] + \int_{t_a}^{t_b} (m\dot{\bar{x}}\dot{y} - m\omega^2 \bar{x}y) dt$$

$$= [\text{partial integration}]$$

$$= S[\bar{x}(t)] + S[y(t)] + [m\dot{\bar{x}}y]_{t_a}^{t_b} + \int_{t}^{t_b} my (-\ddot{x} - \omega^2 \bar{x}) dt$$
 (B.29)

The last two terms are each zero by equations (B.26) and (B.21) respectively. This gives

$$S[x(t)] = S[\bar{x}(t)] + S[y(t)].$$
 (B.30)

A path integral of the action from a to b gives the kernel K(b, a)

$$K(b,a) = \int_a^b e^{\frac{i}{\hbar}S[x(t)]} \mathcal{D}x(t)$$
 (B.31)

This is, according to equation (B.30),

$$K(b,a) = e^{\frac{i}{\hbar}S[\bar{x}(t)]} \int_0^0 e^{\frac{i}{\hbar}S[y(t)]} \mathcal{D}y(t).$$
 (B.32)

The action of the classical path  $S[\bar{x}(t)]$  is given by

$$S[\bar{x}(t)] = \int_{t_a}^{t_b} L(\dot{\bar{x}}(t), \bar{x}(t)) dt$$

$$= \frac{m}{2} \int_{t_a}^{t_b} (\dot{\bar{x}}^2 - \omega^2 \bar{x}^2) dt$$

$$= [partial integration]$$

$$= \frac{m}{2} [\dot{\bar{x}}\bar{x}]_{t_a}^{t_b} - \frac{m}{2} \int_{t_a}^{t_b} (\ddot{\bar{x}} + \omega^2 \bar{x}) \bar{x} dt.$$
 (B.33)

The integral is zero by equation (B.21). Insertion of equations (B.22) and (B.24) and defining  $T \equiv t_b - t_a$  gives

$$S[\bar{x}(t)] = \frac{m\omega}{2} \left( (-A\sin(\omega T) + B\cos(\omega T))x_b - Bx_a \right)$$

$$= \frac{m\omega}{2} \left( (-x_a\sin(\omega T) + \frac{x_b - x_a\cos(\omega T)}{\sin(\omega T)}\cos(\omega T))x_b - \frac{x_b - x_a\cos(\omega T)}{\sin(\omega T)}x_a \right)$$

$$= \frac{m\omega}{2\sin(\omega T)} (-x_a x_b \sin^2(\omega T) + x_b^2\cos(\omega T)$$

$$- x_a x_b \cos^2(\omega T) - x_a x_b + x_a^2\cos(\omega T)$$

$$= \frac{m\omega}{2\sin(\omega T)} ((x_a^2 + x_b^2)\cos(\omega T) - 2x_a x_b).$$
 (B.34)

The path-integral I in equation (B.32) only depends on the time difference  $T \equiv t_b - t_a$  between a and b.

$$I(T) = \int_0^0 e^{\frac{i}{\hbar}S[y(t)]} \mathcal{D}y(t)$$
 (B.35)

Since the path starts and stops at 0 we can consider the paths as 2T-periodic functions which are even about 0. They can thus be expressed as sine-series

$$y(t) = \sum_{n=1}^{\infty} a_n \sin \frac{n2\pi t}{2T} = \sum_{n=1}^{\infty} a_n \sin \frac{n\pi t}{T}.$$
 (B.36)

The integral over all paths is defined as the limit of integrals over positions at timeslices of the path. The integrals can instead be taken over the fourier coefficients  $a_n$ . This is just a linear variable substitution in the integral, requiring multiplication by the determinant J of the jacobian which by the linearity is constant

$$J = \left| \frac{\partial(x_1 ... x_N)}{\partial(a_1 ... a_N)} \right|$$
 (B.37)

The path-integral becomes

$$I(T) = \lim_{N \to \infty} \frac{1}{A} \int \dots \int \exp\left(\frac{i}{\hbar} S[y(t)]\right) \frac{\mathrm{d}x_1}{A} \dots \frac{\mathrm{d}x_N}{A}$$
$$= \lim_{N \to \infty} J \frac{1}{A} \int \dots \int \exp\left(\frac{i}{\hbar} S[y(t)]\right) \frac{\mathrm{d}a_1}{A} \dots \frac{\mathrm{d}a_N}{A}. \tag{B.38}$$

The action for a path in the new variables is

$$S[y(t)] = \int_{0}^{T} \frac{m}{2} \left(\dot{y}^{2} - \omega^{2} y^{2}\right) dt$$

$$= \frac{m}{2} \int_{0}^{T} \left( \left( \sum_{n=1}^{N} a_{n} \frac{n\pi}{T} \cos \frac{n\pi t}{T} \right)^{2} - \omega^{2} \left( \sum_{n=1}^{N} a_{n} \sin \frac{n\pi t}{T} \right)^{2} \right) dt$$

$$= \frac{m}{2} \int_{0}^{T} \left( \sum_{n=1,m=1}^{N,N} a_{n} a_{m} \frac{n\pi}{T} \frac{m\pi}{T} \cos \frac{n\pi t}{T} \cos \frac{m\pi t}{T} - \omega^{2} \sum_{n=1,m=1}^{N,N} a_{n} a_{m} \sin \frac{n\pi t}{T} \sin \frac{m\pi t}{T} \right) dt$$

$$= \frac{m}{2} \left( \sum_{n=1}^{N} a_{n}^{2} \frac{n^{2}\pi^{2}}{T^{2}} \frac{T}{2} - \omega^{2} \sum_{n=1}^{\infty} a_{n}^{2} \frac{T}{2} \right)$$

$$= \frac{mT}{4} \sum_{n=1}^{N} a_{n}^{2} \left( \frac{n^{2}\pi^{2}}{T^{2}} - \omega^{2} \right). \tag{B.39}$$

The integrals are put inside the sums and evaluated in the third step, all integrals with m = n evaluates to 0. This gives

$$I(T) = \lim_{N \to \infty} J \frac{1}{A} \int \dots \int \prod_{n=1}^{N} \exp\left(\frac{i}{\hbar} a_n^2 \left(\frac{n^2 \pi^2}{T^2} - \omega^2\right)\right) \frac{\mathrm{d}a_1}{A} \dots \frac{\mathrm{d}a_N}{A} \text{B.40})$$

Each factor in the product just depends on one variable so the integrals can be done individually

$$I(T) = \lim_{N \to \infty} J \frac{1}{A} \prod_{n=1}^{N} \int \exp\left(\frac{i}{\hbar} a_n^2 \left(\frac{n^2 \pi^2}{T^2} - \omega^2\right)\right) \frac{da_n}{A}$$
$$= \lim_{N \to \infty} J \frac{1}{A} \prod_{n=1}^{N} \frac{1}{A} \sqrt{\frac{\pi i \hbar}{\frac{n^2 \pi^2}{T^2} - \omega^2}}.$$
 (B.41)

Using the value of A for a particle in a potential, equation (2.15), gives

$$I(T) = \lim_{N \to \infty} J\sqrt{\frac{Nm}{2\pi i\hbar T}} \prod_{n=1}^{N} \sqrt{\frac{Nm}{2\pi i\hbar T}} \sqrt{\frac{\pi i\hbar}{\frac{n^2\pi^2}{T^2} - \omega^2}}.$$
 (B.42)

If all factors independent of  $\omega$  are collected in  $C_N$  the expression becomes

$$I(T) = \lim_{N \to \infty} C_N \left( \prod_{n=1}^N \left( 1 - \frac{\omega^2 T^2}{n^2 \pi^2} \right) \right)^{-\frac{1}{2}}.$$
 (B.43)

The infinite product converges to  $\sin(\omega T)/\omega T$  giving

$$I(T) = C \left(\frac{\sin(\omega T)}{\omega T}\right)^{-\frac{1}{2}} \tag{B.44}$$

where  $C = \lim_{N\to\infty} C_N$ . This, equations (B.32) and (B.34) gives the propagator with the unknown (but independent of  $\omega$ ) constant C:

$$K(b,a) = \exp\left(\frac{i}{\hbar} \frac{m\omega}{2\sin(\omega T)} ((x_a^2 + x_b^2)\cos(\omega T) - 2x_a x_b)\right) C\left(\frac{\sin(\omega T)}{\omega T}\right)^{-\frac{1}{2}}$$
(B.45)

We should get the free particle propagator when  $\omega \to 0$  so it must be true that

$$\exp\left(\frac{im(x_b - x_a)^2}{2\hbar T}\right)C = \sqrt{\frac{m}{2i\pi\hbar T}}\exp\left(\frac{im(x_b - x_a)^2}{2\hbar T}\right). \tag{B.46}$$

This gives C

$$C = \sqrt{\frac{m}{2i\pi\hbar T}} \tag{B.47}$$

and thus the final expression for the propagator is

$$K(b,a) = \sqrt{\frac{m\omega}{2i\pi\hbar\sin(\omega T)}} \exp\left(\frac{im\omega\left((x_a^2 + x_b^2)\cos(\omega T) - 2x_a x_b\right)}{2\hbar\sin(\omega T)}\right).$$
(B.48)

This can be expressed in dimensionless as done in 3.2. Equation (B.48) becomes

$$K(b,a) = \frac{1}{x_c} \sqrt{\frac{1}{2i\pi \sin(\tau)}} \exp\left(\frac{i\left((\xi_a^2 + \xi_b^2)\cos(\tau) - 2\xi_a \xi_b\right)}{2\sin(\tau)}\right).$$
 (B.49)

#### B.2.2 Finding the eigenstates

The propagator has eigenfunctions such that

$$\int K(b,a)\psi_i(\xi_a)\mathrm{d}(\xi_a x_c) = \exp\left(-i\varepsilon_i \tau\right)\psi_i(\xi_b)$$
 (B.50)

where  $E_i = \varepsilon_i E_c$  is the corresponding eigenenergy. These eigenfunctions are the Hermite functions defined in equation (3.7). That this is true will now

be shown. The first Hermite function  $g_0(\xi)$  is an eigenfunction with energy  $\varepsilon_0 = \frac{1}{2}$ 

$$\int K(b,a)g_{0}(\xi_{a})d(\xi_{a}x_{c})$$

$$= \int \sqrt{\frac{1}{2i\pi\sin(\tau)}} \exp\left(\frac{i\left((\xi_{a}^{2} + \xi_{b}^{2})\cos(\tau) - 2\xi_{a}\xi_{b}\right)}{2\sin(\tau)}\right)$$

$$\pi^{-1/4} \exp\left(-\frac{\xi_{a}^{2}}{2}\right) d\xi_{a}$$

$$= \pi^{-3/4} \sqrt{\frac{1}{2i\sin(\tau)}} \exp\left(\frac{i\xi_{b}^{2}\cos(\tau)}{2\sin(\tau)}\right) \int \exp\left(\frac{-2i\xi_{a}\xi_{b} + \xi_{a}^{2}\left(i\cos(\tau) - \sin(\tau)\right)}{2\sin(\tau)}\right) d\xi_{a}$$

$$= \exp\left(\frac{i\xi_{b}^{2}\cos(\tau)}{2\sin(\tau)}\right) C_{1} \int \exp\left(-C_{2}\xi_{a} - \xi_{a}^{2}C_{3}\right) d\xi_{a}$$

$$= \exp\left(\frac{i\xi_{b}^{2}\cos(\tau)}{2\sin(\tau)}\right) C_{1} \exp\left(\frac{C_{2}^{2}}{4C_{3}}\right) \int \exp\left(-C_{3}\left(\xi_{a} + \frac{C_{2}}{2C_{3}}\right)^{2}\right) d\xi_{a}$$

$$= \exp\left(\frac{i\xi_{b}^{2}\cos(\tau)}{2\sin(\tau)}\right) C_{1} \exp\left(\frac{C_{2}^{2}}{4C_{3}}\right) \frac{1}{\sqrt{C_{3}}} \int \exp\left(-\eta_{a}^{2}\right) d\eta_{a}$$

$$= \pi^{-1/4} \exp\left(-\frac{1}{2}i\tau\right) \exp\left(\frac{-\xi_{b}^{2}}{2}\right). \tag{B.51}$$

The Hermite functions obey the following recurrence formula:

$$g_n(\xi) = -(2n)^{-1/2} \exp\left(\frac{\xi^2}{2}\right) \frac{\mathrm{d}}{\mathrm{d}\xi} \left(\exp\left(\frac{-\xi^2}{2}\right) g_{n-1}(\xi)\right)$$
(B.52)

The proof is made by induction, assuming that Hermite function  $g_{n-1}$  is an eigenfunction with energy  $\varepsilon_{n-1}=n-\frac{1}{2}$  one can show that  $g_n$  is an eigenfunction with energy  $\varepsilon_n=n+\frac{1}{2}$ :

$$\int K(b,a)g_n(\xi_a)d(\xi_a x_c)$$

$$= \int \sqrt{\frac{1}{2i\pi \sin(\tau)}} \exp\left(\frac{i\left((\xi_a^2 + \xi_b^2)\cos(\tau) - 2\xi_a \xi_b\right)}{2\sin(\tau)}\right)$$

$$(-1)(2n)^{-1/2} \exp\left(\frac{\xi_a^2}{2}\right) \frac{d}{d\xi_a} \left(\exp\left(\frac{-\xi_a^2}{2}\right) g_{n-1}(\xi_a)\right) d\xi_a \quad (B.53)$$

by using the recurrence formula of equation (B.52). Integration by parts gives:

$$\left[\sqrt{\frac{1}{2i\pi\sin(\tau)}}\exp\left(\frac{i\left((\xi_a^2+\xi_b^2)\cos(\tau)-2\xi_a\xi_b\right)}{2\sin(\tau)}\right)\right] \\
\left(-1\right)(2n)^{-1/2}\exp\left(\frac{\xi_a^2}{2}\right)\exp\left(\frac{-\xi_a^2}{2}\right)g_{n-1}(\xi_a)\right]_{-\infty}^{\infty} \\
-\int\sqrt{\frac{1}{2i\pi\sin(\tau)}}\frac{d}{d\xi_a}\left(\exp\left(\frac{i\left((\xi_a^2+\xi_b^2)\cos(\tau)-2\xi_a\xi_b\right)+\xi_a^2\sin(\tau)}{2\sin(\tau)}\right)\right) \\
\left(-1\right)(2n)^{-1/2}\exp\left(\frac{-\xi_a^2}{2}\right)g_{n-1}(\xi_a)d\xi_a$$

$$=\int\sqrt{\frac{1}{2i\pi\sin(\tau)}}\frac{i\exp(-i\tau)\xi_a-i\xi_b}{\sin(\tau)}$$

$$\exp\left(\frac{i\left((\xi_a^2+\xi_b^2)\cos(\tau)-2\xi_a\xi_b\right)}{2\sin(\tau)}\right)$$

$$(2n)^{-1/2}g_{n-1}(\xi_a)d\xi_a \tag{B.54}$$

Multiplying and dividing by  $\exp\left(\frac{\xi_b^2}{2}\right)$  gives:

$$= \exp\left(\frac{\xi_b^2}{2}\right) \exp\left(\frac{-\xi_b^2}{2}\right) \int \sqrt{\frac{1}{2i\pi\sin(\tau)}} \frac{i\exp(-i\tau)\xi_a - i\xi_b}{\sin(\tau)}$$

$$\exp\left(\frac{i\left((\xi_a^2 + \xi_b^2)\cos(\tau) - 2\xi_a\xi_b\right)}{2\sin(\tau)}\right)$$

$$(2n)^{-1/2} g_{n-1}(\xi_a) d\xi_a$$
(B.55)

Integrating and differentiating gives:

$$= \exp\left(\frac{\xi_b^2}{2}\right) \frac{\mathrm{d}}{\mathrm{d}\xi_b} \int_{-\infty}^{\xi_b} \exp\left(\frac{-\xi_b'^2}{2}\right) \int \sqrt{\frac{1}{2i\pi\sin(\tau)}} \frac{i\exp(-i\tau)\xi_a - i\xi_b'}{\sin(\tau)}$$

$$\exp\left(\frac{i\left((\xi_a^2 + {\xi_b'}^2)\cos(\tau) - 2\xi_a\xi_b'\right)}{2\sin(\tau)}\right)$$

$$(2n)^{-1/2} g_{n-1}(\xi_a) \mathrm{d}\xi_a \mathrm{d}\xi_b' \tag{B.56}$$

Evaluating the integral over  $\xi_b'$  gives:

$$= -(2n)^{-1/2} \exp\left(\frac{\xi_b^2}{2}\right) \frac{\mathrm{d}}{\mathrm{d}\xi_b} \left[ \exp\left(-\frac{\xi_b^2}{2}\right) \int \sqrt{\frac{1}{2i\pi \sin(\tau)}} \frac{i}{\sin(\tau)} \frac{i}{\sin(\tau)} \right]$$

$$= \frac{1}{2} \exp\left(\frac{1}{2}i(\xi_a^2 + \xi_b^2)\cot(\tau) - i\xi_a\xi_b\csc(\tau)\right) \cdot (\exp(-2i\tau) - 1)$$

$$\cdot g_{n-1}(\xi_a)\mathrm{d}\xi_a$$

$$= -(2n)^{-1/2} \exp(-i\tau) \exp\left(\frac{\xi_b^2}{2}\right) \frac{\mathrm{d}}{\mathrm{d}\xi_b} \left[ \exp\left(-\frac{\xi_b^2}{2}\right) \int \sqrt{\frac{1}{2i\pi \sin(\tau)}} \right]$$

$$\exp\left(\frac{i((\xi_a^2 + \xi_b^2)\cos(\tau) - 2\xi_a\xi_b)}{2\sin(\tau)}\right)$$

$$g_{n-1}(\xi_a)\mathrm{d}\xi_a$$
(B.57)

Using the kernel of equation (B.49) gives:

$$= -(2n)^{-1/2} \exp(-i\tau) \exp\left(\frac{\xi_b^2}{2}\right) \frac{\mathrm{d}}{\mathrm{d}\xi_b} \left[ \exp\left(-\frac{\xi_b^2}{2}\right) \right]$$

$$\int K(b, a) g_{n-1}(\xi_a) \mathrm{d}(\xi_a x_c)$$
(B.58)

Using the induction assumption gives:

$$= -(2n)^{-1/2} \exp(-i\tau) \exp\left(\frac{\xi_b^2}{2}\right) \cdot \frac{\mathrm{d}}{\mathrm{d}\xi_b} \left[ \exp\left(-\frac{\xi_b^2}{2}\right) \exp\left(-i\left(n - \frac{1}{2}\right)\tau\right) g_{n-1}(\xi_b) \right]$$
(B.59)

And finally, the recurrence formula in equation (B.52) for the hermite functions gives:

$$= \exp\left(-i\left(n + \frac{1}{2}\right)\tau\right)g_n(\xi_b) \tag{B.60}$$

By induction are thus all  $g_n$  eigenfunctions with energies  $\varepsilon_n = n + \frac{1}{2}$ . The Hermite functions form a complete basis for  $L^2$  and they are thus the only eigenfunctions of the type in equation (B.50). The energies of the system are thus  $E_n = \hbar\omega \left(n + \frac{1}{2}\right)$ 

# C Perturbation theory

The perturbation theory is the study of how small disturbances effect a system [15]. The eigenstates  $\psi_n^0$  and energy eigenvalues  $E_n^0$  of a Hamiltonian  $\hat{H}_0$  are known. Now a small disturbance  $\hat{H}_1$  is added to the Hamiltonian and a new set of energy eigenvalues and eigenstates arises

$$(\hat{H}_0 + \hat{H}_1)\psi_n = E_n\psi_n. \tag{C.1}$$

These can approximated by successive series of corrections

$$\psi_n = \psi_n^{(0)} + \psi_n^{(1)} + \psi_n^{(2)} + \dots$$
 (C.2)

$$E_n = E_n^{(0)} + E_n^{(1)} + E_n^{(2)} + \dots$$
 (C.3)

The zero-order energy term is the energy for the undisturbed system

$$E_n^{(0)} = E_n^0 \tag{C.4}$$

Introduce the notation  $|\psi_n\rangle = |n\rangle$ . The first-order energy term for a harmonic oscillator is

$$E_n^{(1)} = \langle n^{(0)} | \hat{H}^{(1)} | n^{(0)} \rangle.$$
 (C.5)

The second-order energy term is

$$E_n^{(2)} = \sum_{m \neq n} \frac{|\langle m^{(0)} | \hat{H}^{(1)} | n^{(0)} \rangle|^2}{E_n^{(0)} - E_m^{(0)}}.$$
 (C.6)

The last only holds if the energy eigenvalues are non-degenerated which they are in the harmonic oscillator.

For the harmonic oscillator the first-order change in energy is given by

$$E_n^{(1)} = \langle n^{(0)} | \lambda E_c \xi^4 | n^{(0)} \rangle = \int_{-\infty}^{\infty} g_n(\xi)^2 \lambda E_c \xi^4 d\xi.$$
 (C.7)

For the ground state (n = 0) this is

$$E_0^{(1)} = \lambda E_c \int_{-\infty}^{\infty} \frac{1}{\sqrt{\pi}} e^{-\xi^2} \xi^4 d\xi = \frac{3\lambda E_c}{4}.$$
 (C.8)

The second order change in energy for the harmonic oscillator is given by

$$E_n^{(2)} = \sum_{m \neq n} \frac{|\langle m^{(0)} | \lambda E_c \xi^4 | n^{(0)} \rangle|^2}{E_n^{(0)} - E_m^{(0)}}$$

$$= \sum_{m \neq n} \frac{|\int_{-\infty}^{\infty} g_n(\xi) g_m(\xi) \lambda E_c \xi^4 d\xi|^2}{E_n^{(0)} - E_m^{(0)}}$$
(C.9)

An infinite set of integrals is to be solved:

$$I_m = \int_{-\infty}^{\infty} g_0(\xi) g_m(\xi) \xi^4 d\xi \tag{C.10}$$

The  $L^2$  function  $g_0(\xi)\xi^4$  can be expressed as a linear combination of the Hermite functions because they form a complete set:

$$g_0(\xi)\xi^4 = \pi^{-1/4} \exp\left(-\frac{\xi^2}{2}\right) \xi^4$$

$$= \pi^{-1/4} \exp\left(-\frac{\xi^2}{2}\right)$$

$$\cdot \left(16^{-1}(16\xi^4 - 48\xi^2 + 12) + \frac{3}{4}(4\xi^2 - 2) + \frac{3}{4}\right)$$

$$= \frac{\sqrt{6}}{2}g_4(\xi) + \frac{3}{\sqrt{2}}g_2(\xi) + \frac{3}{4}g_0(\xi)$$
 (C.11)

The Hermite functions are orthonormal so the integral  $I_m$  only give contributions when m = 2, 4 and the sum (C.9) thus becomes:

$$E_n^{(2)} = \left(\frac{9}{2(1/2 - 5/2)} + \frac{6}{4(9/2 - 1/2)}\right)\lambda^2 E_c = -\frac{21}{8}\lambda^2 E_c \qquad (C.12)$$

The ground state energy for the undisturbed harmonic oscillator is

$$E_0^{(0)} = \langle \psi_0 | H^{(0)} | \psi_0 \rangle = \frac{E_c}{2\sqrt{\pi}} \int_{-\infty}^{\infty} e^{-\frac{\xi^2}{2}} \left( -\frac{\partial^2 e^{-\frac{\xi^2}{2}}}{\partial \xi^2} \right) d\xi = \frac{E_c}{2}$$
 (C.13)

The ground state energy for the disturbed harmonic oscillator to the second order is

$$E_0 = E_0^{(0)} + E_0^{(1)} + E_0^{(2)} = E_c \left( \frac{1}{2} + \frac{3}{4}\lambda - \frac{21}{8}\lambda^2 \right)$$
 (C.14)

# D Python

During this project, Python 2.6 was used as host API language. Python is a programming language that is very easy to learn if you are accustomed to C-like languages. Python provides both power and versatility, and can easily simulate many other environments and languages, thanks to its wide variety of modules.

## D.1 Background

Python was developed in the late 1980s by Guido van Rossum. It is an interpreted, general-purpose, high-level programming language [28]. That said, it still runs like a compiled intermediate level language like C++ in many aspects. This is especially true in Python 3.0 and later. Python supports many programming paradigms like object-orientation, declarative functional programming, imperative procedural programming, and with certain modules parallel programming. The main idea behind Python is that it uses a clear and readable syntax, as well as being compatible and versatile. For example, Python can be implemented within API's like a scripting interface for short ease-of-use executions, or used as a foundation and framework for larger applications. Python is often compared with Perl, TCL, Ruby, Java and Scheme in how it runs. Like Java, it uses a strong exception-based error handling.

#### D.2 Modules

Another great aspect of Python is the modularity. First of all, it provides extensive standard libraries. Add to this all the third-party modules, and it will handle a very wide variety of tasks. It can easily execute extensions and modules written in:

- C and C++ using Cython
- Java using Jython
- .NET languages using IronPython

Python can also simulate the behaviour of many popular languages, like for example MATLAB. MATLAB is probably most famous for its fast calculations of vectors/martrices and the user-friendly plotting tools. The modules Numpy[55], Matplotlib[56] and pylab[57] implement these functionalities in Python in a fashion very similair to MATLAB. Another handy module is SciPy[58], which is a toolbox for mathematics, science and engineering. In order to implement OpenCL in Python, a module called PyOpenCL is used. The modules mainly used in this project were NumPy, PyOpenCL, PyLab and

MatPlotLib. Other modules that might come in handy depending on the environment are Base[42] (Windows, unofficial), Boost.Python[59], PyMC[60], PyGTK[61] and SetupTools[62].

# D.3 Why Python 2.6

As of this date, Python 3.2 was released quite recently. Python 3.x[28] is a new version of Python, incompatible with the 2.x releases in many aspects. The fundamental data types and their handling have dramatically changed. Most notably, Python 3.x supposedly[29] brings the run-time performance closer to C in some relevant aspects. This was overlooked when choosing which version to use, since versions newer than 2.6 currently lack much of the 3d-party support required in this project. This is especially true for modules running in 64-bit mode, which is prioritized. Although native support is missing, it is possible with some effort to implement the third party support by hand. This was regarded as way to cumbersome, so eventually 2.6 was chosen.

## E Source code

#### E.1 C-code

Listing 4: C-code for calculating the ground state energy of a system of three particles with harmonic potentials.

```
#include <stdio.h>
   #include <math.h>
   #define N 400
   #define nbrOfParticles 2
5
   #define pathSize 200 //N*nbrOfParticles
   #define epsilon 0.1 f
   #define epsilon_inv 10.0 f
 8
   #define alpha 1.0 f
9
    void xorshift (unsigned int *x, unsigned int *y, unsigned int *z, unsigned int *w)
10
11
12
        //This performs the necessary XORs to obtain a new random unsigned integer w.
        unsigned int t;
13
14
        t = *x ^ (*x << 11);
        *x = *y; *y = *z; *z = *w; 

*w = (*w ^ (*w >> 19) ^ (t ^ (t >> 8)));
15
16
17
18
    float randFloat (unsigned int *x, unsigned int *y, unsigned int *z, unsigned int *
19
        w)
20
21
        xorshift(x, y, z, w);
        //This returns a random floating point number by dividing w with UINT32_MAX (
22
            hardcoded)
23
        return (*w) *2.328306437080797e-10;
25
26
    float operator(float *x)
27
28
        //This returns the value of the operator for a specified point in time (index
             in \ [0, N-1].
        return 3.0 f*(x[0]*x[0] + x[N]*x[N]);
29
30
31
    float potential(float *x)
32
33
        //This returns the value of the potential for a specified point in time (
34
            index \ in \ [0\,,\ N\!\!-\!1])\,.
        return 1.5 f*(x[0]*x[0] + x[N]*x[N]);
36
37
    float kineticDiff(float leftX, float midX, float rightX, float newMidX)
38
39
40
        //This returns the change in kinetic energy when changing a lattice point
            from midX to newMidX.
41
        float leftChangeOld = midX - leftX;
42
        float rightChangeOld = midX - rightX;
43
        float leftChangeNew = newMidX - leftX;
        float rightChangeNew = newMidX - rightX;
44
        return 0.5 f*(leftChangeNew*leftChangeNew + rightChangeNew*rightChangeNew -
45
            leftChangeOld*leftChangeOld-rightChangeOld*rightChangeOld)*epsilon\_inv*
            epsilon_inv;
46 }
```

```
47
48
    //This is the code that performs nbrOfLoopins Metropolis steps and is called from
         main().
    void metropolis (float *path, float *opMean, int *accepts, unsigned int *seeds,
49
        unsigned int *nbrOfLoopings)
50
         int modPathPoint = 0;
51
52
         int modPoint;
53
         int rightIndex;
54
         int leftIndex;
55
         float diffE;
         float modx;
56
         float oldX;
57
         unsigned int loopLimit = *nbrOfLoopings;
58
        unsigned int threeLoopRuns = loopLimit / pathSize;
59
60
         float partialOp = 0;
61
62
         float opMeanBuffer = 0;
63
        //This sets the seeds for the Xorshift PRNG. unsigned int x = seeds[0];
64
65
         unsigned int y = seeds[1];
66
67
        unsigned int z = seeds[2];
68
        unsigned int w = seeds[3];
69
70
         for (int i = 0; i < N; i++)
71
             partialOp += operator(path + i);
72
        opMean[0] = 0;
73
74
         accepts[0] = 0;
         /*The following three loops are responsible for creating Metropolis samples.
75
             This is done by looping trough all the lattice points for all the
76
         The third loop loops through the lattice points for a given particle.
         The second loop loops through the different particles.
77
78
         The first loop runs the two inner loops many times to create more samples.*/
         for (int i = 0; i < threeLoopRuns; i++)
79
80
             for (int particle = 0; particle < nbrOfParticles; particle++)</pre>
81
82
                 for (modPoint = 0; modPoint < N; modPoint++)</pre>
83
84
85
                      modPathPoint = modPoint + N*particle;
86
                      //Arrange with the periodic boundary conditions.
87
88
                      rightIndex = modPathPoint + 1;
                      leftIndex = modPathPoint - 1;
89
                      if \pmod{Point} = 0
90
91
                      {
92
                          leftIndex = particle*N + N - 1;
93
                        else if (modPoint = N - 1)
94
                          rightIndex = particle*N;
95
96
97
                      oldX = path [modPathPoint];
98
99
                     modx = oldX + alpha*(2.0 f*randFloat(&x, &y, &z, &w) - 1.0 f);
100
101
                      //Calculate the difference in energy (action) for the new path
                          compared to the old, stored in diffE.
                      \label{eq:diffe} diffE = kineticDiff(path[leftIndex], path[modPathPoint], path[
102
                          rightIndex], modx);
```

```
103
                       diffE -= potential(path + modPoint);
                       path [modPathPoint] = modx;
104
105
                       diffE += potential(path + modPoint);
106
                       path [ modPathPoint ] = oldX;
107
108
                       //Determine whether or not to accept the change in the path.
109
                       if (exp(-epsilon*diffE) > randFloat(&x, &y, &z, &w)) {
110
                            partialOp -= operator(path+modPoint);
                           path [modPathPoint] = modx;
111
112
                           partialOp += operator(path+modPoint);
113
                           accepts[0]++;
114
115
116
                       opMeanBuffer += partialOp;
                  }
117
118
              opMean[0] += opMeanBuffer;
119
120
              opMeanBuffer = 0;
121
122
         opMean[0] += opMeanBuffer;
123
124
         opMean[0] /= (float) (threeLoopRuns*nbrOfParticles*N*N);
125
         //Store the current state of the Xorshift PRNG for use in the next kernel run
126
127
         seeds[0] = x;
         seeds[1] = y;

seeds[2] = z;
128
129
130
         seeds[3] = w;
131
132
133
     int main()
134
135
          //Initialize variables
136
         float path[pathSize];
137
         float opMean;
138
         int accepts;
139
         unsigned int seeds [4] = \{123456789, 362436069, 521288629, 88675123\};
         unsigned int nbrOfLoopings;
140
141
         float sum = 0;
         float squareSum = 0;
142
143
         int runs = 10;
144
         for (int i = 0; i < pathSize; i++)
              path[i] = 0;
145
         {\rm nbrOfLoopings} \,=\, 10000000;
146
147
         //Run kernel once for burn in
         printf("Doing burn in...\n");
148
         \tt metropolis(path\,,\ \&opMean\,,\ \&accepts\,,\ seeds\,,\ \&nbrOfLoopings);
149
         //Run metropolis() runs times to produce runs values for the energy, each
150
              call for metropolis() starts where the last one ended (path and seeds are
               saved).
         for (int i = 1; i \le runs; i++)
151
152
153
              printf("Run %2d:\n", i);
154
              \tt metropolis\,(\,path\,,\,\&opMean\,,\,\&accepts\,,\,\,seeds\,,\,\,\&nbrOfLoopings\,)\,;\\
              printf("Mean of operator: %f\n", opMean);
printf("Acceptance rate: %.2f\%\n\n", 100.0f*((float) accepts)/((float)
155
156
                  ((nbrOfLoopings/pathSize) * pathSize)));
157
              sum += opMean;
158
              squareSum += opMean*opMean;
159
160
         //Print results from runs calls to metropolis().
```

# E.2 PyOpenCL code

### E.2.1 OpenCL Kernel Code

Listing 5: The PyOpenCL kernel code.

```
//kernel.c
3
   /Imported by: ../host.py
5
6
   //Description: This is the OpenCL kernel and is the code that runs on the GPU.
              This contains the Monte Carlo calculations that are to be per-
             performed\ and\ some\ helper\ methods\ for\ generating\ random\ numbers
9
             numbers with the Xorshift PRNG.
10
11
   //Authors:
             Feynman\ Bachelors\ Group\,,\ Chalmers\ University\ of\ Technology
   //Date:
             2011-05-17
13
   //Licensing:
14
   15
16
17
  18
                             XORSHIFT
19
  20
    Description: This performs the necessary XORs to obtain a new random
21
             unsigned integer w.
22
  inline void xorshift (unsigned int *x, unsigned int *y, unsigned int *z,
23
                  unsigned int *w)
24
25
26
     unsigned int t;
     t \; = \; *x \; \hat{\ } \; \left( *x << \; 11 \right);
27
     *x = *y; *y = *z; *z = *w;
28
     *w = (*w^{(*w)})(*w^{(*w)})(t^{(*w)})(t^{(*w)})
29
30
31
32
33
  34
                           randFloat
35
   //
36
   /\!/Description: This returns a random floating point number by dividing w with
37
             UINT32_MAX (hardcoded).
  inline float randFloat (unsigned int *x, unsigned int *y, unsigned int *z,
38
39
                   unsigned int *w)
40
     xorshift(x, y, z, w);
41
```

```
43
      return (*w)*2.328306437080797e-10;
44
45
46
47
   ^
                           randPathPoint
48
49
   50
   //Description: This returns a uniformly distributed random unsigned integer
              in the interval [0, pathSize - 1].
51
52
   inline unsigned int randPathPoint(unsigned int *x, unsigned int *y,
53
                           unsigned int *z, unsigned int *w)
54
      xorshift(x, y, z, w);
55
56
57
      return (*w)*2.328306437080797e-10*%(pathSize)d;
58
59
60
   //
61
                             userCode
62
63
   ^
   //Description: This is a placeholder for code that the user can write to help
65
              specify operator and potential.
66
   %(userCode)s;
67
68
69
   //
70
                             OPERATOR
71
   72
   //Description: This returns the value of the operator for a specified point
73
              in time (index in [0, N-1]).
74
   inline float operator(float *x)
75
76
      return %(operator)s;
77
78
79
80
   81
                            POTENTIAL
82
   83
   //Description: This returns the value of the potential for a specified
             point in time (index in [0, N-1]).
84
85
   inline float potential (float *x)
86
      return %(potential)s;
87
88
89
90
91
   92
                            kineticDiff
93
   //Description: This returns the change in kinetic energy when changing a
94
              lattice\ point\ from\ midX\ to\ newMidX.
95
   inline float kineticDiff(float leftX, float midX, float rightX, float newMidX)
96
97
98
99
      float leftChangeOld = midX - leftX;
      float rightChangeOld = midX - rightX;
float leftChangeNew = newMidX - leftX
100
101
      float rightChangeNew = newMidX - rightX;
102
      \textbf{return} \quad 0.5\,\text{f*} (\text{leftChangeNew*leftChangeNew} + \text{rightChangeNew*rightChangeNew} - \text{constant}) \\
103
104
              leftChangeOld*leftChangeOld - rightChangeOld*rightChangeOld)*
```

```
105
               %(epsilon_inv)f*%(epsilon_inv)f;
106
107
108
109
     KERNEL CODE
110
    111
112
      Description: The following code is the OpenCL kernel. This is the code that is
                   called from Python and takes all the input and delivers output.
113
114
    __kernel void metropolis (__global float *paths,
115
                             __global float *opMeans,
                             __global int *accepts,
116
                             __global unsigned int *seeds,
117
                             __global unsigned int *nbrOfLoopings,
118
                             __global unsigned int *binCounts)
119
120
121
        int gid = get_global_id(0);
122
123
        int pathsVectNbr = gid*%(pathSize)d;
        int seedsVectNbr = gid*4;
124
        int \mod PathPoint = 0;
125
        int modPoint;
126
127
        int rightIndex;
128
        int leftIndex;
129
        int binIndex;
130
        float diffE;
131
        float modx;
132
        float oldX;
        unsigned int loopLimit = *nbrOfLoopings;
133
134
        unsigned int threeLoopRuns = loopLimit / %(pathSize)d;
135
136
        float path[%(pathSize)d];
137
        float partialOp = 0;
138
        float opMeanBuffer = 0;
139
140
        //This sets the seeds for the Xorshift PRNG.
        unsigned int x = seeds[seedsVectNbr + 0];
141
142
        unsigned int y = seeds[seedsVectNbr + 1];
        unsigned int z = seeds[seedsVectNbr + 2];
143
144
        unsigned int w = seeds[seedsVectNbr + 3];
145
        //\mathit{This}\ imports\ the\ path\ corresponding\ to\ this\ thread\ from\ the\ collection
146
147
        //of all paths stored in the field paths.
        for (int i = 0; i < \%(pathSize)d; i++)
148
             path[i] = paths[i + pathsVectNbr];
149
150
        for (int i = 0; i < \%(N)d; i++)
151
152
            partialOp += operator(path + i);
153
154
        opMeans[gid] = 0;
155
        accepts[gid] = 0;
156
157
158
159
        The following three loops are responsible for creating Metropolis samples.
        This is done by looping trough all the lattice points for all the particles.
160
161
162
        The third loop loops through the lattice points for a given particle.
163
        The second loop loops through the different particles.
        The first loop runs the two inner loops many times to create more samples.
164
165
166
        for (int i = 0; i < threeLoopRuns; i++)
```

```
167
         {
             for (int particle = 0; particle < %(nbrOfParticles)d; particle++)
168
169
                 for (modPoint = 0; modPoint < %(N)d; modPoint++)
170
171
172
                     modPathPoint = modPoint + %(N)d*particle;
173
174
                      //Arrange with the periodic boundary conditions.
                     rightIndex = modPathPoint + 1;
175
176
                     leftIndex = modPathPoint - 1;
177
                     if \pmod{Point} = 0
178
                         leftIndex = particle*\%(N)d + \%(N)d - 1;
179
180
                        else if (\text{modPoint} = \%(N)d - 1)
181
182
                         rightIndex = particle *%(N)d;
183
                     }
184
185
                     oldX = path [modPathPoint];
186
                     modx = oldX + \%(alpha) f*(2.0 f*randFloat(&x, &y, &z, &w) - 1.0 f);
187
                     //Calculate the difference in energy (action) for the new path
188
189
                      //compared to the old, stored in diffE.
                     190
191
192
                     diffE -= potential(path + modPoint);
193
                     path [ modPathPoint ] = modx;
194
                     diffE += potential(path + modPoint);
195
                     path [modPathPoint] = oldX;
196
197
                      //Determine whether or not to accept the change in the path.
                     if (native_{exp}(-\%(epsilon)f*diffE) > randFloat(&x,&y,&z,&w)) {
198
199
                         partialOp -= operator(path+modPoint);
                         path[modPathPoint] = modx;
200
201
                         partialOp += operator(path+modPoint);
202
                         accepts [gid]++;
203
204
205
                     opMeanBuffer += partialOp;
206
207
                     int ok = 1;
208
                     int inc = 1;
209
                     binIndex = 0;
210
                     for (int p = 0; p < %(nbrOfParticles)d; p++)
211
212
                          if(path[modPoint + \%(N)d*p] < \%(xmin)f
                             path \lceil modPoint + \%(N) d*p \rceil >= \%(xmax) f)
213
214
215
                              ok=0;
216
                             break:
217
                         binIndex += (int) ((path[modPoint + \%(N)d*p] -
218
219
                                             (%(xmin)f))*%(invBinSize)f)*inc;
220
                         inc *= %(binsPerPart)d;
221
222
                     if(ok)
223
                     {
224
                         binCounts [gid*%(nbrOfBins)d+binIndex]++;
225
                 }
226
227
228
             opMeans[gid] += opMeanBuffer;
```

```
229
             opMeanBuffer = 0;
230
231
         opMeans\,[\;gid\;]\;\;+\!\!=\;opMeanBuffer\,;
232
         opMeans[gid] /= (float) (threeLoopRuns*%(nbrOfParticles)d*%(N)d*%(N)d);
233
234
         //Store the last path back in the paths variable for use in the
235
236
         //next kernel run.
         for (int i = 0; i < \%(pathSize)d; i++)
237
238
             paths[i + pathsVectNbr] = path[i];
239
         //Store the current state of the Xorshift PRNG for use in the next
240
241
         //kernel run.
242
         seeds[seedsVectNbr + 0] = x;
         seeds[seedsVectNbr + 1] = y;
243
244
         seeds[seedsVectNbr + 2] = z;
         seeds[seedsVectNbr + 3] = w;
245
246
```

## E.2.2 PyOpenCL Host Code

#### Listing 6: The PyOpenCL host code.

```
# host.py
3
4
   #
     Imported \ by: \ \dots / \ application.py
5
   #
                 GPUsrc/kernel.c
   #
7
8
   \# Description: Calling this method will cause the GPU to calculate the mean of
                 a given operator on a quantum mechanical system. Also, a
   #
10
   #
                 numerical\ representation\ of\ the\ probability\ density\ is\ calculated
11
                 and returned.
12
13
   # Arguments:
                 userCode: C-code to help the user formulate the operator (string)
                 potential: Potential (string)
14
                 operator: Operator (string)
15
   #
16
   #
                 N: Number of lattice points (int)
17
                 beta: Time interval (float)
   #
                 alpha: Metropolis step length (float)
18
   #
19
                 nbrOfThreads: Number of threads that run the kernel (int)
20
   #
                 nbrOfLoopings: Number of metropolis steps in each thread (int)
                 runs: Number of times to run the kernel on each thread (int)
21
   #
22
                 burnIn: Number of Metropolis steps that are taken without saving
   #
23
   #
                         results (int)
24
                 burnInRuns: Number of times to run the burn in process (int)
   #
25
                 xmin: Lower boundary for each degree of freedom when calculating
   #
26
                       the probability density with the time saving trick (float)
   #
27
                 xmax: Like xmin but an upper boundary (float)
                 binsPerPart: Number of bins into which the interval
28
   #
29
                             [xmin, xmax] is divided (int)
30
31
   # Authors:
                 Feynman Bachelors Group, Chalmers University of Technology
                 2011 - 05 - 17
32
   # Date:
33
34
   35
36
```

```
37
   38
                                     LIBRARIES
39
   40
   import numpy as np
41
   import pyopencl as cl
   import pyopencl.array
   \mathbf{import} \hspace{0.2cm} \texttt{pyopencl.clrandom}
43
44
   import pyopencl.clmath
   from time import time
46
   import sys
47
48
49
   getOperatorMean\ Function
50
51
   52
   # Description: This method takes physically relevant parameters to calculate
53
   #
                  the mean of a specified quantum mechanical operator, as well as
54
   #
                  a\ numerical\ representation\ of\ the\ probability\ density\,.
55
   def getOperatorMean(userCode, potential, N, beta, alpha, operator, nbrOfThreads, nbrOfLoopings, runs, burnIn, burnInRuns, nbrOfParticles,
56
57
                       xmin, xmax, binsPerPart):
58
59
60
       #Fetch results from load kernel into a list
       \label{eq:kernelEnvironment} \texttt{kernelEnvironment} = \_loadKernel(userCode\,,\ potential\,,\ operator\,,\ N,\ beta\,,
61
                                       alpha, nbrOfThreads, nbrOfParticles,
62
63
                                       xmin, xmax, binsPerPart)
64
       \#Perform\ burn\ in\ (\ 'burnIn\ '\ Metropolis\ steps\ ,\ \ 'burnInRuns\ '\ times)
65
66
       for i in range(0, burnInRuns):
           [burnEnergy, burnSTD, burnAcceptance, burnTime,
67
68
            dummy] =_runKernel(kernelEnvironment, burnIn, xmax, xmin, binsPerPart)
69
70
       #Resets the bin counts from the burn in executions
71
       kernelEnvironment [8]. fill (0)
72
       #Allocate space for the results from each set of 'nbrOfThreads' kernel runs.
73
74
       energy = np.zeros(runs)
75
       energySTD = np.zeros(runs)
76
       acceptanceRate = np.zeros(runs)
77
       runTime = np.zeros(runs)
78
79
       #Create the multidimensional array for storing the resulting number of bin
80
       #counts (dimension of the array is nbrOfParticles) after 'runs' executions.
       binTouple = (binsPerPart,)
81
82
       for i in range(1, nbrOfParticles):
          binTouple += (binsPerPart,)
83
       binCounts = np.zeros(binTouple).astype(np.float32)
84
85
       \#Execute \ 'nbrOfThreads' \ kernels \, , \ 'runs' \ times \ and \ store \ the \ results \, .
86
87
       for i in range (0, runs):
           print "Run" + str((i+1)) + " of " + str(runs)
88
            [energy[i], energySTD[i], acceptanceRate[i], runTime[i],
89
            binCounts] = _runKernel(kernelEnvironment, nbrOfLoopings, xmin,
90
91
                                   xmax, binsPerPart)
92
93
       pathSize = N*nbrOfParticles
94
       #'nbrOfLoopings' is truncated if not a factor of 'pathSize'
95
       effNbrOfLoopings = float ((nbrOfLoopings//pathSize)*pathSize)
96
97
       #Create a normalized histogram from the bin counts.
98
```

```
99
          totBinCount = nbrOfThreads*nbrOfLoopings*runs
100
          width = float (xmax-xmin)/float (binsPerPart)
          binCountsNormed = binCounts.astype(np.float32)/(width*effNbrOfLoopings)
101
102
          #The calculated operator mean, standard error, mean acceptance rate, total
103
          #run time and numerical representation of probability density is returned.
104
          \textbf{return} \hspace{0.2cm} \texttt{[energy.mean(), energySTD.mean()/np.sqrt(runs),} \\
105
106
                    acceptanceRate.mean(), runTime.sum(), binCountsNormed]
107
108
109
     _loadKernel Function
110
     111
     # Description: Set up the kernel and prepare the GPU for the execution of the
112
                        desired number of threads.
113
114
     \mathbf{def}\ \_loadKernel(userCode\,,\ potential\,,\ operator\,,\ N,\ beta\,,\ alpha\,,\ nbrOfThreads\,,
115
116
                         nbrOfParticles, xmin, xmax, binsPerPart):
117
           \begin{array}{ll} \textbf{for} & i \hspace{0.2cm} \textbf{in} \hspace{0.2cm} \texttt{range} \hspace{0.1cm} (1 \hspace{0.1cm}, \hspace{0.1cm} \texttt{nbrOfParticles} \hspace{0.1cm} + \hspace{0.1cm} 1) : \\ & \texttt{potential} \hspace{0.1cm} = \hspace{0.1cm} \texttt{potential.replace} \hspace{0.1cm} (\text{"x"+str} \hspace{0.1cm} (\text{i}) \hspace{0.1cm}, \hspace{0.1cm} \text{"x["+str} \hspace{0.1cm} (\text{N*} \hspace{0.1cm} (\text{i} \hspace{0.1cm} -1)) + \text{"}] \hspace{0.1cm} ") \end{array} 
118
119
               operator = operator.replace("x"+str(i), "x["+str(N*(i-1))+"]")
120
121
122
          #Import the kernel code and fill the placeholders with relevant data.
          replacements = {'N': N, 'epsilon': beta/float(N),
123
                               epsilon_inv': float(N)/beta
124
125
                               'pathSize': (nbrOfParticles*N), 'alpha': alpha,
                              'userCode': userCode, 'potential': potential,
'operator': operator, 'nbrOfParticles': nbrOfParticles,
126
127
                              'xmin':xmin, 'xmax':xmax, 'binsPerPart':binsPerPart,
128
                              'nbrOfBins': binsPerPart**nbrOfParticles.
129
                              'invBinSize': float (binsPerPart)/float (xmax-xmin)}
130
131
132
          #Import kernel code and paste 'replacements' into it
          kernelCode_r = open(sys.path[0]+'/src/GPUsrc/kernel.c', 'r').read()
133
134
          kernelCode = kernelCode_r%replacements
135
          #Create the important OpenCL context and command queue
136
137
          ctx = cl.create_some_context()
          {\tt queue\_properties} \ = \ {\tt cl.command\_queue\_properties.PROFILING\_ENABLE}
138
          queue = cl.CommandQueue(ctx, properties=queue_properties)
139
140
141
          #Build the program and identify metropolis as the kernel
          prg = cl.Program(ctx, kernelCode).build()
142
143
          kernel = prg.metropolis
          #pyopencl.array objects are created for storing the calculated operator
144
          #means from each thread
145
          operator Values \, = \, cl.array.zeros (\,ctx \, , \, \, queue \, , \, \, (\,nbrOfThreads \, , \, \, ) \, , \, \, np.float 32 \, )
146
          #Initial paths are created (the initial path vector is filled with zeros,
147
          #meaning no movement of the particles)
148
149
          paths = cl.array.zeros(ctx, queue, (nbrOfThreads, N*nbrOfParticles),
150
                                      np.float32)
151
          #Buffer for storing number of accepted values and seeds for the xorshfitPRNG
          accepts = cl.array.zeros(ctx, queue, (nbrOfThreads, ), np.int32)
152
          seeds = cl.array.to\_device(ctx, queue, np.random.randint(0, high=10**9, size=(nbrOfThreads, 4))).astype(np.uint32)
153
154
155
156
          #A buffer for the multidimensional array for storing the resulting number
157
          #of bin counts
          binTouple = (binsPerPart,)
158
          for i in range(1, nbrOfParticles):
159
              binTouple += (binsPerPart,)
160
```

```
161
        binCounts = cl.array.zeros(ctx, queue, (nbrOfThreads,)+binTouple, np.uint32)
162
163
        #Return the kernel object, context, command queue and pyopencl.array objects
        \textbf{return} \hspace{0.2cm} \texttt{[kernel\,, ctx\,, queue\,, paths\,, seeds\,, operatorValues\,, accepts\,,} \\
164
165
                nbrOfThreads, binCounts]
166
167
168
    169
                                  _runKernel Function
    170
171
    # Description: This method takes care of running the kernel with given input
                   and return the results from this kernel run.
172
173
174
    def _runKernel(kernelEnvironment, nbrOfLoopings, xmin, xmax, binsPerPart):
175
        #Pick out kernel, context, command queue and pyopencl.array objects from
        \#passed\ list\ kernelEnvironment
176
177
        [\,kernel\,\,,\,\,ctx\,\,,\,\,queue\,\,,\,\,paths\,\,,\,\,seeds\,\,,\,\,operatorValues\,\,,\,\,accepts\,\,,
         {\tt nbrOfThreads}\,,\ {\tt binCounts}\,]\ =\ {\tt kernelEnvironment}
178
179
        #Create pyopencl.array object with one element to pass the nbrOfLoopings
        #argument to the kernel
180
        runDim = np. uint ([nbrOfLoopings])
181
        nbrOfLoopingsOCL=cl.array.to_device(kernelEnvironment[1],
182
183
                                             kernelEnvironment[2],
184
                                             runDim.astype(np.uint32))
185
186
        #Run kernel. The buffers for all pyopencl.array objects are passed
187
        #by the .data parameter.
188
        kernel_obj = kernel(queue, (nbrOfThreads, ), None, paths.data,
189
                             operator Values.data, accepts.data, seeds.data,
190
                             nbrOfLoopingsOCL.\,data\,,\ binCounts.\,data)
        #Wait until the threads have finished and then calculate total run time
191
192
        kernel_obj.wait()
193
        runTime = 1e-9*(kernel_obj.profile.end - kernel_obj.profile.start)
194
195
        \#Fetch the operatorValues and acceptanceRate pyopencl.array objects from
196
        #the graphics card to the RAM.
197
        operatorValuesPython = operatorValues.get()
198
        acceptanceRate = accepts.get()/float(nbrOfLoopings)
199
        #Sum the bin counts from all individual threads.
200
        binCountsResult = np.sum(binCounts.get(),axis=0).astype(np.float32)
201
202
203
        return [operatorValuesPython.mean(),
204
                operatorValuesPython.std()/np.sqrt(len(operatorValuesPython)),
205
                acceptanceRate.mean(),
206
                runTime,
                binCountsResult |
207
```

#### E.2.3 Example of Application Code

Listing 7: An example of application code.

```
8
               and plots if there are 1 or 2 degrees of freedom. This particular
               application contains coupled Harmonic Oscillators as well as
9
10
               Jacobi-transformed systems for up to three particles.
11
  #
               Uncomment or add the potential/operator of interest to variables
12
   #
               'potential' and 'operator' respectively. Modify 'userCode' if
13
   #
               necessary to contain C-functions to calculate these.
14
   #
15
            * Calculates mean of a user-defined operator
16
    Results:
              * Plots probability density (1 or 2 dimensions) with pylab
17
   #
               * Saves figure to .png-file
18
   #
               * Saves plot data into .dat-file
19
   #
   #
20
21
               Plancks constant and k are conveniently set to 1.
   # Note:
22
23
   # Authors:
               Feynman Bachelors Group, Chalmers University of Technology
24
   # Date:
               2011 - 05 - 17
               GPL
25
   # Licensing:
26
   27
28
29
30
   31
                              LIBRARIES
32
   import numpy as np
33
34
   import pylab as pl
35
   from datetime import datetime
   import sys
36
37
   # Set system path for importation of host.py and kernel.c
38
39
   sys.path.append(sys.path[0]+'/src/')
   import host
40
41
42
   43
                      VARIABLES AND KERNEL ARGUMENTS
   44
   nbrOfThreads = 4*448
                              # Amount of threads to use on the GPU
45
46
   N = 1024
                              # Number of lattice points per particle
47
   nbrOfParticles = 2
                              # Amount of particles/degrees of freedom
48
   pathSize = nbrOfParticles*N
                              # Total amount of time steps for all particles
49
50
                              # Number of path changes before saving results
51
   burnIn = 1e5
   burnInRuns = 30
52
                              \# Amount of re-runs of burnin
53
   nbrOfLoopings = 1e5
                              # Number of path changes, will be truncated if
                              # not a factor of pathSize
54
                              # Amount of re-runs for each kernel
55
   runs = 60
56
57
   # Variables affecting acceptance rate
   beta = 300
                              # Size of time interval
58
                              # Metropolis step length
59
   alpha = 1.0
60
   # Plot variables
61
62
   xmin = -1.5
                              \# Plot min of interval for each particle
   xmax = 1.5
                              # Plot max of interval for each particle
63
                              # Number of bins/points used for plotting
   binSize = (xmax-xmin)/binsPerPart # Size of each bin
65
66
   67
                         OPERATOR and POTENTIAL
68
```

```
\big| \# \ userCode \colon \ Through \ \ this \ \ variable \ , \ \ it \ \ will \ \ be \ \ possible \ \ to \ \ define \ \ C\!\!-functions
   70
   71
                                                     used for calculating the operator and potential. The variables
   72
                                                      'potential' and 'operator' might be used to define how these
   73
              #
                                                     functions are going to be called in order to get the full
                                                     operator/potential.
   74
              #
   75
   76
              \# Note: For plotting only, set operator to 0.0f for faster run-time
   77
              userCode = """
   78
   79
               float operatorFunction(float V, float sigma, float x, float y)
   80
                            const\ float\ pi\ =\ 3.1415926535f;
   81
                            const\ float\ sqrt3 = 1.73205081f;
   82
   83
                            float A = 4.0 f*x*x;
   84
   85
                            float B = (x-sqrt3*y)*(x-sqrt3*y);
   86
                            float C = (x+sqrt3*y)*(x+sqrt3*y);
                            float D = 2.0f*sigma*sigma;
   87
   88
                            float D_{-}inv = 1.0f/D;
   89
                            return - V*D_{-}inv/(native_{-}sqrt(pi)*sigma) * ((A-D)*native_{-}exp(-A*D_{-}inv) + (A-D)*native_{-}exp(-A*D_{-}inv) + (A-D)*native_{-}exp(-A*D_{-}inv) +
   90
                                                                                                                                                                      (B-D)*native_exp(-B*D_inv) +
   91
   92
                                                                                                                                                                      (C-D)*native_exp(-C*D_inv));
   93
   94
  95
               float\ potentialFunction(float\ V,\ float\ sigma,\ float\ x,\ float\ y)
   96
  97
                            const\ float\ pi = 3.1415926535f;
                            const\ float\ sqrt3 = 1.73205081f;
  98
  99
                           float A = 4.0 f*x*x;
100
101
                            float B = (x-sqrt3*y)*(x-sqrt3*y);
                            float C = (x+sqrt3*y)*(x+sqrt3*y);
 102
103
                           float D_{-}inv = 0.5f/(sigma*sigma);
104
105
                            return \ V/(native\_sqrt(pi)*sigma) * (native\_exp(-A*D\_inv) +
                                                                                                                                                native\_exp(-B*D\_inv) +
106
107
                                                                                                                                                native_{-}exp(-C*D_{-}inv));
108
109
110
111
112
              # Examples of different potentials
113
              114
115
                                                     V\_ALPHA
                                                                                                                  #
              116
               potential = \ 'potentialFunction (12.0 \, f \,, \ 0.2 \, f \,, \ x1 \,, \ x2) \, + \, potentialFunction (-12.0 \, f \,, \ x3 \,, \ x4 \,, \ x4 \,, \ x5 \,, \ x5 
117
                          0.8f, x1, x2)
118
               operator = 'operatorFunction(12.0f, 0.2f, x1, x2) + operatorFunction(-12.0f, 0.8f
                           , x1, x2)
119
              V\_BETA
120
              \#potential = 'potentialFunction(-2.0f, 0.8f, x1, x2)'
122
              \#operator = "operatorFunction(-2.0f, 0.8f, x1, x2)"
123
124
              125
                                                           1D HO
126
              127
              \#potential = '0.5f*x1*x1'
              \#operator = `x1*x1'
128
129
```

```
# Coupled Harmonic Oscillators #
130
131
    \#potential = 0.5f*((x1-x2)*(x1-x2)+(x2-x3)*(x2-x3)+(x3-x1)*(x3-x1))
    \#operator = ((x1-x2)*(x1-x2)+(x2-x3)*(x2-x3)+(x3-x1)*(x3-x1))
133
134
135
    HOST CODE EXECUTION
136
137
    [operator, standardError, acceptanceRate,runTime,
138
139
     binCount] = host.getOperatorMean(userCode, potential, N, beta, alpha, operator,
140
                                     nbrOfThreads, nbrOfLoopings, runs, burnIn,
                                     burnInRuns, nbrOfParticles,
141
142
                                     xmin.xmax.binsPerPart)
143
    # Print results
144
    print("Kernel Run Time: %0.4f s" % runTime)
145
    print("Mean Operator: "+str(operator))
print("Operator Standard Error: "+str(standardError))
146
147
    print("Acceptance Rate: %0.1f%" % (acceptanceRate*100.0))
148
149
150
    # Output-file parameters
    t = datetime.now()
152
    timestamp = t.strftime("%Y-%m-%d_%H-%M-%S")
153
    filename = "Wavefunction" + "-" + timestamp
154
    \texttt{f\_data} \; = \; \texttt{open} \, (\, \texttt{filename+".dat"} \, , \, \texttt{'w'} \, )
155
156
157
    PLOT for 1 particle/degree of freedom
158
    #
159
    160
    if nbrOfParticles == 1:
161
        \# x interval for plot, +0.5*binSize to have each value in the middle of bins
        x_{ival} = np. linspace(xmin, xmax, binsPerPart) + 0.5*binSize
162
163
164
        # Calculate and plot analytical probability density
165
        psi_a = np.exp(-(x_ival**2))/(np.sqrt(np.pi))
        pl. plot (x_ival, psi_a, 'g-', label='analytical')
166
167
         \#\ Plot\ calculated\ probability\ density\ with\ errorbars\ (standard\ error) \\ {\tt pl.errorbar}\,(\,{\tt x\_ival}\,, {\tt binCount}\,, {\tt ecolor='r'}\,, {\tt fmt='r.-'}\,, {\tt yerr=binSTD}\,. \, {\tt mean(\,axis=0)}\,, \\ 
168
169
                    label='Calculated')
170
171
172
        # Plot information
        pl. title ('Probability density plot')
173
        pl.xlabel('x')
174
175
        pl.ylabel('|psi_0|^2')
        pl.legend()
176
177
178
        #Save plot data to file
        f_data.write("#x" + "\t" + "|psi_0|^2" + "\n")
179
        for i in range (0, binsPerPart):
180
            f_data.write(str(x_ival[i]) + "\t" + str(binCount[i]) + "\n")
181
        f_data.close()
182
183
184
        # Save figure
185
        pl.savefig (filename+".png")
186
187
        # Show plot
188
        pl.show()
189
    190
191
                         PLOT for 2 particles/degrees of freedom
                                                                                 #
```

```
192
    elif nbrOfParticles == 2:
193
194
        \# x interval for plot, +0.5*binSize to have each value in the middle of bins
195
         \verb|x_ival| = \verb|np.linspace(xmin,xmax,binsPerPart)+0.5*binSize|\\
196
197
        \# Filled Contour Plot
198
         pl.contourf(x_ival, x_ival, binCount,60, cmap = None)
199
200
        # Plot information
         pl.xlabel('x1')
pl.ylabel('x2')
201
202
         pl. title ('Contour plot for 2 dimensions/degrees of freedom')
203
204
         pl.figure()
205
         # Contour Plot
206
207
         pl.contour(x_ival, x_ival, binCount,60, cmap = pl.cm.jet)
208
209
         #Save plot data to file
         f_data.write("#x" + "\t" + "y" + "\t" + "|psi|^2" + "\n")
210
         for x in range(0, binsPerPart):
f_data.write("\n")
211
212
               for y in range (0, binsPerPart):
213
                    f_{data.write}(str(x_{ival}[x]) + "\t" + str(x_{ival}[y]) + "\t"
214
215
                                                  + str(binCount[x,y])
216
         f_data.close()
217
218
         # Save figure
219
         pl.savefig(filename+".png")
220
221
         # Show plot
222
         pl.show()
```

# E.3 Device Dump Properties

This script outputs some properties for all detectable devices.

Listing 8: Device Dump Property Application

```
# Filename: dump_properties.py
1
   # Info: Used to fetch device info for all available devices
   # Author: Example in PyOpenCL module
4
5
   import pyopencl as cl
6
   def print_info(obj, info_cls):
8
        for info_name in sorted(dir(info_cls)):
            if not info_name.startswith("_") and info_name != "to_string":
9
                info = getattr(info_cls, info_name)
10
11
                    info_value = obj.get_info(info)
12
13
                except:
                    info_value = "<error>"
14
15
16
                print "%s: %s" % (info_name, info_value)
17
18
   for platform in cl.get_platforms():
        print 75*"="
19
20
        print platform
        print 75*"=
21
```

```
print_info(platform, cl.platform_info)

for device in platform.get_devices():
    print 75*"-"
    print device
    print 75*"-"
    print_info(device, cl.device_info)
```

## E.4 Device Benchmark Properties

This is a script that outputs device info and performs a simple benchmark between Python code run on the CPU, and an equivalent code run in OpenCL on all OpenCL-usable devices. The benchmark is a simple vector operation, written by Roger Pau Monn'e and included with PyOpenCL as an example.

Listing 9: Benchmarking Application

```
# Filename: benchmark-all.py
    # Info: Perform a simple benchmark on all available devices
 3
    # Author: Roger Pau Monn'e, available in PyOpenCL module
    import pyopencl as cl
    import numpy
    import numpy.linalg as la
    import datetime
9
    from time import time
10
    a = numpy.random.rand(1000).astype(numpy.float32)
11
12
    b = numpy.random.rand(1000).astype(numpy.float32)
    c_result = numpy.empty_like(a)
13
14
15
    \# Speed in normal CPU usage
    time1 = time()
    for i in range (1000):
17
             for j in range (1000):
18
19
                       c_result[i] = a[i] + b[i]
                       c_result[i] = c_result[i] * (a[i] + b[i])
20
                       c_{result[i]} = c_{result[i]} * (a[i] / 2.0)
22
    time2 = time()
    print "Execution time of test without OpenCL: ", time2 - time1, "s"
23
25
26
    for platform in cl.get_platforms():
27
         for device in platform.get_devices():
28
             print "=
29
             print "Platform name:", platform.name
             print "Platform profile:", platform.profile
30
             print "Platform vendor:", platform.vendor
print "Platform version:", platform.version
31
32
             print "-
33
             print "Device name:", device.name
34
             print "Device type:", cl.device_type.to_string(device.type)
print "Device memory: ", device_global_mem_size//1024//1024,
35
36
             print "Device max clock speed:", device.max_clock_frequency, 'MHz'
37
             print "Device compute units:", device.max_compute_units
38
39
40
             # Simnple speed test
41
             ctx = cl.Context([device])
42
             queue = cl.CommandQueue(ctx,
43
                       properties=cl.command_queue_properties.PROFILING_ENABLE)
44
45
             mf = cl.mem_flags
             \verb|a_buf| = \verb|cl.Buffer(ctx|, mf.READ\_ONLY| mf.COPY\_HOST\_PTR, hostbuf=a)|
46
             \texttt{b\_buf} = \texttt{cl.Buffer}(\texttt{ctx}, \texttt{mf.READ\_ONLY} \mid \texttt{mf.COPY\_HOST\_PTR}, \texttt{hostbuf} = \texttt{b})
47
             dest_buf = cl.Buffer(ctx, mf.WRITE_ONLY, b.nbytes)
48
49
             prg = cl.Program(ctx, """
50
                  __kernel void sum(__global const float *a,
51
```

```
52
53
54
                                            int loop;
55
                                            int gid = get_-global_-id(0);
56
                                            for(loop = 0; loop < 1000; loop ++)
57
                                                         \begin{array}{l} c \, [\, gid \,] \, = \, a \, [\, gid \,] \, + \, b \, [\, gid \,] \, ; \\ c \, [\, gid \,] \, = \, c \, [\, gid \,] \, * \, (\, a \, [\, gid \,] \, + \, b \, [\, gid \,] \,) \, ; \\ c \, [\, gid \,] \, = \, c \, [\, gid \,] \, * \, (\, a \, [\, gid \,] \, / \, 2.0) \, ; \\ \end{array} 
58
59
60
61
                              }
""").build()
62
63
64
                  {\tt exec\_evt} = {\tt prg.sum}({\tt queue}\,,\ {\tt a.shape}\,,\ {\tt None}\,,\ {\tt a\_buf}\,,\ {\tt b\_buf}\,,\ {\tt dest\_buf})
65
66
                  exec_evt.wait()
                  elapsed = 1e-9*(exec_evt.profile.end - exec_evt.profile.start)
67
68
                  \mathbf{print} "Execution time of test: %g s" % elapsed
69
70
71
                  c = numpy.empty\_like(a)
72
                  cl.enqueue_read_buffer(queue, dest_buf, c).wait()
73
                  error = 0
                  for i in range(1000):
    if c[i] != c_result[i]:
74
75
76
                                           error = 1
77
                  if error:
                               print "Results doesn't match!!"
78
79
                  else:
                               print "Results OK"
80
```